#### DISTRIBUTION LIST ------------------

# 81800/81700 SOFTWARE PRODUCT SPECIFICATIONS

# Detroit

오

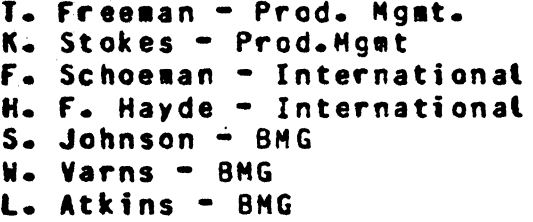

B. Dent - CSG J. Shifman - CSG J. G. Cleary - SSG  $D<sub>o</sub>$  Hill - IC, BM & SS V. Morton - GPS, BM & SS P. E. Pleming - Int'l F. E. D. Dahs - Coro. Eng.

# U.S. and Europe

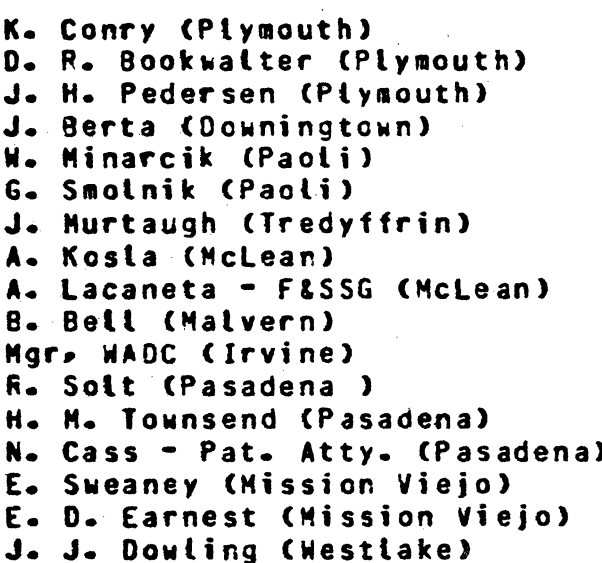

## Santa Barbara Plant

R. S. Bunker J. Hale R. Shobe K. Meyers A. van der Linden T. Cardona R. Bauerte L. Thomas **B.** Dodson J. Henige J. Casey E. Yardi J. Darga B. Ross-Smith

# Single Copy

J. C. Allan (Glenrothes) W. McKee (Cumbernauld) I. J. Carradine (Cumbernauld) Mar. NPSGrp (Ruislip) P. R. Evans (Middlesex) B. Hammersley (Croydon) J. Gerain (Pantin) A. Isola (Gennevieliers) J. Cazanove (Villers) P. Cornil (Seneffe) R. Bouvier (Liege) J. C. Wery (Liege) S. Samman (Liege)

# Single/Multiple

- $E -$  Munsch 2
- G. Hammond 2
- $K King 6$

# **KECEIVED**

MAR 1 4 1978

GENERAL MANAGER SANTA BARBARA PLANT

#### Distribution current as of 2/13/78

Single CCCY

# 2212 5397

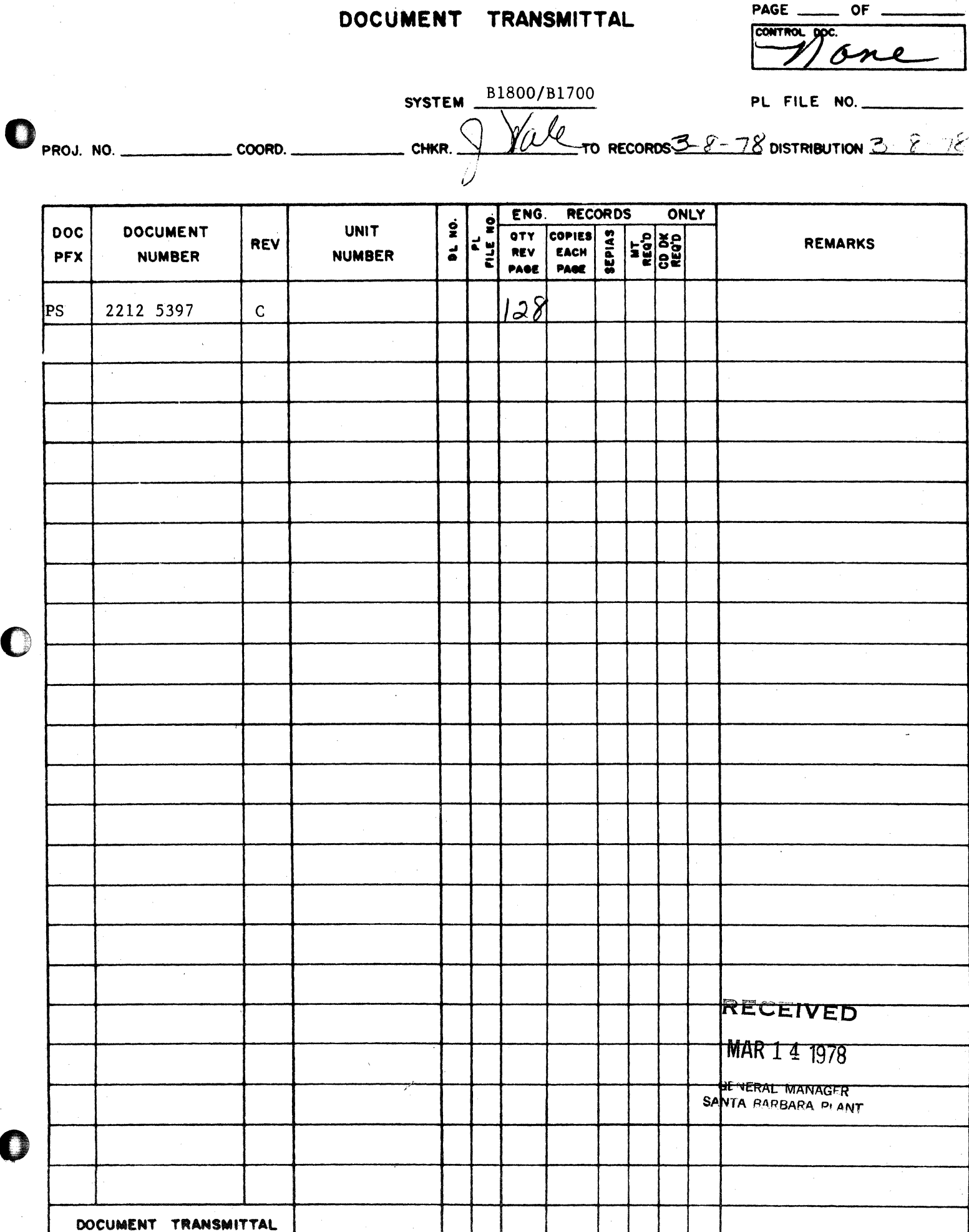

2212 5397

# Burroughs Corporation

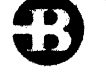

COMPUTER SYSTEMS GROUP SANTA BARBARA PLANT

П

B1800/B1700 COBOL COMPILER LOGIC

# PRODUCT SPECIFICATION

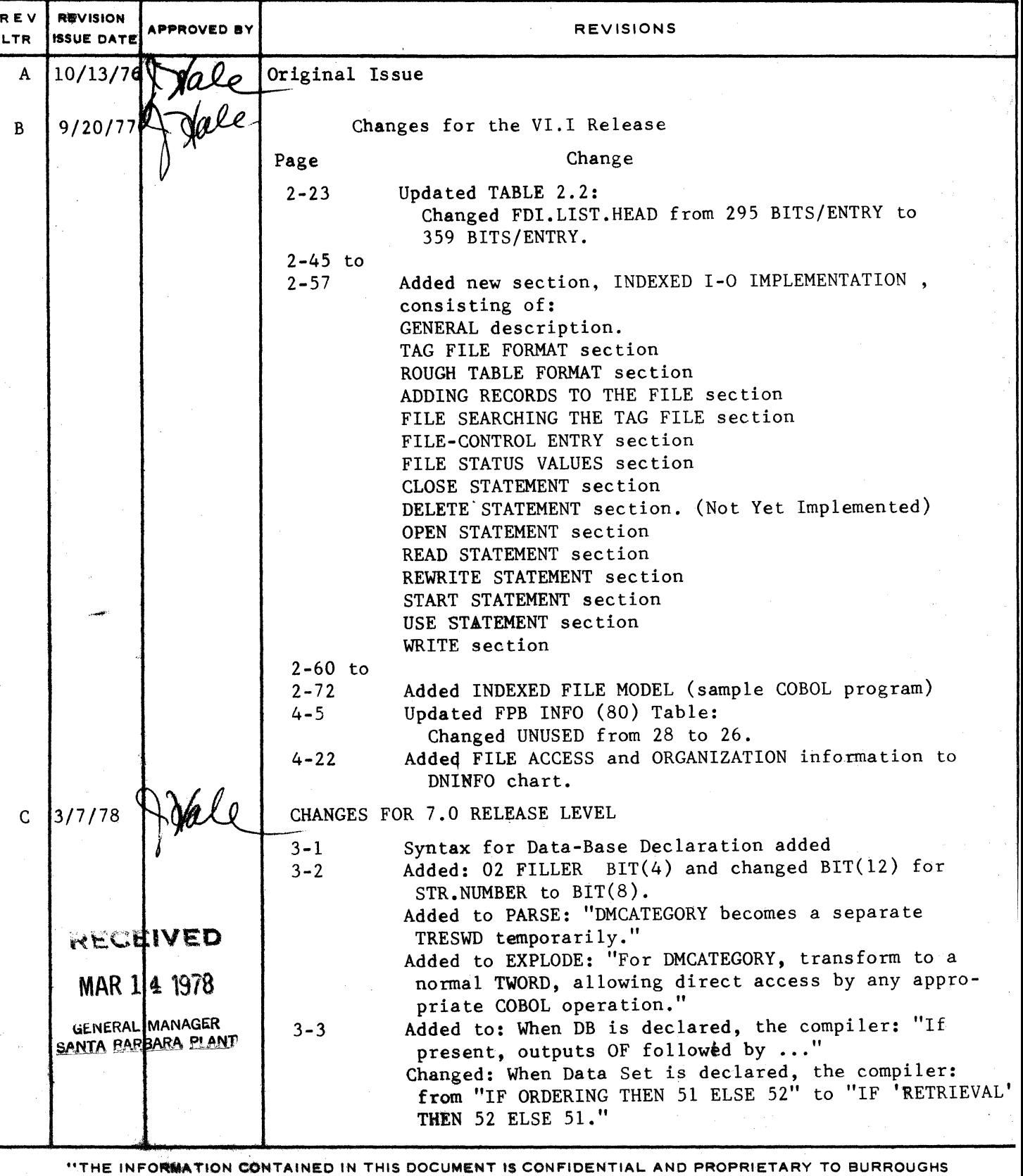

CORPORATION AND IS NOT TO BE DISCLOSED TO ANYONE OUTSIDE OF BURROUGHS CORPORATION WITHOUT

THE PRIOR WRITTEN RELEASE FROM THE PATENT DIVISION OF BURROUGHS CORPORATION"

SBP 1968 8-76

 $28$ 

2212 5397

# **Burroughs Corporation**

SANTA BARBARA PLANT

~I I

o

B1800/B1700 COBOL COMPILER LOGIC

# **'RODUCT SPECIFICATION**

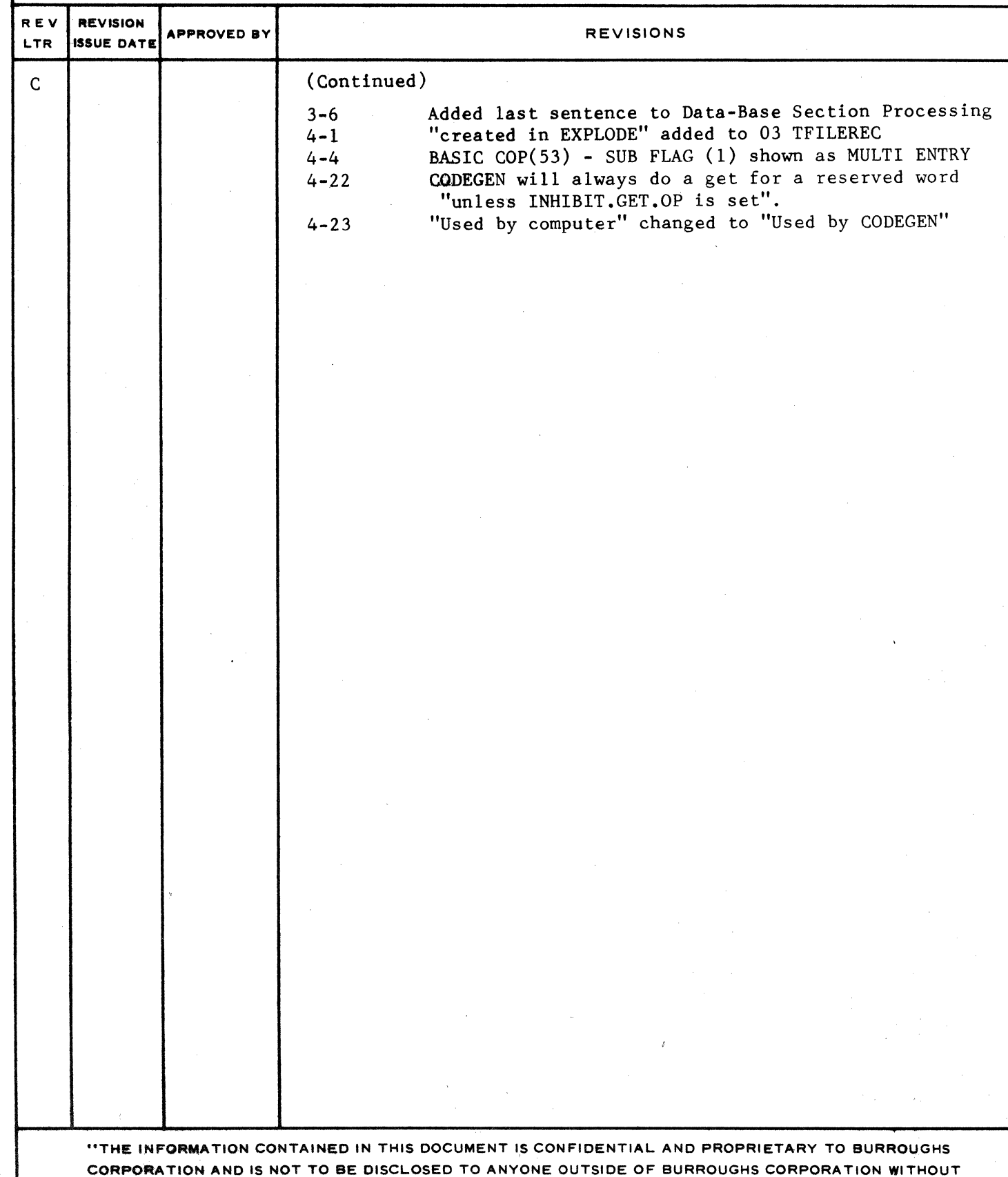

THE PRIOR WRITTEN RELEASE FROM THE PATENT DIVISION OF BURROUGHS CORPORATION"

n

CONPANY CONFIDENTIAL COBOL COMPILER LOGIC P.S. 2212 5397 (C)

# **IABLE DE CONTENIS**

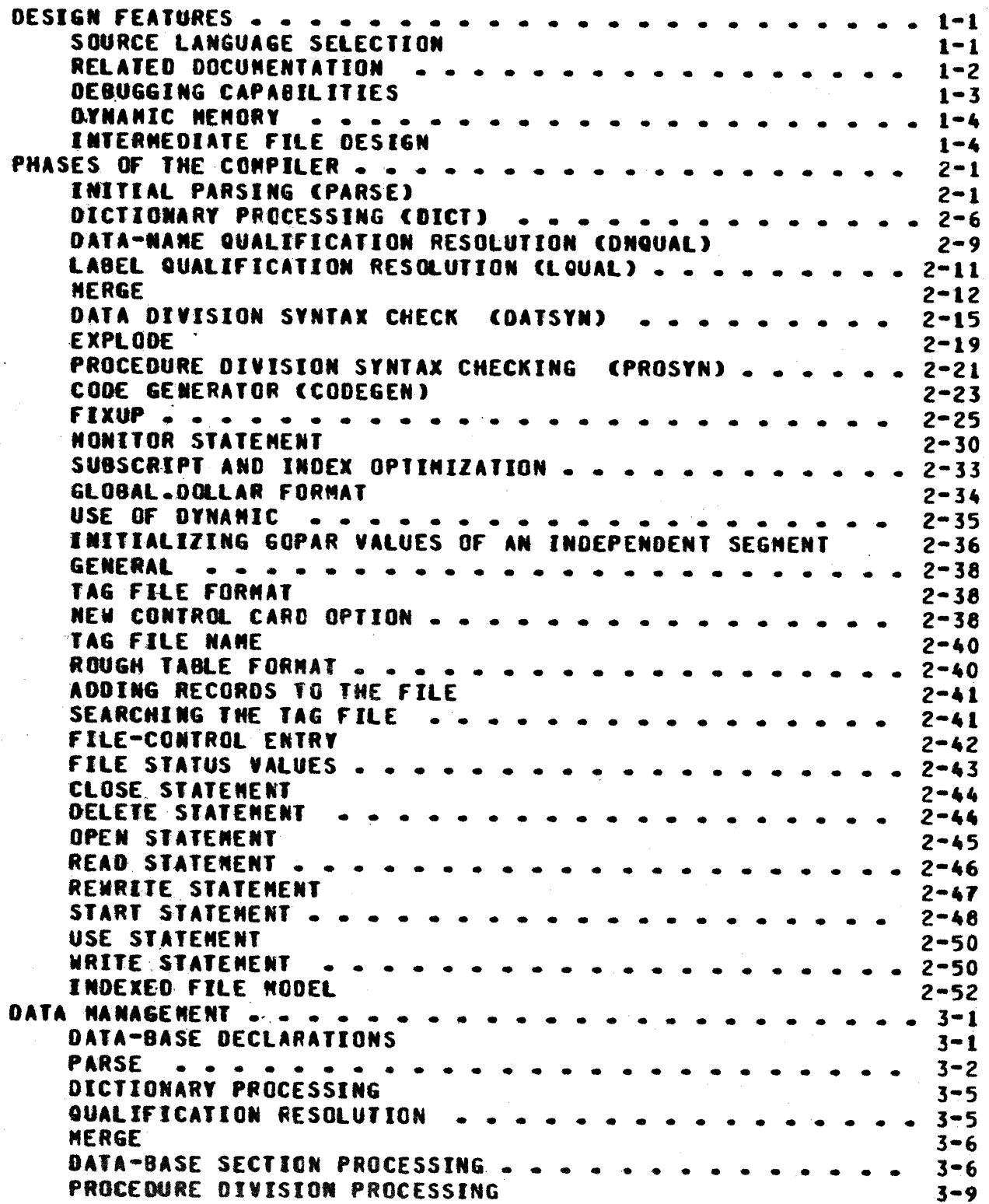

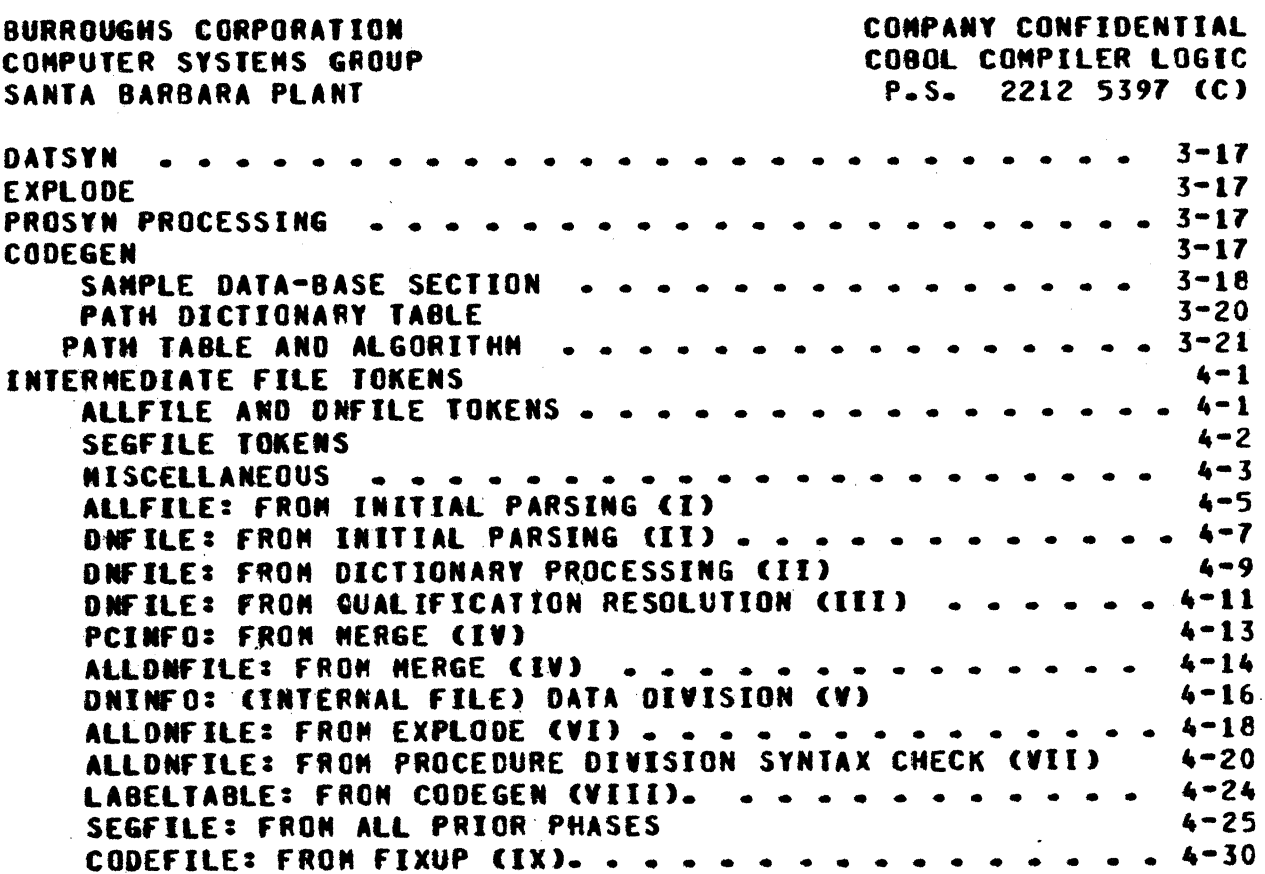

O

COMPANY CONFIDENTIAL COBOL COMPILER LOGIC P.S. 2212 5397 (C)

## DESIGN FEATURES

#### SOURCE LANGUAGE SELECTION

 $\bar{\mathcal{V}}$ 

 $\Lambda^+$ 

 $\cdot$ 

 $\ddot{\phantom{a}}$ 

 $\mathcal{L}$ 

 $\overline{\mathbf{r}}$ 

 $\mathbf{r}$ 

 $\pm$  $\mathbf{r}$ 

 $\mathcal{L}$ 

 $\ddot{\cdot}$ 

 $\frac{1}{4}$ 

The COBOL Compiler is a multipass compiler which accepts ANSI '68 COBOL with Burroughs extensions. The high level of each language sodule of USA Standard COBOL, rather than COBOL subsets, **WAS** implemented because subset language elements seemed arbitrarily<br>selected, difficult to use, and restrictive. The compiler was uritten to be compatible with B3500 language extensions rather than geared toward the lower end of the 81700 memory scale.

"Nultipass" or "multiphase" compilation better utilizes small (Also, it is possible for one phase to be coded memory stores. and checked out through intermediate files before the final code file is built.) The original source code is transformed to a more convenient form by passing it against a part of the compiler. The transformed text is passed to the next phase via an intermediate work file. In this way, managed in a data is quasi-sequential manner and random overlays are minimized, as in a data paging or a virtual-memory system of management. In the same way, code overlays are minimized because only a part of the code is invoked to transform all the data for the phase.

Multipass compilation does have the following disadvantages which need to be recognized:

- The format of each token, as it appears to each pass, must be well defined. If token formats change, each instance must be changed.
- $\bullet\bullet$ Extra code is required in each phase to get and put tokens.
- If a large memory is available, there is no easy way to  $\frac{1}{2}$ combine phases, e.g., label and data-name qualification resolution could be combined if there was space for the intermediate tables.
- A certain fixed overhead is required for opening and closing the intermediate files, even for a miniaum source language deck.

This product specification will discuss the design features, general functions. file structures, source record merge procedures, and data management processes of the COBOL Compiler. For further information about virtual machine language or about COBOL source language, the user is instructed to see the

ł.

¥.

 $\mathbf{r}$  .

 $\mathcal{V}^{\pm}$ 

 $\Lambda$ 

÷

 $\epsilon$ 

 $\frac{1}{2}$  $\mathbf{r}$ 

O

COMPANY CONFIDENTIAL COBOL COMPILER LOGIC P.S. 2212 5397 (C)

appropriate documentation (See RELATED DOCUMENTATION below).

# RELAIED DOCUMENTATION

#### **NAME** ----

NUMBER ------

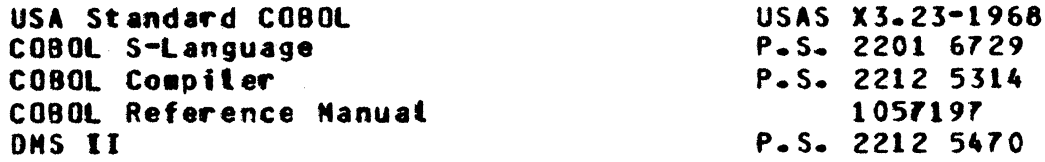

COMPANY CONFIDENTIAL COBOL COMPTLER LOGIC P.S. 2212 5397 (C)

# DEBUGGING CAPABILITIES

 $\cdot$ 

 $\ddot{\phantom{a}}$ 

 $\ddot{\phantom{a}}$ 

 $\overline{\mathbf{r}}$ 

A variety of debugging output has been incorporated in the COBOL compiler in order to minimize the debugging error detection and error correction time. This output is printed when the following doll ar card reserved words are used:

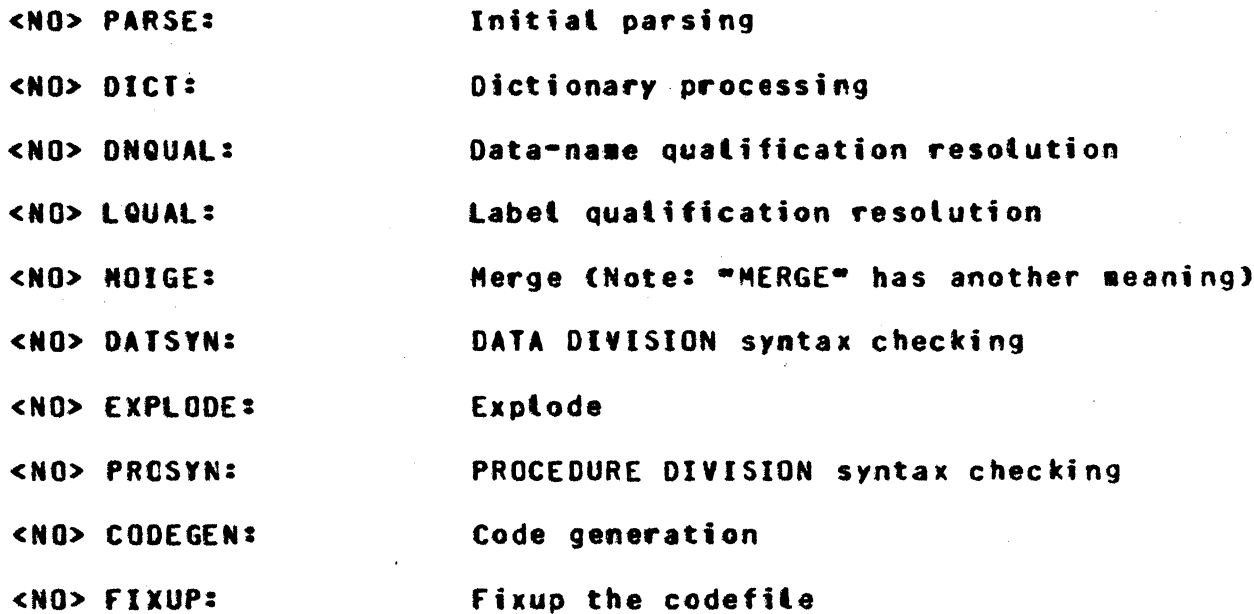

When this option is used, a formatted token as seen by the GET and PUT procedures for that phase is printed. In addition, the name of each procedure and any pertinent variable is printed upon entering the procedure. Most recursive procedures also monitor their exit points for ease of debugging. It is possible to see each process, for the duration of several cards, by turning sonitor on or off for the desired phase(s).

COMPANY CONFIDENTIAL COBOL COMPTLER LOGIC  $P-S.$  2212 5397 (C)

# DYNAMIC MEMORY

 $\mathbf{r}$  $\mathbf{r}$  $\mathcal{L}^{\pm}$ 

 $\mathbf{E}^{\mathrm{eff}}$ 

 $\mathcal{V}^{\pm}$ 

C

 $\Lambda$  .

 $\mathcal{X}$  .

 $\mathbf{V}$ 

 $\ddot{\phantom{a}}$ 

 $\Delta$ 

 $\frac{1}{2}$  .

 $\frac{1}{2}$ 

 $\frac{1}{2}$ 

 $\frac{1}{4}$  .

 $\mathcal{X}$  $\mathcal{X}^{\mathbb{C}}$ 

 $\Lambda^{\rm eff}$ 

 $\pm$  .

 $\mathcal{A}^{\mathrm{max}}$ 

 $\Lambda$  .

 $\frac{1}{2}$ 

The COBOL Compiter is designed for many memory configurations. and can effectively utilize additional memory if it is available. The COBOL compiler accomplishes this by managing the dynamic space declared at compile time.

A certain minimum space is required for building lists and tables during the different phases. Associated with this minimum space are limits, e.g., the number of DATA-NAMES, PROCEDURE-NAMES, etc. If a particular source program exceeds any of these limits, more space must be dedicated by increasing the dynamic space and recompiling. An attempt has been made to make these restrictions "reasonable".

If more space is available, the compiler is designed to use that space for a significant speed gain.

# INTERMEDIAIE EILE DESIGN

In order to minimize the intermediate file sizes, information about the original text is distributed to several files which are ordered to each other. The individual files are then processed without the need to copy extraneous information. When all of the transformations are complete the files are merged.

Care must be taken to preserve the original ordering of the files.

The diagram below shows the flow of the intermediate files from one phase to another. The first record of the SEGFILE is used to pass global data between phases. e.g. the DONT.GENERATE.CODE flag or the ABORT flag in case of a drastic error, etc. This aspect of the SEGFILE is not shown.

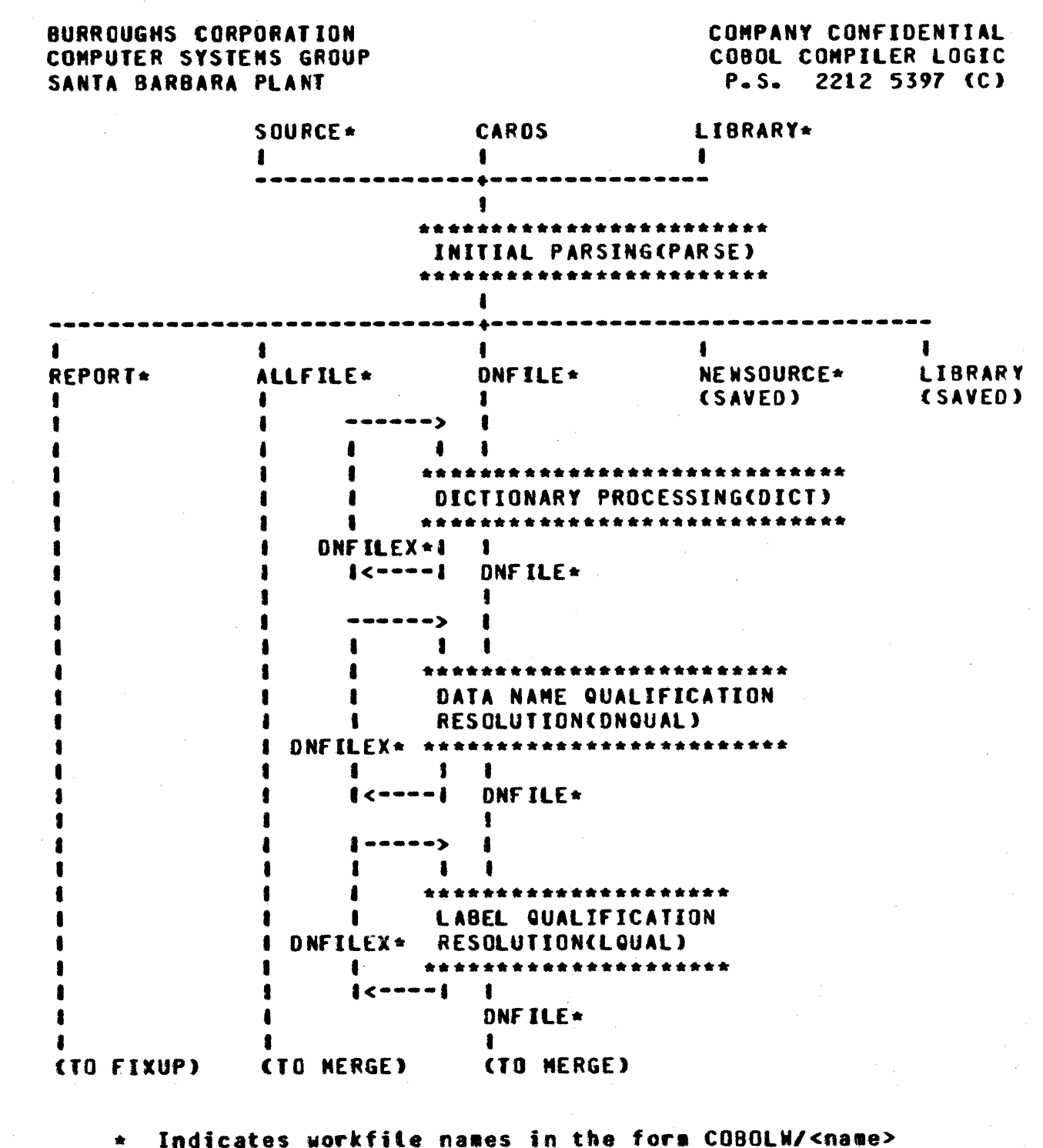

O

 $\bullet$ 

÷

Œ

Table 1.1 Flow of Intermediate Files

 $1 - 5$ 

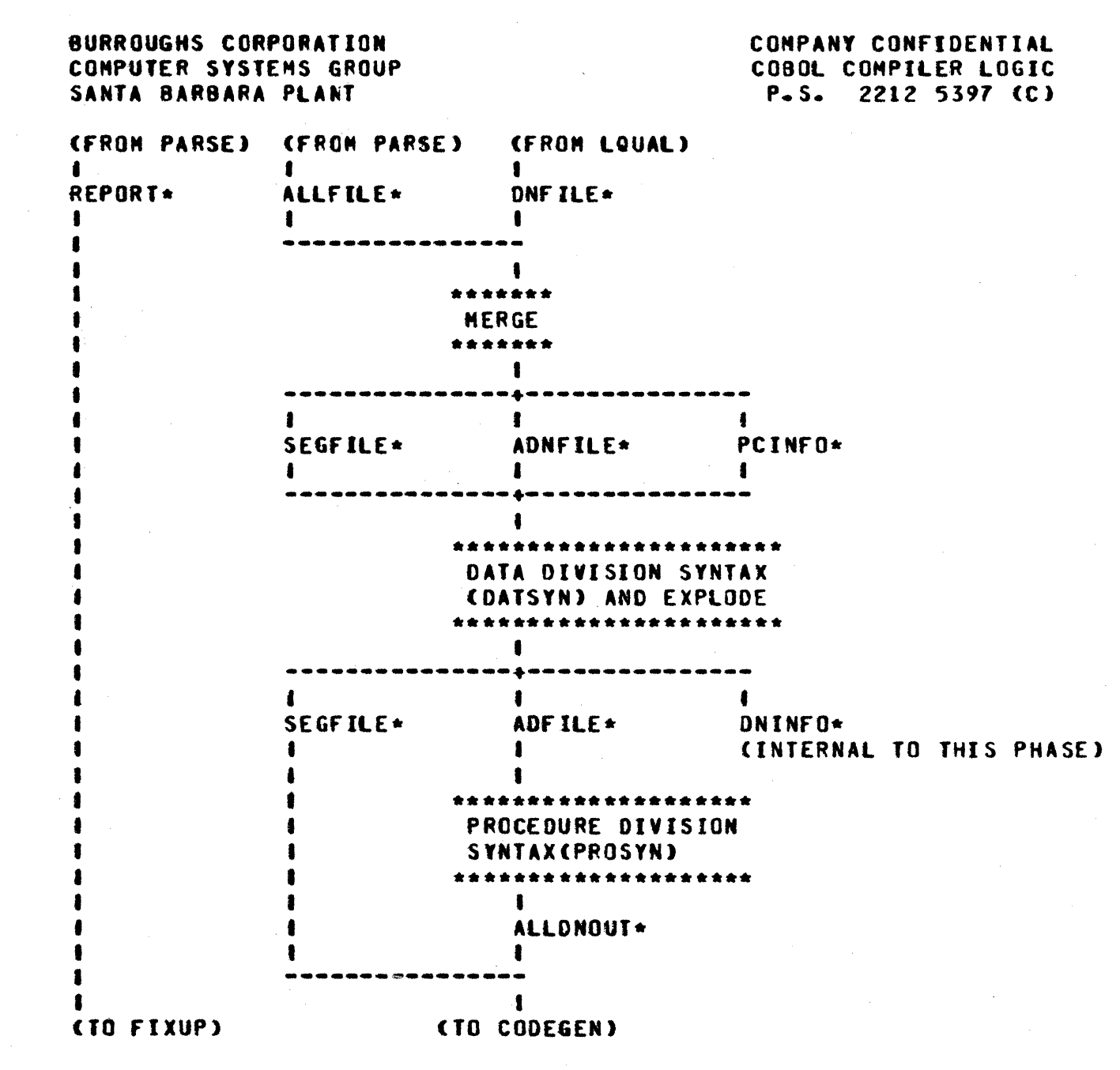

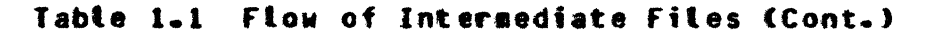

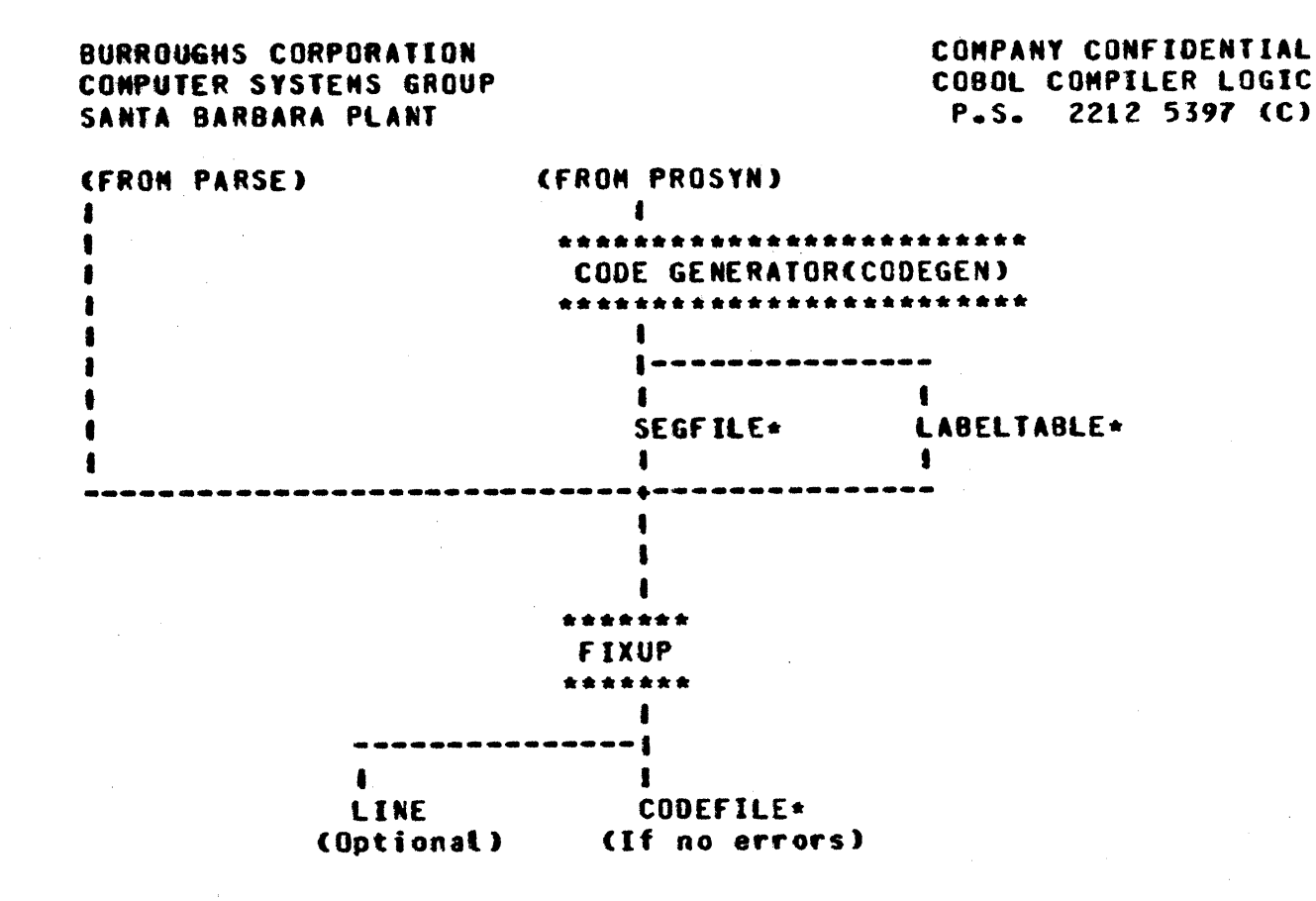

Table 1.1 Flow of Intermediate Files (Cont.)

\*NOTE: As of 6.1 Version, in order to reduce the OPEN/CLOSE overhead, each serial workfile is now opened I/O and repositioned as needed. Further, the following logical files no longer exist as physically separate entities:

> ALLFILE and DNFILE now use ALLDNOUT DNFILE and LABELTABLE now use ADFILE PCINFO now uses DNFILEX.

#### $1 - 7$

COMPANY CONFIDENTIAL COBOL COMPTLER LOGIC  $2212$  5397 (C)  $P-S-$ 

# PHASES OF THE COMPILER

The following is a functional description of each of the compiler phases and its intermediate files. Where applicable,  $\mathbf{a}$ description of how dynamic memory is managed is included.

#### INITIAL PARSING (PARSE)

**INPUT EILES** 

 $\hat{\mathbf{r}}$ 

 $\frac{1}{2}$ 

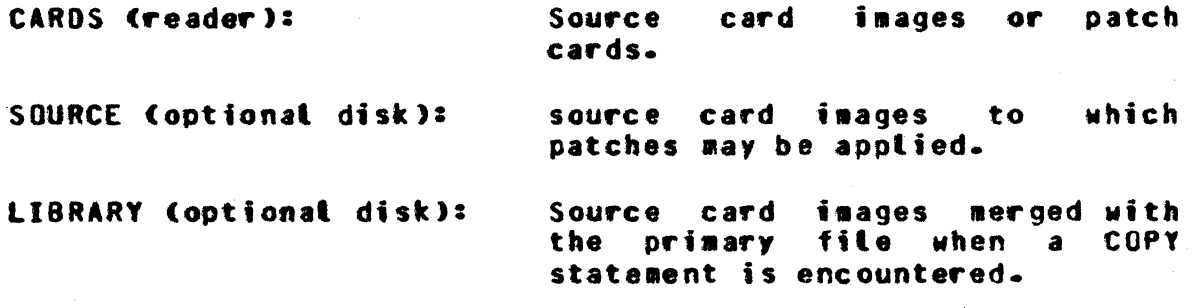

## **QUIPUI EILES**

NEWSOURCE Coptional disk): Source card images to which patch cards may have been applied. LIBRARY (optional disk): New Library file(s) created when "L" is specified in column 7. **REPORT (disk):** ALL. card images processed including dollar cards, library cards and patch cards. This file is used to print the optional listing or error report. ALLFILE (disk): Contains att constant information about each token processed. This becomes the controlling file during the MERGE phase.

DNFILE (disk): Contains picture strings and all variable names isolated.  $e - q$ section-names, paragraph- names, and data-names.

COMPANY CONFIDENTIAL COBOL COMPTLER LOGIC P.S. 2212 5397 (C)

## GENERAL EUNCIIONS

- $1.$ Herge source language inputs including library card inages.
- $2 -$ Scan and isolate basic symbols e.g., words, integers, non-numeric literals, numbers, etc.
- Look up reserved words in a reserved word list.  $\mathbf{z}_{\bullet}$
- 4. Look up words in the optional COPY REPLACING list or the optional SPECIAL-NAMES list.
- Verify that all for divisions are present and in the  $5$ proper order. If this much is not correct. the ABORT flag is set to bypass the regular processing and shortcut to the FIXUP phase.

#### RESERVED WORD LOOKUP

In order to minimize the memory required to hold thems the COBOL reserved words are organized into two primary lists:

- IDENTIFICATION DIVISION thru WORKING-STORAGE SECTION  $1$ reserved words.
- PROCEDURE DIVISION reserved words.  $2 -$

The words are arranged in sublists by length. For example, "IS", "BY", "OF", etc. appear with other two character reserved words. A guess as to the frequency of use is applied to each sublist with the more frequent words appearing at the beginning of the subtist.

When a match is found by searching the sublist sequentially, the reserved word key and category are provided. Noise words. NOTE sentences, and NOTE paragraphs are deleted when detected.

#### SPECIAL EUNCIIONS

There are certain special functions accomplished in this phase. These appear below according to the division or section header associated with the function.

్తుతో

gish.

 $\mathcal{L}^{\infty}_{\mathcal{L}^{\infty}}$ 있다

 $\mathcal{L}_{\frac{1}{2}}$ 

53

COMPANY CONFIDENTIAL COBOL COMPILER LOGIC  $P-S. 2212 5397 (C)$ 

# **MONITOR SENTENCE**

- Verify that a file-name is declared.  $1 -$
- $2 -$ Identify and mark data-names and procedure-names to be MONITORed.
- $3 -$ Pass these names to the MERGE phase as non-numeric literals on the ALLFILE.
- If the word "ALL" appears as the procedure-name list. 4. the name of each section and paragraph is passed to the MERGE phase as a non-numeric literal on the ALLFILE.

## **DATE-CONPILED**

- Scan to the end of the sentence.  $1 -$
- $2 -$ Build an image containing date and time and output it to the REPORT file.

#### **OBJECT-CONPUTER**

- Verify and save the MENORY SIZE value (in characters)  $1.$ for the FIXUP phase.
- $2.$ Save SEGMENT-LIMIT value.
- $3-$ Save DATA SEGMENT-LIMIT value.

#### **SPECIAL-NAMES**

- $1 -$ Save the CURRENCY SIGN value.
- Save the DECIMAL-POINT (comma value).  $2 -$
- $3-$ Build the mnemonic names list.

#### DATA DIVISION

Assign an CCUR number to each file-name and data-name  $1$ declared. This number begins with one and increases by one (zero is reserved for error reporting). This OCUR becomes the internal representation for the data-name after the DICT phase. FILLER entries are not assigned an OCUR unless they are O1 FILLER ... entries of a file.

특별자

는 대표

kangan<br>Mangan

COMPANY CONFIDENTIAL COBOL COMPILER LOGIC 2212 5397 (C)  $P-S-$ 

Output a dummy FD to correspond to the WORKING-STORAGE  $2 -$ SECTION header. This dummy FD is required for the DNQUAL phase.

#### **EILE SECTION**

- Parse the file-name of an FD or SD declaration. Set  $\mathbf{L}$ tevel to zero and the appropriate flags true.
- Drop the DATA RECORD(S) clause and its operands.  $2 -$
- Mark the operands of the LABEL RECORD(S) clause.  $3-$
- Parse the item descriptions of the file record (See  $\Delta$ WORKING-STORAGE SECTION).

#### **WORKING-SIORAGE SECTION**

- Parse item descriptions.  $\mathbf{1}$
- Isolate and verify proper level indicator.  $2.$
- Recognize and mark FILLER entries.  $3 -$
- Mark the operands of a REDEFINES or RENAMES clause.  $\mathbf{A}_{\bullet}$
- Recognize a PICTURE declaration and control the scanner  $5$ to isolate a PC string.
- Nark index-names.  $6 -$
- Whatk all items that are not "corresponding" candidates,  $7$ e.g. entries with FILLER specified, level =  $66$ ,  $77$ , or 88, and entries containing an OCCURS or REDEFINES<br>clause. These are not considered for selection of corresponding pairs.

## PROCEDURE DIVISION

- Recognize and mark section-names and paragraph-names  $1$ and assign them a label OCUR number. This number begins with one and increases by one for each new section or paragraph (zero is reserved for error reporting). This label OCUR becomes the internal number for the name after the DICT phase.
- Assign a segment number to each section based on  $2.$ SEGMENT-LINIT and priority-number declarations. These segment numbers are secuential starting with zero.

원

된 가족

an K

计中枢

 $\frac{1}{\lambda}$  $\frac{1}{2}$ 

 $\frac{1}{4}$ 

 $\mathcal{V}$ 

 $\Lambda^+$ 

 $\bar{J}$ 

COMPANY CONFIDENTIAL COBOL COMPILER LOGIC  $P-S-$ 2212 5397 (C)

- $3 -$ Recognize GO TO paragraphs and mark them as legal operands of an ALTER statement.
- Identify and mark operands of a GO TO. ALTER. PERFORM.  $4$ or a PERFORM ... THRU ... statement.
- Mark operands of other special I/O verbs as procedure  $5$  $naaess -$
- Recognize and mark operands of a CORRESPONDING verb  $6$ te.g. MOVE CORRESPONDING A TO B).

浮態

ANG 20

말을 하고 있다.<br>사람

र को

igen sa

COMPANY CONFIDENTIAL COBOL COMPILER LOGIC P.S. 2212 5397 (C)

# DYNAMIC MEMORY

The dynamic memory for parse is utilized as follows:

------------------

#### **RESERVED WORDS**

-----------------

COPY-BASE ------------>

COPY REPLACING LINK LIST

------------------

COPY.NEXT.AVAIL ------>

**AVAILABLE** 

NNENONIC.BASE -------->

**HNEMONIC NAME LIST** 

------------------

-------------

If COPY.NEXT.AVAIL ever meets MNEMONIC.BASE then an error message is issued with a request to recompile using more memory.

DICILONARY PROCESSING SOICID

**INPUI EILES** 

DNFILE:

Contains all picture strings, variable names and declared references to the variables.

**QUIPUI EILES** 

**DNFILE:** 

All picture strings and variables are reduced to an OCUR.

동일정)<br>동일정보

50일 20일

공부 사람

光学院

经国家  $\sim 100$ 

 $\mathbb{E}[\mathcal{D}_{\mathcal{C}^{\text{c}}},\mathcal{D}]$ 

病医学院

 $\frac{1}{4}$ 

 $\frac{1}{2}$ 

 $\frac{1}{2}$ 

COMPANY CONFIDENTIAL COBOL COMPILER LOGIC  $P-S. 2212 5397 (C)$ 

# **GENERAL EUNCIIONS**

- Build a dictionary of declared data-names  $1$ and procedure-names.
- $2 -$ Look up references to the declared variables and substitute an CCUR number and a same name OCUR number for the symbol string. The same name OCUR number points to any prior occurrence of this name in a link **(ist fashion.** If the same name OCUR = the OCUR then the last element of the list has been reached or the name is unique.
- Assign a picture OCUR number to each new picture string  $3$ that was declared. A picture string is distinguished from other variable names by adding a blank to the end of the string and increasing the symbol length by one in the scanning process(PARSE).
- These functions are done on an iterative basis. When  $4$ the first attempt is made to add a name to the dictionary and it will not fit. a DICTIONARY.FULL.FLAG is set to one and that token is marked as unprocessed on the cutput file. When a name is looked up in the dictionary and is found, it is marked as processed on the output file and further processing of that token is inhibited for the duration of the iterations. If the name is not found, and the DICTIONARY.FULL.FLAG is equal to one the token is marked as unprocessed on the output file, otherwise an OCUR number of zero is returned to indicate "UNIDENTIFIER NAME" and the token is marked as processed. This continues until all variable names have been added to the dictionary.

#### DICTIONARY SEARCH

Associated with each variable name is a stackhead number. This number is created in PARSE by applying a transformation to the character string comprising the name. It is used as an index into a stackhead array to find the beginning of the link list in which this name shall appear. A link of zero indicates end of the list or an empty list.

Two stackhead arrays are maintained in the tookup process, one for data-names and the other for picture strings and labels (section-names and paragraph-names). The picture strings are distinguished from the labels because they have a blank character appended to the end.

COMPANY CONFIDENTIAL COBOL COMPILER LOGIC  $P-S = 22125397(C)$ 

#### DYNAMIC MEMORY

The stackhead arrays and link lists are maintained in the available dynamic memory. One or more iterations through the file may be eliminated by increasing the size of dynamic for this phase.

Each iteration consists of two passes.

#### PASS I

- Copy att unprocessed tokens of the ENVIRONMENT DIVISION  $1$ to the output file.
- the Add all declared data-names and labels to  $2.$ dictionary.
- Look up the operands of a REDEFINES or RENAMES clause.  $\mathbf{z}$ This solves the problem of implied qualification for duplicate declarations in that the last mentioned occurrence number will be found rather than the final occurrence of that name.
- Look up att data-names of the PROCEDURE DIVISION. The  $\clubsuit$ OCUR number found will point to the final occurrence of the same name link list.
- Copy unprocessed labels to the output file.  $5 -$

# PASS II

- Look up unprocessed names of the ENVIRONMENT DIVISION.  $1 -$
- Copy unprocessed data-names to the output file.  $2 -$
- Look up label references of the PROCEDURE DIVISION. If  $3.$ the label is a duplicate, the OCUR number of the final declaration will be found.
- If the DICTIONARY.FULL.FLAG is equat to one then  $4.1$ iterate to PASS I.

COMPANY CONFIDENTIAL COBOL COMPILER LOGIC 2212 5397 (C)  $P - S -$ 

# DATA-NAME QUALIFICATION RESOLUTION (DNQUAL)

#### INPUI EILES

DNFTLE:

 $\mathbf{F}$ 

**OCUR** for Contains a sane name data-names and an daclared OCUR for data-name unresolved references and quatifiers.

#### **OUTPUT EILES**

DNFILE:

**OCUR** for Contains resolved data-name references.

#### GENERAL FUNCIIONS

- Starting at the DATA DIVISION of the DNFILE (read  $\mathbf{L}$ only), build an explicit data-name table containing the data-nase flags (DN.FLAGS), the same name OCUR (SNAME), and the scope OCUR (SCOPE) for each explicit data-name. The GROUP.FLAG is set at this time.
- Re-read the entire ONFILE and write the resolved OCUR  $2 -$ The qualifier tokens are for referenced data-names. dropped at this time.
- Set the LABEL.RECORD.OPERAND flag for all elements of a  $3 -$ Label record.
- Select corresponding pairs. The pairs are delimited by 4. a corresponding sentinet so that the file can be processed property in the MERGE phase.
- Update the data-name reference count based on the  $5$ resolved OCUR.
- Set the MONITORed flag of the data-names listed in the  $6.$ MONITOR statement.
- Read the DNFILE and write a new DNFILE with the updated  $r_{\bullet}$ DN.FLAGS posted to the explicit data-name tokens.

When the PROCEDURE OIVISION is found on the input file. 8. begin the LQUAL phase.

COMPANY CONFIDENTIAL COBOL COMPILER LOGIC P.S. 2212 5397 (C)

SCOPE OF AN ENTRY

The scope of each explicit data-name is calculated from its level number when building the data-name table. The scope of a group item is the last elementary item of the group. The scope of an elementary item or an index-name or a RENAMES entry. or a condition-name is itself.

Example:

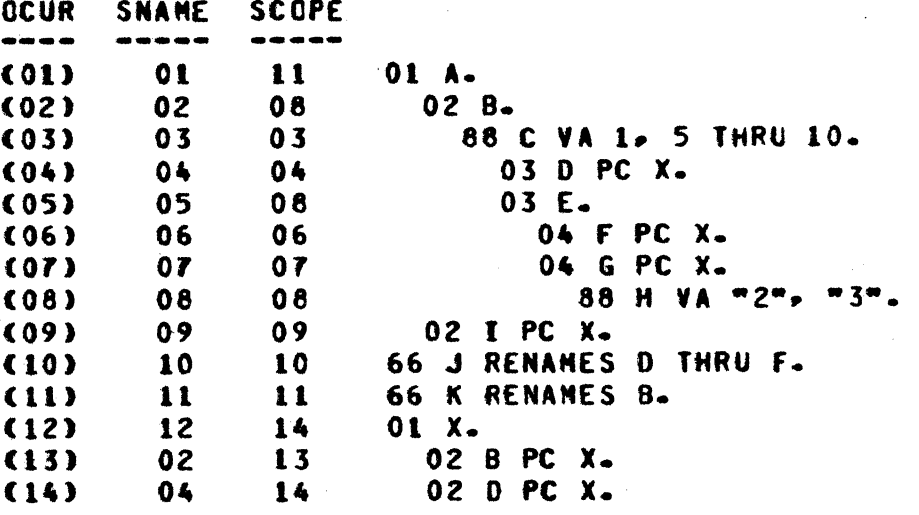

The same name and scope attributes are used in resolving references to duplicate names and in the selection of corresponding pairs for a CORRESPONDING verb.

# DYNAMIC MEMORY

The explicit data-name table is built in dynamic memory. Each table entry occupies 38 bits. If the entire table can not be contained, an error message is issued with a request to recompile using nore memory.

COMPANY CONFIDENTIAL COBOL COMPILER LOGIC P.S. 2212 5397 (C)

# LABEL QUALIFICATION RESOLUTION SLOUAL)

#### **INPUI EILES**

DNFILE:

Contains unresolved **Label** references.

#### **OUTPUT EILES**

**DNFILE:** 

Contains a unique tabel OCUR for referenced sections  $\alpha$ paragraphs.

#### **GENERAL FUNCTIONS**

- Starting with the PROCEDURE DIVISION of the ONFILE (the  $1$ file was left open in DNQUAL), build an explicit label<br>table containing the label flags, same name OCUR, segment number, and section OCUR associated with the The file is written during this paragraph if any. process.
- $2.$ Read the file and write the resolved **OCUR** for referenced labels. The label qualifiers are dropped at this time.
- Hark the MONETORed Labels and the terminal paragraph of  $3$ a PERFORM range.
- Upon encountering an ALTER operand, verify that it is a 4. 60 TO paragraph and mark it as ALTERed.
- $5 -$ When the end of file is reached, assign a sequential terminal paragraph number to each terminal paragraph of a PERFORM range.
- Read and write the DNFILE with the undated tabel  $6$ information posted to each explicit reference or tabel reference to it.

COMPANY CONFIDENTIAL COBOL COMPILER LOGIC P.S. 2212 5397 (C)

DYNAMIC MEMORY

The explicit label table is built in dynamic memory. Each entry occupies 41 bits. If the entire table can not be contained, an error message is issued with a request to recompile using more Remory.

**NERGE** 

**INPUT EILES** 

**ALLFILE:** 

**DNFILE:** 

Contains constant information about each token processed in PARSE.

Contains unique OCUR number for and tabel each data-name raferenced.

**QUIPUI EILES** 

**ADNEILE:** 

PCFILE:

**SEGFILE:** 

Contains merged tokens of the ALLFILE and the DNFILE.

Contains PCINFO entry for each unique picture string of the DATA DIVISION.

Edit masks generated by the picture analyzer, and symbols to be printed when MONITORing are added to this file.

#### **GENERAL FUNCTIONS**

The primary function of this phase is to merge the ALLFILE and the DNFILE giving the ADNFILE. In addition the following functions are performed:

The data-name symbols to be printed when MONITORing are  $1$ written to the SEGFILE, and the monitored OCUR vs the memory address are put into a table. A table of OCUR numbers ws the label symbols to be printed is placed in another table.

 $\mathcal{V}$  $\pm$ 

 $\mathcal{V}^{\pm}$  $\frac{1}{2}$  .

 $\mathcal{L}$ 

 $\ddot{\phantom{a}}$ 

COMPANY CONFIDENTIAL COBOL COMPILER LOGIC  $P-S-$ 2212 5397 (C)

- $2 -$ Analyze unique picture strings (the picture OCUR of the current PC is greater than the last one analyzed) and create a PCINFO entry on the PCFILE. This entry contains PC attributes like size, scale, class, etc.<br>If an edit mask is required it is written to the SEGFILE and its memory address is posted to the PCINFO entry.
- of condition-name OCUR numbers vs  $3.$  $\blacktriangle$ table the. associated value list is created for each level 88 entry of the DATA DIVISION.
- When a MONITORed data-name is seen, its OCUR is looked  $4$ up in the monitor table and the monitor address is posted to that entry.
- When a MONITOR label list element is encountered, the  $5$ symbol to be printed is provided as a non-numeric titeral following that token.
- $6 -$ When a condition-name is referenced, the parenthesized text that is equivalent to the desired test is provided from the condition-name table. Note: The parentheses are necessary in the case where the condition-name is negated.

#### DYNAMIC MEMORY

The MONITOR symbol tables. the path table and the condition-name table are maintained in dynamic memory. If they can not be entirely contained, an error message is issued with a request to recompile using sore memory.

COMPANY CONFIDENTIAL COBOL COMPILER LOGIC P.S. 2212 5397 (C)

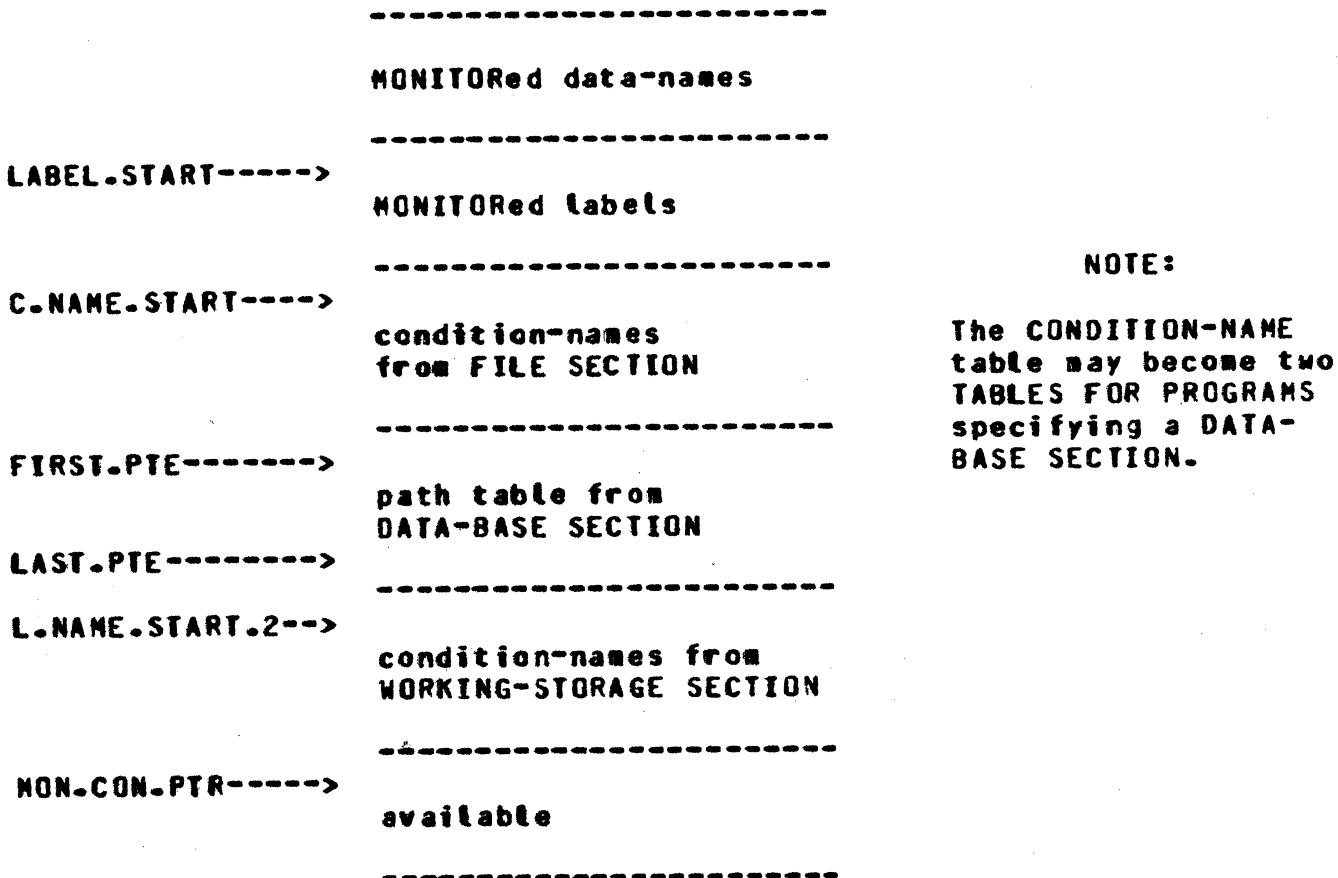

Table 2.1 Table Nanagement in Dynamic Memory

COMPANY CONFIDENTIAL COBOL COMPILER LOGIC  $P-S_a$  2212 5397 (C)

# DATA DIVISION SYNTAX CHECK (DAISYN)

#### **INPUT EILES**

PCF TLE 1

Contains a PCINFO entry for each unique PC string that **Has** declared.

**ADNFILE:** 

Processed as a read only file up to the PROCEDURE DIVISION.

#### **OUTPUT EILES**

DNINFO:

Contains a DNINFO entry for each explicit data-name excluding This entry FILLER entries. contains attributes such **as** USAGE, address, tength, number of subscripts required. BLANK WHEN ZERO, etc.

**SEGFILE:** 

Contains DATA DIVISION tokens. e.g., card token with associated information to be address printed. values to which the WORKING-STORAGE variables should be initialized, error or warning messages, etc.

# GENERAL EUNCIIONS

- Perfore a detailed syntax check of the source program  $1.$ up to the PROCEDURE DIVISION.
- $2 -$ Save the file attributes specified in the FILE-CONTROL These attributes are held in the FD. INFO paragraph. table.
- Save the "SAME RECORD AREA ..." attribute of the  $3 -$ I-O-CONTROL paragraph in the FD. INFO table. **The** multi-file tape id and the multi-file  $id$ pack attributes are also saved in the FD. INFO table.

COMPANY CONFIDENTIAL COBOL COMPTLER LOGTC  $P-S = 2212 5397 (C)$ 

- Combine the FO or SD attributes declared in the FILE  $\mathbf{L}$ SECTION with those in the FD. INFO table. The set of combined information is used to create the File Parameter Block (FPB) for each file declared.
- Perform a detailed syntax check of each declared  $5.$ data-name and attocate memory for each entry. A COP index (COPX) is assigned at this time. **These** attributes, e.g. USAGE, BLANK WHEN ZERO, number of subscripts, address, COPX, etc., are saved in the DNINFO file and can be retrieved by using the data-name OCUR number as the key.
- $6-$ Parse the "VALUE IS ..." clause of the WORKING-STORAGE entries. A token for initializing memory at run time is issued to the SEGFILE.
- the pseudo Data Dictionary for data  $7.$ Create sequentation.
- When the PROCEDURE DIVISION is found,  $8$ gather data segments, finalize segment number and displacement, build the COP table, and begin the EXPLODE phase.

## DATA SEGNENTATION

When attocating storage for data, a pseudo Data Dictionary entry is built for each data segment candidate, e.g., each file record work area and each NORKING-STORAGE record that is not redefined. The non-contiquous items (level =  $77$ ) are assigned to data segment zero. Special consideration is given to these items in that data segment zero is always present and a presence check by the COBOL Interpreter is not necessary.

When the PROCEDURE DIVISION is found, an attempt is made to gather data segments according to the DATA SEGMENT-LIMIT value specified in the OBJECT-COMPUTER paragraph.

If DATA SEGMENT-LIMIT = zero then all data is assigned to data segment zero and no further action is necessary.

If DATA SEGMENT-LIMIT is not = zero then each file record work area is assigned to a new segment and the WORKING-STORAGE records are gathered as follows:

 $\mathcal{L}$ 

 $\Lambda$  .

 $\mathcal{X}^{\mathcal{A}}$ 

 $\mathcal{X}^{\mathcal{A}}$ 

 $\mathbf{u}$ 

COMPANY CONFIDENTIAL COBOL COMPILER LOGIC 2212 5397 (C)  $P-S-$ 

- If a candidate is greater than DATA SEGMENT-LIMIT then  $1$ assign it to a new segment.
- If a candidate will fit with the candidates gathered so  $2$ far (e.g., the combined size does not exceed DATA SEGMENT-LIMIT) then assign it to the current data segment.
- $\mathbf{z}$ If a candidate will not fit in the current segment then begin gathering to a new segment.

This method tends to gather small candidates to a data segment size that is close to the desired DATA SEGMENT-LIMIT.

#### DYNAMIC MEMORY

Dynamic memory contains several tables which are managed as follows:

- The PC.JABLE is loaded from the PCFILE into the first  $\mathbf{1}$ part of DYN.WA at the beginning of DATSYN.
- FDI.LIST.HEAD contains a link to the first file info  $2$ entry (FDI.INFO) tink tist. There is one FD.INFO entry per SELECTed fite.
- $3 -$ The Data Dictionary table is built at the end of DYN.WA and goes toward the FD. INFO table. There is one ODICT entry for each data segment candidate. DDICT(0) is reserved for the tabel record work area of the USE procedures.
- If DYN.PTR ever meets DDICT.LIMIT then an error message 4. is issued with a request to recompite using more **Besory.**
- At the beginning of EXPLODE the FD. INFO link list and 5. the Data Dictionary table are replaced by as many DNINFO file entries as will fit. The overflow entries are retrieved on a random basis from the DNINFO file.

 $2 - 17$ 

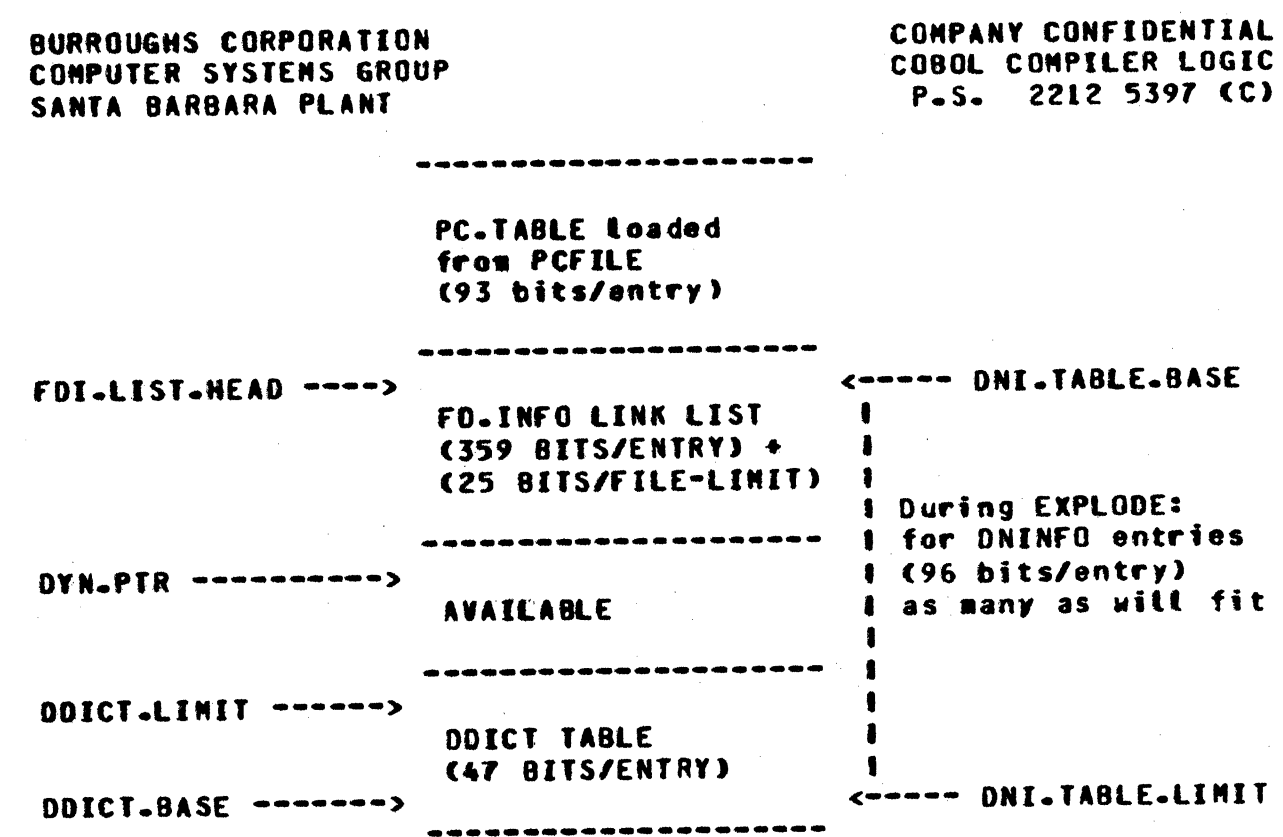

n

 $\bullet$ 

# Table 2.2 Table Management in Dynamic Memory

 $2 - 19$ 

BURROUGHS CORPORATION **COMPUTER SYSTEMS GROUP** SANTA BARBARA PLANT

COMPANY CONFIDENTIAL COBOL COMPTLER LOGIC P.S. 2212 5397 (C)

**EXPLODE** 

 $\mathcal{L}$ 

 $\mathcal{L}^{\pm}$ 

**INPUT EILES** 

**ADNFILE:** 

read the PROCEDURE Ready to DIVISION.

**QUTPUT EILES** 

**ADNFILE:** 

Token references are replaced by a copy of their attributes.

#### GENERAL EUNCIIONS

- Read the DNINFO file and load dynamic memory with as  $1$ many entries as it will hold.
- Expand tokens to include all the known attributes for  $2$ that token: e.g. a data-name OCUR is used to index the DNINFO table, to which the PC attributes are added<br>from the PC.TABLE. Subscript factors and table bound information is issued at this time.

COMPANY CONFIDENTIAL COBOL COMPILER LOGIC P.S. 2212 5397 (C)

- Expand special register references to<br>data-name.references (TALLY, TODAYS-DATE, Look like  $3 SML = - - -$ SW8, etc.).
- Output token information about declared FILE-LIMITS.  $\bullet$ .
- Parse the USE sentence of a USE procedure.  $5 -$

Parse SORT statements with particular attention to the  $6-$ "USING..." and "GIVING..." clauses.

COMPANY CONFIDENTIAL COBOL COMPILER LOGIC  $P-S$ . 2212 5397 (C)

# PROCEDURE DIVISION SYNTAX CHECKING (PROSYN)

#### **INPUI EILES**

 $\mathcal{L}$ 

 $\mathcal{X}^{(n)}$ 

 $\frac{1}{4}$  .

C

**ADNFILE:** 

Exploded tokens including a copy of their attributes.

**QUIPUI ELLES** 

**ADNFILE:** 

Contains tokens that have been syntax checked, rearranged, and simplified for code generation.

#### **GENERAL EUNCTIONS**

- $\mathbf{t}$ . Perform a detailed syntax check of each PROCEDURE DIVISION construct. Any error or warning messages issued are merged with prior messages.
- $2 -$ Get operands and their subscripts or indexes and automatically stack them for use by each caller. Optimize literal subscripts and indexes when the<br>operand is put-to-the-output-file-(See-"SUBSCRIPT-AND INDEX OPTIMIZATION"). The Look-ahead feature of the GET procedure can be invoked by setting a flag. In. this mode, tokens are presented to the caller one at a time untit the flag is reset and normal operation resumes where it left off. This mode is especially useful for optimizing: e.g., the ROUNDED, SIZE ERROR, and multiple receiving field requests are encoded as variations with the arithmetic verbs.
- $3$ statements to a Change simpler form:  $e - g - r$ corresponding pairs of a MOVE CORRESPONDING statement are put out as separate MOVE statements.
- 4. **Transform** aritheetic expressions and **Bootean** expressions to their parenthesis free polish equivalent by applying the operator precedence rules. An attempt is made to produce equivalent strings for arithmetic expressions and their arithmetic statement counterparts.

 $2 - 22$ 

BURROUGHS CORPORATION COMPUTER SYSTEMS GROUP SANTA BARBARA PLANT

COMPANY CONFIDENTIAL COBOL COMPILER LOGIC 2212 5397 (C)  $P-S-$ 

Supply the implied subject and relational operator to  $5$ abbreviated conditions.

# DYNAMIC MEMORY

The operand stack is maintained in dynamic memory. If it can not be entirely contained, an error message is issued with a request to recompile with more memory.

COMPANY CONFIDENTIAL COBOL COMPILER LOGIC  $P-S_a$  2212 5397 (C)

#### CODE GENERATOR (CODEGEN)

**INPUI EILES** 

**ADNETLE:** 

Contains the PROCEDURE DIVISION tokens that have been simplified for code generation.

#### **OUTPUT FILES**

**SEGFILE:** 

LABELTABLE:

CODEGEN tokens are appended to the tokens produced by the prior phases.

Contains explicit **Label** attributes and implicit **Label** attributes (e.g., branch points of a condition) used f or generating the correct branch addresses.

#### **GENERAL EUNCTIONS**

- $1 -$ Check the DONT.GENERATE.CODE flag which is set by any prior phase that detected a syntax error. If it has been set, copy the tokens needed to prepare the error report onto the SEGFILE and begin the FIXUP phase. If no errors have been detected, generate the required cade.
- $2 -$ Generate code for the exponentiate intrinsic. This code is generated only when needed (for certain simple cases the code is emitted in-line).
- Emit code for FILE-LINITS checking.  $3 -$
- 62. Emit code to analyze the reason for a USE procedure being invoked.
- $5 -$ Generate code for the MONITOR intrinsic.
- Undate the LABELTABLE file for each section, paragraph,  $6$ and implicit branch that is emitted.
COMPANY CONFIDENTIAL COBOL COMPILER LOGIC P.S. 2212 5397 (C)

# DYNAMIC MEMORY

A GET. TOKEN procedure automatically stacks the operands and their subscripts for use by each caller. The operand stack is<br>maintained in dynamic memory. If it can not be entirely<br>maintained, an error message is issued with a request to recompile with more memory.

COMPANY CONFIDENTIAL COBOL COMPILER LOGIC P.S. 2212 5397 (C)

# **EIXUP**

**INPUT EILES** 

**REPORT:** 

**SEGFILE:** 

Contains card images needed for listing. Not opened if no list specified and there are no errors.

Contains various information from preceding phases which is used to build the CODEFILE and supply additional data for the listing.

Used finalize to the state of the state of the state of the state of the state in the state in the state in the state in the br anch addresses. Not present if there are syntax errors.

**OUTPUT EILES** 

**LABELTABLE:** 

**CODEFILE:** 

Contains object program according to MCP specifications. **Not** present if there are syntax errors.

Used for listing and compiler debugging output.

### **GENERAL FUNCTIONS**

FIXUP has two outputs: CODEFILE and a listing. CODEFILE is not produced if there are syntax errors. FIXUP is sensitive to s-CARDS. A default s-CARD is the first token FIXUP sees (as part of the DATSYN tokens in the SEGFILE) untess the user has a \$-CARD at the front of his deck. The s-CARD gives "LIST" and "CONTROL" by default.

If the tist option is currently off and there is an error or warning. the appropriate source card is printed.

Everything FIXUP does is very specialized and detailed. It knows how the MCP expects a CODEFILE to be formatted, how the COBOL Interpreter wants memory laid out for a COBOL program, and various other housekeeping duties.

**LINE:** 

COMPANY COMFIDENTIAL COBOL COMPILER LOGIC  $P-S_a$  2212 5397 (C)

# **HOUSEKEEPING**

The COBOL Interpreter permits six different container sizes to be variable length. CODEGEN determines two of these: **SFGR** (specifies size for the data segment number portion of data addresses) and COPXB (size for COPX). FIXUP determines four of these:

- BDISPB1 (size for branch addresses + 1).  $\mathbf{L}$
- DISPB (size for data address displacement).  $2 -$
- LENB (size for data length).  $3 -$
- COPB (size for COP entry := SEGB+DISPB+LENB+4). 4.

FIXUP must also build the ALTER table. The digit size of an entry =  $(8+8015P8+3)/4$ .

### EILL DYNAMIC LABEL IABLE AREA

At the beginning of FIXUP, the dynamic area available (if any) is sequentially loaded with as many LABELTABLE entries as will fit. each entry being resolved to its BADDR format (33 bits) on the Overflow entries are retrieved randomly in their original fly. form from the LABELTABLE fite and resotved by exception.

#### BUILD DATA DICIIONARY

FIXUP uses the DNDICTTABLE (built by DATSYN) in the SEGFILE to build the CODEFILE Data Dictionary. Data segment zero size reflects only the users data. Since the MCP expects data segment zero to be a picture of what will be in memory, FIXUP must update DSEGO to include:

- EDIT table (8 characters).  $1 -$
- $2 -$ COP table.
- Special registers (SW1...SW8. TALLY. DATE. TIME.  $3.$ TODAYS-DATE, TODAYS-TIME, TODAYS-NAME).

COMPANY CONFIDENTIAL COBOL COMPILER LOGIC P.S. 2212 5397 (C)

- Constant pool (data-name MONITOR symbols, edit masks,  $\clubsuit$ translation tables. FILE-LIMITS).
- $5 -$ Trash area (intermediate results).
- ALTER table (if any).  $6 -$

 $\mathbf{z}$ Stack.

Data segment portions of the CODEFILE are set to all 0 bits. This is done because upon the first access of a data segment, the HCP reads it off disk if it has been allocated space in the **CODEFILE.** 

### **BUILD TRANSLATION TABLES**

Either the ASCII-TO-EBCDIC and/or the EBCDIC-TO-ASCII table is created only if appropriate translation instructions are generated. The table(s) is located as the last part of the constant pool.

# PROCESS MERGE TOKENS FROM SEGEILE

The only valid token is THEMVALUE. This is for initializing the constant poot portion of the CODEFILE to MONITOR data-name symbols and edit masks.

### BUILD CODE DICTIONARY

The Pseudo Code Dictionary (PCD) produced by CODEGEN contains a summary of static code and number of variable length containers<br>for each logical program segment. By now FIXUP has calculated and the container sizes and multiplies these by the PCD numbers adds the PCD static core to build the final Code Dictionary in the CODEFILE.

In addition, "marker" records are written on the SEGFILE. **These** tell the beginning CODEFILE disk segment address for each logical prooram sequent.

o

COMPANY CONfIDENTIAL COBOL COMPILER LOGIC P.S. 2212 5397 (C)

# PROCESS DAISYN IOKENS

the REPORT fite is used to produce a listing (if applicable) and TCARDADR tokens are fetched to apply data addresses to the **listing.** THENVALUE tokens are processed to implement the "VALUE IS" clause.

### PROCESS CODEGEN TOKENS

In order to align printed code and code addresses on the listing. CODEGEN tokens are processed serially. The user may have code<br>segmentation mixed so that pieces of a logical program segment are scattered throughout the program. CODEGEN tokens are processed serially. The user may have code

FIXUP emits code for the current program segment. If a new segment occurs. FIXUP uses the "marker" records to remember where the code for a segment left off on the CODEFILE.

The LABELTABLE file is accessed whenever a TBAODR token is encountered. The routine LA8El.fIXUP tates a lABElTABlE OCUR from the token and uses it as an index into the LABELTABLE to finalize a branch address.

FILE-LIMITS values are set up by CODEGEN as THENVALUE tokens and are initialized on the CODEfllE at this point.

### **CLEANUP**

t. Print the Code Dictionary.

2. Build the File Parameter Blocks.

3. Print the Data Dictionary.

4. Build and print the Path Dictionary (Data Management).

5. Build and print the COP table.

6. Build and print the run structure.

7. Finalize the Program Parameter Block.

8. Build and print the ALTER table.

COMPANY CONFIDENTIAL COBOL COMPILER LOGIC P.S. 2212 5397 (C)

 $9 -$ Print the Program Parameter Block.

10. Print the summary information.

COMPANY CONFIDENTIAL COBOL COMPTLER LOGIC P.S. 2212 5397 (C)

# **MONITOR STATEMENT**

The MONITOR statement must precede IDENTIFICATION DIVISION.

MONITOR <file=name> [DEPENDING] (<data=name list> : **Syntax**  $\lambda$  abel list>).

The <label list> say consist of only "ALL" which implies every prooram tabet.

Symbols for MONITORed data-names are put in data segment zero. This is because it is likely that a data-name will be a receiving field more than once and this method saves carrying the symbols as a literal in the code segments.

Symbols for MONITORed program tabels are set up as literals in the code where the label explicitly occurs.

A DATSYN routine (BUILD.COPS) is responsible for assigning a monitor buffer of 132 characters in data segment zero. It also builds a monitor COP as COP[1] unless "NOCOP" is specified.

At code segment zero, displacement zero, a routine is emitted which consists of a NYN, CONNUNICATE, and XII. This achieves a urite on the user specified line printer from the monitor buffer. The routine is entered after the monitor buffer has been set up at various points in the program. Motivation for the routine is to save code space.

### **MONITOR TOKENS**

**MONITOR PRINT CMASTER, XXX :** PARI).  $e - qz$ 

**MERGE INPUT** 

**MERGE OUTPUT** 

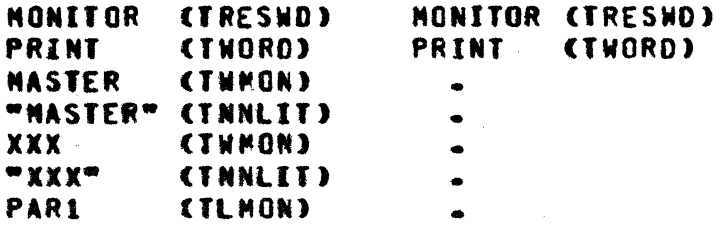

> "PARI" **CTNNLITI**

COMPANY CONFIDENTIAL COBOL COMPTLER LOGIC P.S. 2212 5397 (C)

(TXPAR) where the LABEL appears **PAR1**  $PART$ (TNNLIT)

MASTER (TWORD) with MONITOR LENGTH and MONITOR SYMBOL address

DATSYN OUTPUT

**NONITOR (TRESHB) CTFILEREC) with MONITOR buffer address PRINT** PERIOD (TOOT)

e.g: MONITOR DEPENDING PRINT (A, B, C : ALL).

COMPANY CONFIDENTIAL COBOL COMPILER LOGIC P.S. 2212 5397 (C)

# **MERGE INPUT**

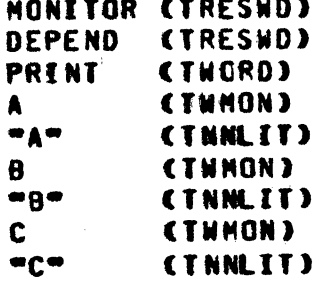

No indication of "ALL" because TNNLITs appear after each explicit LABEL.

o

o

COMPANY CONfiDENTIAL COeOL COMPILER lOGIC P.S. 2212 5397 (C)

# SUBSCRIPT AND INDEX OPTIMIZATION

# **RULES FOR SUBSCRIPTS**

1. Literal subscripts cannot be signed. L<mark>iteral subscri</mark>pts cannot be signed. Therefore, they<br>can not generate too low an address.

t tradition and the tradition of the USA of the Top

- 2. The bound is the maximum digit displacement of the last valid entry (which is any length and may be in digits or characters).
- 3. The interpreter checks each subscript for less than or equal zero; if true, it generates an error. After all gathering and multiplying of subscripts is done, this value is checked against bounds and if less than the bounds. it generates an error.
- If all subscripts for a data-name are literals, PROSYN 4. checks for bounds errors. Otherwise. even though a Literal way be larger than the corresponding OCCURS esteral way be larger than the corresponding butuns<br>value in the DATA DIVISION declaration, it is not checked (because. for example, the vatue of another subscript may offset this value and bring the total within bounds).

## **RULES FOR INDEXES**

- 1. Data-nameCindex + literal): The data-name address is optiaized and the titerat dropped.
- 2. Data-nameCindex literal): If the negative literal plus the data-name address are greater than zero, it is optimized; otherwise, it is not, since it is not known if the index will make the final address within bounds. Errors of this nature are normally caught by the inter or et er.

COMPANY CONFIDENTIAL COBOL COMPILER LOGIC P.S. 2212 5397 (C)

# GLOBAL-DOLLAR EORMAI

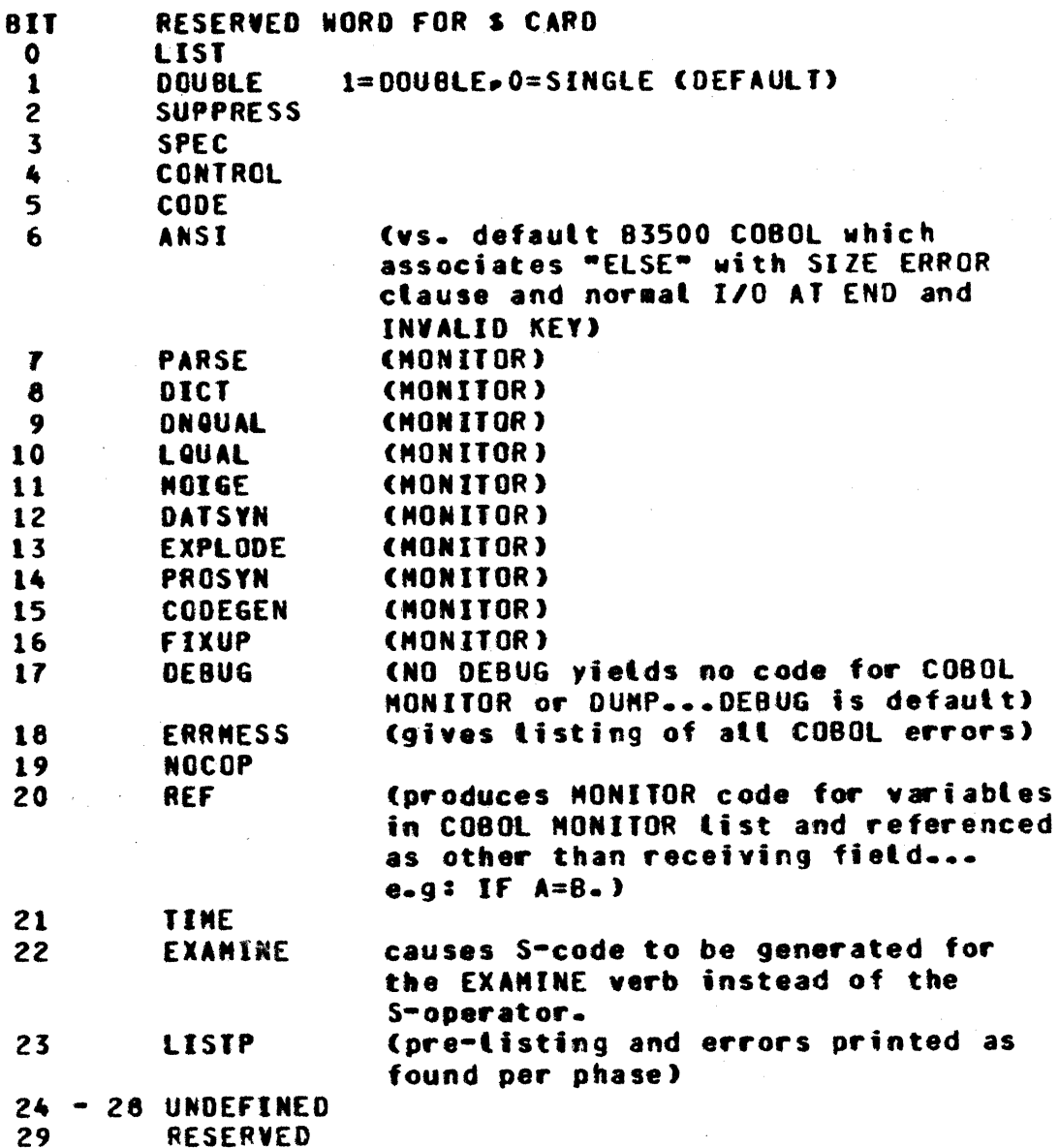

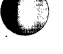

T.

COMPANY CONFIDENTIAL COBOL COMPILER LOGIC P.S. 2212 5397 (C)

# USE OF DYNAMIC

 $\mathbf{I}$ . **PARSE** 

A. RESERVED WORDS: approx. 16500 bits

B. COPY ... REPLACING A BY B...

1. A requires 14+(8\*Length of A) bits.

2. B requires:

a. When B is a word 14+(8\*Length of B) bits.

b. When 8 is a qualified word.

14+(8\*Lenath B)+

14  $\rightarrow$  (8\*Length of each qualifier)  $\rightarrow$ 

22 for each IN/OF.

c. When 8 is a literal

22+(8\*length of B).

3. Links require 24 bits per replacing entry (i.e., each A BY 8).

C. MNEMONIC NAMES

24+(8\*length of NNENONIC symbol) for each

+16 bits for an end of list marker

DATA NAME QUALIFICATION  $II -$ 

> Each explicit data-name requires 38 bits (maximum of 16383 entries).

III. LABEL QUALIFICATION

Each explicit paragraph/section name requires 41 bits (max of 16383 entries).

Maximum of 150 ALTERed GO TO paragraphs.

IV. **NERGE** 

A. Condition names expansion.

Each 88 VALUE specified requires 33 bits in addition to the length of the VALUE character string itself. Add 53 bits overhead.

**B. MONITOR FUNCTION.** 

Each data-name monitored requires 44 bits. Each label monitored requires 20 bits in addition to the character string of the label itself.

#### V. DATSYN

A. PICTURES.

Each unique PICTURE requires 93 bits.

 $B - FD-S$ 

Each FD requires 295 bits.

C. DATA SEGMENTATION.

Each group of declarations (file record work areas, 77°S, 01°S) which are candidates for a data segment requires 47 bits for temporary pseudo Data Dictionary.

 $2 - 35$ 

COMPANY CONFIDENTIAL COBOL COMPILER LOGIC P.S. 2212 5397 (C)

# INITIALIZING GOPAR VALUES OF AN INDEPENDENT SEGNENT

Associated with each independent segment which contains  $\mathbf{a}$ ALTERed GO TO paragraph. We will define a "SYSTEM" GO TO paragraph.

Associated with each such independent sequent at the beginning or end of the physical segment will be a set of ALTER statements to initialize the ALTERed GO TO paragraphs of the segment to their declared procedure-names.

When transferring control to such an independent segment (GO TO or PERFORM), the "SYSTEM" GO TO paragraph is ALTERed to proceed to the desired procedure-name and control is passed to the initializing code for that segment.

Note: A GO TO paragraph contained in a section whose priority is greater than 49 must not be ALTERed from a section with a different priority. (Sections of priority > 49 have all their ALTERs initialized when invoked.)

The following example shows the code generated for various branches to an independent segment which contains ALTERed 60 TO paragraphs.

FIXED SECTION.

 $D -$ 

COMPANY CONFIDENTIAL COBOL COMPILER LOGIC  $P-S_a$  2212 5397 (C)

OVERLAY SECTION (50).

**ALTR(I4.16)** ALTR(I6+E) GPAR(IO)

**P1.** 11. PERFORM I2. ALTER I4 TO I6. ALTR(IO,I2) **ALTR(I4.16)** PERF (K1.0VERLAY) **ALTER 16 TO 18.** GO TO 13. **ALTR(16,18)** ALTR(10,13) 12. **BUN (OVERLAY)** PXIT(K1) P2.  $13-$ GO TO P4. 14. GPAR(P2) GO TO 16. P.3. GPAR(I4) GO TO. 15. GPARCP3) I6. C. COMM(ERROR) **60 TO.** P4. GPAR(16) ALTER P3 TO I3. E. COMM(ERROR) ALTR(P3.+A)  $II -$ 18. 8UN(+8) A. ALTR(IO,I3) **BUNC+NI) BUNCOVERLAY)** GO TO PI-P3-I7 DEPENDING ON X.  $B = GOTDCC0PX - 3 - +D - P1 - P4 - +C$  $C - ALTR(10,17)$ **BUN (OVERLAY)** 

COMPANY CONFIDENTIAL COBOL COMPTLER LOGIC  $P-S_2$  2212 5397 (C)

# INDEXED I-0 INPLENENTATION

### **GENERAL**

Indexed files consist of two physical files:

- $(1)$ The data file - contains records written to the file and is maintained in the order in which the records are written.
- $(2)$ The tag file - contains the record key value and the relative record number of its associated record in the data file. This file is ordered on the record key value.

# **TAG EILE EORNAI**

The tag file record contains a key and a record pointer. The keys themselves are exact copies of the key field in the data file. The file is blocked in order to fit as many file records into 180 bytes as possible. The number of areas allocated is equat to the number of areas allocated to the data file.

**Notes:** 

- If the tag file record is greater than 180 bytes then  $1$ records per block will be set to one (1).
- Default blocking will be specified for the tag file.  $2.$
- Duplicate keys or atternate keys are not allowed.  $\mathbf{3}$ .
- $4.1$ The tag file may not be a multi-pack file.

### NEW CONTROL CARD OPTION

Syntax:

S ENGI RPGTAGS

**Function:** 

The option must be specified prior to the FD of the indexed fite requesting this option and will remain in effect until changed. The option can be reset or set by subsequent control cards.

COMPANY CONFIDENTIAL COBOL COMPILER LOGIC P.S. 2212 5397 (C)

#### Notes:

- If RPGTAGS is specified then  $1$ 
	- a) The record pointer size is 6 digits.
	- b) The tag file naming convention used for RPG indexed files is used.
- $2 -$ If NO RPGTAGS is specified then
	- a) The record pointer size is 8 digits.
	- b) The COBOL tag file naming convention will be used (See tag file name).
- $3.$ The default for this \$ option is NO RPGTAGS.

COMPANY CONFIDENTIAL COBOL COMPILER LOGIC P.S. 2212 5397 (C)

# **TAG EILE NAME.**

The word "TAG" is prefixed to the internal and external names of the tag file as follows:

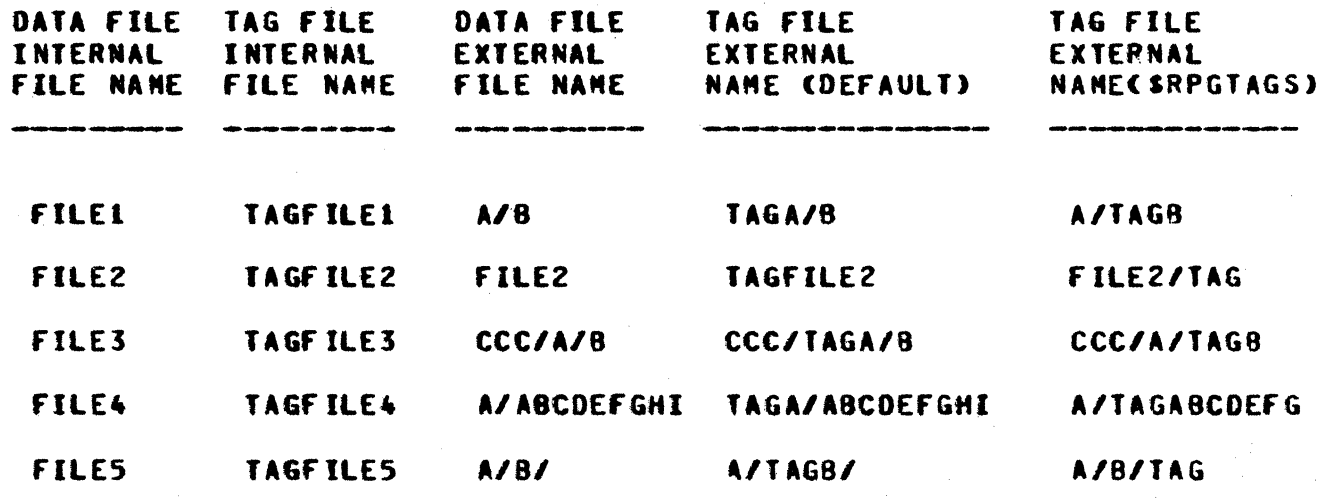

# **ROUGH TABLE EORMAI**

T.

The Rough Table will be built for all open statements except open of an output sequential access file and a sequential input file for which there is no start statement.

 $1 -$ The default size of the Rough Table is ten entries and may be overridden by a VALUE OF clause in the FD entry as follows:

FD FILE-NAME

VALUE OF CORE-INDEX IS INTEGER CHARACTERS ...

- $2 -$ The table consists of as many entries as will fit into the space allocated for the Rough Table.
- $3.$ An entry consists of that record key which occupies the last record of the file's partition.

**EXAMPLE:** 

COMPANY CONFIDENTIAL COBOL COMPTLER LOGIC  $P-Sa$  2212 5397 (C)

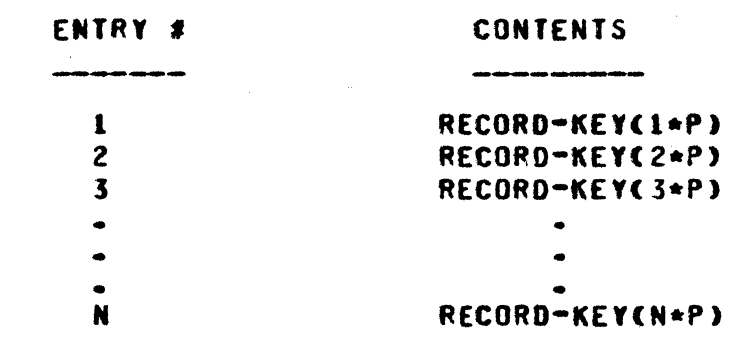

Where  $P = \langle E0F^{-1}Pointer \rangle$  /  $\langle A \rangle$  of Rough Table Entries

**Notes:** 

- If  $P = 0$  then set  $P = 1$  --in this case the table is big  $1$ enough to contain all of the keys of the file and the unused table entries are not included in the search.
- The Rough Table entries will be sequence checked as the  $2$ table is built in order to insure that the binary search algorithe will work -- if the table entries are not in sequence, the program will be terminated.

### ADDING RECORDS TO THE FILE

When the file is opened, its end-of-file pointer (EOF-POINTER) is obtained and NEW-EOF-POINTER is set to it. New records are appended to the end of each file by adding one to NEW-EOF-POINTER and using that as the actual key for both the data file and the tag file.

When the file is closed or when a START statement is Note: executed for the file, and records have been added to the file, then the tag file will be sorted.

# SEARCHING THE TAG EILE

A binary search is used to locate the required key between successive entries in the Rough Table. The partition boundaries are then catculated by multiplying these entry numbers by partition-size. A binary search of the tag file is used to find the required key. If the key is not found, the added records or "add-on's" are serially search for a "hit".

COMPANY CONFIDENTIAL COBOL COMPTLER LOGTC  $P-S_2$  2212 5397 (C)

In an effort to minimize the number of disk reads to locate a particular record, the following optimizations are used:

- The key is checked for equal against the one found in  $1$ the Rough Table. If it is equal, the tag record is read directly and the binary search of the partition is not necessarv.
- If the partition found in the Rough Table contains the  $2 -$ EOF-RECORD, the argument is checked against the key of the EOF-RECORD. If it is greater, the add-on's are searched and the binary search of this partition is not necessarv.
- When records are added to the file, the highest  $$ and  $3<sub>n</sub>$ lowest - key added are saved. The required key is range checked against these values. If it is outside the range, the serial search of the add-on's is not necessary.

#### Conclusion:

When records are to be added to the file, they should be added beyond the highest key of the file and they should be ordered.

**EILE-CONTROL ENTRY** 

Syntax:

SELECT <file-name> ASSIGN TO <hardware-name> **ERESERVE integer-1 ALTERNATE AREA/AREASI EORGANIZATION IS SEQUENTIAL/INDEXED] CACCESS NODE IS SEQUENTIAL/RANDON/DYNAMICI** RECORD KEY IS data-name-1 **IFILE STATUS IS data-name-21** 

- Verify that RECORD KEY is specified for an indexed  $1$ file.
- Mark organization as INDEXED if specified.  $2 -$
- $3 -$ If DYNAMIC is specified. verify that organization is INDEXED and set FDI.ACCESS =  $3$ .

 $4 -$ Verify that data-name-1 is of category alphanumeric and is within a record description entry of the selected file.

COMPANY CONFIDENTIAL COBOL COMPILER LOGIC P.S. 2212 5397 (C)

- Verify data-name-2 to be a two-character alphanumeric  $5$ item.
- $6-$ Save the RECORD KEY occur and the FILE STATUS occur in the FOI.TABLE.

# EILE STATUS VALUES

The following values for a file status data item have been established by the COBOL standard:

 $00 \times A - 0 - K -$ 

10 : AT END

21 : Sequence error encountered on a WRITE or the RECORD KEY value on a RENRITE was changed since the READ

22 : Duplicate key on WRITE would be created

23 : No record found when accessing this key

30 : Parity error

93 : Mismatch of key in tag file and data file.

COMPANY CONfiDENTIAL COSOl COMPILER LOGIC P.S. 2212 5397 (C)

### CLOSE STATEMENT

Syntax: file). No change (options specified also apply to the tag

function:

o

o

- 1. Close the data file and mark it as closed
- 2. Move 00 to ftle status
- 3. Close the tag file
- 4. If PURGE is not specified and additions were made then sort the added keys and merge them with the existing tag ffte.

### DELETE STATEMENT

Syntax:

DELETE <file-name> RECORD [INVALID KEY <imperative-statement>].

- 1. Verify that INVALID KEY is not specified for a file in SEQUENTIAL ACCESS mode.
- 2. Verify that INVALID KEY is specified for a file for which there is no applicable USE Procedure.

function:

This verb will not be implemented until a way of marking the deleted data record is found which does not conflict with the RPG usage of the file.

COMPANY CONFIDENTIAL COBOL COMPILER LOGIC  $P-S. 2212 5397 (C)$ 

# **OPEN STATEMENT**

Syntax: OPEN O-I is not allowed.

### **Function:**

- Nove 00 to file status.  $1 -$
- $2.$ Open the tag file and the data file and set OPEN-TYPE for subsequent checking in other verbs.

### **OPEN-TYPE**

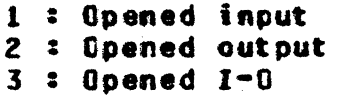

- $3 -$ For OUTPUT SEQUENTIAL files initialize the last key value to all 2002, for subsequent sequence checking of the file as it is created.
- For INPUT or I-0 files build the Rough Table from the  $\clubsuit$ tag fite-- this may be omitted for sequential files not referenced by a START statement.
- $5.$ For INPUT SEQUENTIAL fites set the current record pointer to the first available record of the file and if a RENRITE is specified for this file then clear LAST-I-0-WAS-A-READ.
- For INPUT or I-0 DYNAMIC files set the current record 6. pointer to the first available record of this file.

#### Note:

For OUTPUT SEQUENTIAL files the tag file and the data file will be SEQUENTIAL access -- in all other cases they will be RANDOM access.

COMPANY CONFIDENTIAL COBOL COMPILER LOGIC P.S. 2212 5397 (C)

**READ STATEMENT** 

Syntax:

**EQRNAT 1:** 

READ <fite-name> ENEXTI RECORD EINTO <identifier>1 [AT END <imperative-statement>]

**EORMAI 23** 

READ <file-name> RECORD [INTO <identifier>] EKEY IS <data-name>] [INVALIO KEY <inperative-statement>]

- Verify data-name to be that which was specified in  $\mathbf{1}$ . RECORD KEY clause for this file (note that this phrase is redundant because alternate keys are not allowed).
- Verify that NEXT is specified for SEQUENTIAL or DYNAMIC  $2$ files only.
- Verify that INVALID KEY or AT END is specified if no  $3$ applicable USE Procedure is specified.

**Function:** 

 $1 -$ Hove 00 to file status.

For FORMAT 1 READ (Sequential Accessing):  $2 -$ 

- a. If any records have been added to the file since it was opened then sort the tag file.
- ь.
	- Set the current record pointer to the next available record in the file.
- If EQF is encountered move 10 to file status. and  $c$ execute the AT END statement or the applicable **USE** Procedure.
- If EQF is not encountered, then read the record. If d. a RENRITE is specified for this file, then set LAST-I-O-WAS-A-READ and save the record key value for subsequent checking in REWRITE. If the keys do not match, move 93 to file status and execute the INVALID

COMPANY CONFIDENTIAL COBOL COMPILER LOGIC 2212 5397 (C)  $P-S-$ 

### KEY statement or the applicable USE Procedure.

- $3-$ For a FORMAT 2 READ (Random Accessing):
	- Using the record key as an argument, search the tag  $\bullet$ file for an equal value.
	- b. If found then set the current record pointer to the corresponding record and supply that record in the record work area and verify that the proper record was read to insure file integrity. If the keys do not match wove 93 to file status and execute the INVALIO KEY statement or the applicable USE Procedure.
	- If not found move 23 to file status and execute the  $c -$ INVALIO KEY statement or the applicable USE Procedure.

## **REMRITE STATEMENT**

Syntax:

- RENRITE <record-name> [FROM <identifier>] [INVALID KEY <ieperative-statement>]
	- $1 -$ Verify <record-name> to be in an indexed file.
	- $2 -$ Verify that the INVALID KEY phrase is specified if no applicable USE Procedure is specified.

COMPANY CONFIDENTIAL COBOL COMPILER LOGIC P.S. 2212 5397 (C)

# **Function:**

- Verify that the file was opened I-O.  $1 -$
- Move 00 to file status.  $2.$
- $3 -$ For SEQUENTIAL files:
	- If LAST-I-0-WAS-A-READ and the record key value  $\mathbf{a}$ equats that of the last key read then write the record and clear LAST-I-0-WAS-A-READ.
	- If not LAST-I-0-WAS-A-READ or the record key value is b. v not equal to that of the last record read, then move 21 to file status and execute the INVALID KEY statement or the applicable USE Procedure.

4. For RANDON and DYNAMIC files:

- If the record key is not equal to any record key of  $\ddot{\mathbf{a}}$  . the file, then move 23 to file status and execute the INVALID KEY statement or the applicable USE Procedure.
- b. If the record key is equal to a record of the file. then write the record.

#### START STATEMENT

Syntax:

- START <file-name> EKEY "="/">"/NOT "<" <data-name>} [INVALID KEY <imperative-statement>]
	- that file-name is an indexed file with  $\mathbf{1}$ . Verify SEQUENTIAL or OYNANIC access.
	- Verify that the INVALID KEY chrase is specified, if no  $2$ applicable USE Procedure is specified.
	- Verify that data-name is that which was specified in  $3$ the RECORD KEY clause for this file.
	- $4 -$ If the KEY clause is not specified, then  $max$  is the assumed operator and data-name is the record key.

**Function:** 

COMPANY CONFIDENTIAL COBOL COMPILER LOGIC P.S. 2212 5397 (C)

- $1.$ Verify that the file is not opened output.
- $2 -$ If the file is not SEQUENTIAL, and records have been added since the file was opened, then sort the tag file.
- $3 -$ Move 00 to the file status.
- Clear LAST-I-8-WAS-A-READ for a SEQUENTIAL file for 4. which a REWRITE is specified.
- $5 -$ Comparison of unequal length items presumes the longer field to be truncated to make them equal length.
- The current record pointer is positioned to the first  $6$ logical record in the file whose key satisfies the comparison.
- If the comparison is not satisfied by any record in the  $7.$ file, then move 23 to file status and execute the invalid key statement. or the applicable USE Procedure.

COMPANY CONFIDENTIAL COBOL COMPTLER LOGIC P.S. 2212 5397 (C)

# USE STATEMENT

Syntax:

USE AFTER STANDARD ERROR/EXCEPTION PROCEDURE ON INPUT/OUTPUT/I-O/<file-name-1> [<file-name-2>] ... .

**Function:** 

 $\mathbf{1}$ The designated procedures are executed after completing the standard I-0 error routine, or when an AT END or INVALID KEY condition occurs and the phrase is not specified for the I-O statement.

#### **MRITE STATEMENT**

Syntax:

WRITE <record-name> [FROM <identifier>] **CINVALIO KEY <iaperative statement>]** 

 $1 -$ Verify that the INVALID KEY phrase is specified if no applicable USE Procedure is specified.

**Function:** 

- $1 -$ Nove 00 to file status.
- For SEQUENTIAL files:  $2.$ 
	- Verify that the file is not opened I-0  $a_{-}$
	- if the record key value is greater than that of the ьprevious record written, then write this record.
	- If the record key value is not greater than the value  $c$ of the previous record written, then move 21 to file status. and execute the INVALID KEY statement or the applicable USE Procedure.
- If the record key value is not equal to that of any  $3$ record in the file, then write the record.

COMPANY CONFIDENTIAL COBOL COMPILER LOGIC P.S. 2212 5397 (C)

If the record key value is equal to that of a record in  $\ddot{\bullet}$ the file then move 22 to file status and execute the INVALID KEY statement or the applicable USE Procedure.

COMPANY CONFIDENTIAL COBOL COMPILER LOGIC  $P-S-$ 2212 5397 (C)

# INDEXED FILE MODEL

the The following COBOL program was written in order to simulate functions required to process indexed files. This program is the model for the code generated by the compiler of each of those All occurrences of SRPGTAGS start in column 73 on a functions. compiter tisting. They are shown as XSRPGTAGS in the example due to space restrictions.

```
GOODSOSSUPPRESS
000060SMERGE
000100 MONITOR PRINT
000200
           \blacktriangledown000300
           \bullet000400
           י.
                          *************************************
000450**************
000455*
             NOTE - IF SRPGTAGS SPECIFIED, ITENS SO FLAGGED
                                                                       \bullet000460*
             IN CC 73 ARE 6 DIGITS LONG INSTEAD OF 8. HOKAY?
                                                                       \bullet000465*
                                                                       \bullet000470+000500 IDENTIFICATION DIVISION.
000600 ENVIRONMENT DIVISION.
000700 CONFIGURATION SECTION.
000800 INPUT-OUTPUT SECTION.
000900 FILE-CONTROL.
           SELECT PRINT ASSIGN TO PRINTER.
001000
001100
           SELECT TAGFILE ASSIGN TO DISK
001200
             ACCESS MODE IS RANDOM
             ACTUAL KEY IS T-REC-NO.
001300
           SELECT DATAFILE ASSIGN TO DISK
001400
001500
             ACCESS MODE IS RANDOM
             ACTUAL KEY IS D-REC-NO.
001600
           SELECT S-TAGFILE ASSIGN TO DISK.
001700
           SELECT S-DATAFILE ASSIGN TO DISK.
001800
           SELECT SO-TAGFILE ASSIGN TO SORT DISK.
001900
002000 I-0-CONTROL.
002100 DATA DIVISION.
002200 FILE SECTION.
002300 FD PRINT LABEL RECORDS ARE ONITTED.
002400 01 LINE PIC X(132).
002500 FD DATAFILE
           FILE CONTAINS 9000 RECORDS
002600
           BLOCK CONTAINS 18 RECORDS
002700
           VA OF ID IS DATAFILE-ID.
002800
002900 01 D-REC.
003000
         02 D-KEY.
003100
           03 D-KEY-X PIC X.
           03 D-KEY-9 PIC 9(4).
003200
```
**BURROUGHS CORPORATION** COMPANY CONFIDENTIAL COMPUTER SYSTEMS GROUP COBOL COMPILER LOGIC SANTA BARBARA PLANT 2212 5397 (C)  $P-S-$ 003300 02 FILLER PIC X(5). 003400 FD TAGFILE 003500 FILE CONTAINS 11000 RECORDS 003600 **BLOCK CONTAINS 20 RECORDS** 003700 VA OF IO IS TAGFILE-IO. 003800 01 T-REC. 02 T-KEY PIC X(5). 003900 004000 02 T-INDEX PIC 9(8) COMP. **ZSRPGTAGS** 004100 01 T-REC-COMP PIC 9(18) COMP. 004200 FD S-TAGFILE FILE CONTAINS 11000 RECORDS 004300 **BLOCK CONTAINS 20 RECORDS** 004400 VA OF ID IS TAGFILE-ID. 004500 004600 01 S-T-REC. 02 S-T-KEY PIC X(5). 004700 004800 02 S-T-INDEX PIC 9(8) COMP. **XSRPGTAGS** 004900 FD S-DATAFILE 005000 FILE CONTAINS 9000 RECORDS 005100 BLOCK CONTAINS 18 RECORDS 005200 VA OF ID IS DATAFILE-ID. 005300 01 S-D-REC. 02 S-D-KEY. 005400 005500 03 S-D-KEY-X PIC X. 005600 03 S-D-KEY-9 PIC 9(4). 02 FILLER PIC X(5). 005700 005800 SD SD-TAGFILE 005900 FILE CONTAINS 11000 RECORDS 006000 **BLOCK CONTAINS 20 RECORDS.** 006100 01 SD-REC. 006200 02 SD-KEY PIC X(5). 02 SD-INDEX PIC 9(8) COMP. 006300 *ISRPGTAGS* 006400 WORKING-STORAGE SECTION. 006450 01 DUNNY. 006455 03 DONT-COUNT-THIS PC 9 COMP. 006500 03 OPEN-TYPE PIC 9 COMP. 006600 88 OPENED-INPUT **VA 1.** 006700 88 OPENED-OUTPUT  $YA$   $2 -$ 88 OPENED-1-0 006800 **VA 3.** 006900 03 HALF PIC 9(10) COMP. 007000 03 AVERAGE REDEFINES HALF COMP. 007050 **05 FILLFR PIC 9.** 007100 05 T-REC-NO PIC 9(8). 007200 05 FILLER **PIC 9.** 007250\*  $007300 +$ THE FOLLOWING IS NEEDED ONLY FOR SEQUENTIAL FILES FOR WHICH A REWRITE IS SPECIFIED.  $007400 +$ BUT IS INCLUDED IN STORAGE ALLOCATED ANYWAY. 007450\*  $007500*$ 007600 03 LAST-I-0-WAS-A-READ-V PIC 9 COMP. 007700 88 LAST-I-B-WAS-A-READ VA 1.  $007750 +$ IN ACTUAL CODE, TAG RECORD AREA STARTS HERE WITH TAG-KEY?  $007800*$  $007850*$ (TINDEX IS NEEDED ONLY IN MODEL.)

007870\*

**BURROUGHS CORPORATION** COMPANY CONFIDENTIAL COMPUTER SYSTEMS GROUP COBOL COMPTLER LOGTC SANTA BARBARA PLANT 2212 5397 (C)  $P-S$ PIC 9(8) COMP. 007900 01 D-REC-NO  $007920 +$  $007950 +$ THE FOLLOWING IS NEEDED ONLY FOR SEQUENTIAL FILE  $008000*$ OR DYNAMIC FILE WITH READ...NEXT: 008020+ **PIC X(5).** 008050 01 PRIOR-KEY 008100 01 PRIOR-KEY-COMP REDEFINES PRIOR-KEY PIC 9(10) COMP.  $008200*$ THE FOLLOWING ARE NOT REQUIRED FOR SEQ FILES WITHOUT START. 008250+  $008300*$ 008400 01 HT PIC 9(8) COMP. *XSRPGTAGS* 008500 01 LB PIC 9(8) COMP. **ISRPGTAGS** 008600 01 RT-MAX PIC 9(8) COMP. **ZSRPGTAGS** 008700 01 RT-INCREMENT PIC 9(8) COMP. **ZSRPGTAGS** 008800 01 EOF-POINTER PIC 9(8) COMP. **ZSRPGTAGS** 008900 01 NEW-EOF-POINTER PIC 9(8) COMP. **ZSRPGTAGS** PIC 9(8) COMP. 008950 01 SAVE-T-REC-NO **XSRPGTAGS** 009000 OI ARGUMENT **PIC X(5).** 009100 01 EOF-KEY PIC X(5). 009200 01 KEYS-ADDED COMP. 009300 02 HI-KEY-ADDED PIC 9(10). 02 LOW-KEY-ADDED PIC 9(10). 009400 009500 01 HIGHEST-LOWEST-KEYS REDEFINES KEYS-ADDED. 009600 02 HIGHEST-KEY-ADDED PIC X(5). 009700 02 LOWEST-KEY-ADDED PIC X(5). 009800 01 ROUGH-TABLE. 009900 02 RT-KEY PIC X(5) OC 1000.  $009950+$ THE # OF ROUGH-TABLE ENTRIES IS A COMPILE-TIME CONSTANT.  $010000*$ **OIOIOO O1 RT-ENTRIES** PIC 9(6) COMP.  $010120+$ LAST-RT-KEY IS A REUSABLE WORK AREA IN ACTUAL CODE.  $010150+$ 010200 01 LAST-RT-KEY **PIC X(5).** 010300 01 LAST-RT-KEY-COMP REDEFINES LAST-RT-KEY PIC 9(10) COMP.  $010320+$  $010350*$ USER DATA STARTS HERE:  $010370+$ 010400 01 FILE-STATUS **PIC 99.**  $010450*$ 010500 01 DATAFILE-ID. 010600 **02 FILLER** PIC X(10) VA SPACES. 010700 02 D-FID PIC X(10) PIC X(10). PIC X(10) VA SPACES. 010800 **02 FILLER** 010900 01 TAGFILE-ID. 011000 02 FILLER PIC X(10) VA SPACES. 011050 **02 FILLER** PIC X(3) VA "TAG". **XSRPGTAGS** 02 T-FID PIC X(7). 011100 011200 **02 FILLER** PIC X(10) VA SPACES. 011250\*\*\*\*\*\*\*\*\* NOTE: IF SRPGTAGS, "TAG" APPEARS IN FID INSTEAD OF MFID 011300 01 FOUND PIC 9(4) COMP. 011400 01 NOT-FOUND PIC 9(4) COMP. 011500 01 DISK-READS PIC 9(8) COMP. 011600 01 SEED PIC 9(18) COMP VA 557442103449672004. O11700 O1 RANDOM-KEY REDEFINES SEED PIC 9(4) COMP.

**EXECUTE** 

```
BURROUGHS CORPORATION
                                              COMPANY CONFIDENTIAL
COMPUTER SYSTEMS GROUP
                                              COBOL COMPILER LOGIC
SANTA BARBARA PLANT
                                               P.S.2212 5397 (C)
011800 01 50
                          PIC 9(36) COMP.
OLI900 OL SEED-SQ REDEFINES SQ COMP.
012000
        02 FILLER
                           PIC 9(18).
012100
         02 MID
                           PIC 9(18).
         02 FILLER
                           PIC 9(18).
012200
012250
012300 PROCEDURE DIVISION.
012400 DECLARATIVES.
012500 PARITY-ERROR SECTION.
012600
           USE AFTER STANDARD ERROR PROCEDURE ON TAGFILE DATAFILE
012700
             S-TAGFILE S-DATAFILE.
012800 P1.
           NOVE 30 TO FILE-STATUS.
012900
013000 END DECLARATIVES.
013050
013100 STARTP-
013200$V0ID 027500
027600 SORTER.
           SORT SO-TAGEILE
027700
027800
               ON ASCENDING KEY SO-KEY
               USING TAGFILE
027900
028000
               GIVING TAGFILE WITH LOCK.
028050
028100 OPEN-INPUT.
028200
           OPEN INPUT TAGFILE.
           NOVE 1 TO OPEN-TYPE.
028300
           MOVE O TO FILE-STATUS.
028400
028600*028700*THE FOLLOWING MAY BE OMITTED FOR SEQUENTIAL FILES
028800*
           UNLESS REFERENCED BY A START STATEMENT
028900*
029000
           PERFORM BUILD-ROUGH-TABLE.
029100*029200*THE FOLLOWENG IS NEEDED FOR SEQ FILES OR DYNAMIC WITH READ...
029300+
029400
           MOVE O TO T-REC-NO.
029500*029600
           OPEN INPUT DATAFILE.
029650
029700 OPEN-I-0.
029750
          - OPEN I-O TAGFILE.
           MOVE 3 TO OPEN-TYPE.
029800
029900
           MOVE O TO FILE-STATUS.
029910*029920*THE FOLLOWING MAY BE OMITTED FOR SEQ FILES
           UNLESS REFERENCED BY A START STATEMENT.
029930*029940+029950
           PERFORM BUTLD-ROUGH-TABLE.
030000*030100*THE FOLLOWING IS NEEDED FOR SEQ FILES OR DYNAMIC READ...NEXT
030200*
           MOVE O TO T-REC-NO.
030300
           NOVE O TO PRIOR-KEY-COMP.
030700
030800*
```
BURROUGHS CORPORATION COMPANY CONFIDENTIAL **COMPUTER SYSTEMS GROUP** COBOL COMPTLER LOGTC SANTA BARBARA PLANT  $P-S-$ 2212 5397 (C)  $030900*$ THE FOLLOWING IS NEEDED FOR SEQ FILES WITH REWRITE  $031000*$ 031100 MOVE O TO LAST-I-O-WAS-A-READ-V.  $031150+$ THE FOLLOWING IS NEEDED FOR SEQ FILES WITH START  $031200*$  $031250+$ 031300 MOVE ALL 2FF2 TO LOW-KEY-ADDED. 031350 MOVE O TO HI-KEY-ADDED. 031400\* 031500 OPEN I-O DATAFILE. 031550 031600 OPEN-OUTPUT-SEQUENTIAL. 031650 OPEN OUTPUT S-TAGFILE. NOVE 2 TO OPEN-TYPE. 031700 031800 **MOVE O TO FILE-STATUS.** 031900 **NOVE O TO PRIOR-KEY-COMP.** NOVE O TO S-T-INDEX. 032000 032100 OPEN OUTPUT S-DATAFILE. 032200 032300 OPEN-OUTPUT. OPEN O-I TAGFILE. 032400 032500 MOVE 2 TO OPEN-TYPE. 032600 MOVE O TO FILE-STATUS. 032650 **NOVE O TO EOF-POINTER.** 032700 MOVE O TO NEW-EOF-POINTER. 032800 NOVE ALL 2FF2 TO LOW-KEY-ADDED. 032900 MOVE 0. TO HI-KEY-ADDED. OPEN OUTPUT DATAFILE. 033000 033050 033100 CLOSE-SEQUENTIAL-OUTPUT-RELEAS. CLOSE S-DATAFILE WITH RELEASE. 033200 033300 CLOSE S-TAGFILE WITH RELEASE. 033400 **MOVE O TO FILE-STATUS.** 033450 033500 CLOSE-WITH-RELEASE. 033600 CLOSE DATAFILE WITH RELEASE. 033700 CLOSE TAGFILE WITH RELEASE. 033800 **NOVE O TO FILE-STATUS.**  $033850+$  $033900+$ THE FOLLOWING NEEDED IF WRITE USED AND NOT CLOSED PURGE. 033950\* 034000 IF EOF-POINTER NOT = NEW-EOF-POINTER PERFORM SORTER.  $034050*$  $034100*$ THE FOLLOWING NEEDED FOR SIMULATION ONLY  $034200*$ MOVE NEW-EOF-POINTER TO EOF-POINTER. 034300  $034400*$ 034500 READ-TAGFILE. 034600 **READ TAGFILE.** 034650 034700 BUILD-ROUGH-TABLE SECTION. 034800 GET-EOF-POINTER.  $034900*$  $0.35000*$ THE EOF-POINTER IS OBTAINED FROM AN

n.

COMPANY CONFIDENTIAL **BURROUGHS CORPORATION COMPUTER SYSTEMS GROUP** COBOL COMPILER LOGIC 2212 5397 (C)  $P-S-$ SANTA BARBARA PLANT ACCESS.FILE.INFORMATION COMMUNICATE EXECUTED HERE 035100\* 035200+ IF EOF-POINTER =  $0$  60 TO REAL-XIT. 035250 035300 HOVE EOF-POINTER TO NEW-EOF-POINTER. COMPUTE RT-INCREMENT = CEOF-POINTER + RT-ENTRIES - 1) / 035400 035500 **RT-ENTRIES.**  $035600+$ CHECK FOR EOF-POINTER < # ROUGH TABLE ENTRIES  $035700*$  $035800*$ 035900 IF RI-INCREMENT =  $0$ **NOVE 1 TO RT-INCREMENT.** 036000 036100 MOVE O TO LAST-RT-KEY-COMP. **MOVE O TO RT-MAX.** 036200 036300 NOVE O TO T-REC-NO. 036400 LOOP. AOD RT-INCRENENT TO T-REC-NO. 036500 IF T-REC-NO > EOF-POINTER 036600 036700 **MOVE O TO T-REC-NO** 036800 GO TO RT-EXIT. ADD 1 TO RT-MAX. 036900 PERFORM READ-TAGFILE. 037000 037100 SEQUENCE-CHECK. IF T-KEY NOT > LAST-RT-KEY AND RT-NAX NOT = 1 037200 037300 DISPLAY "TAGFILE SEQUENCE ERROR - DS OR DP" **GO TO SEQUENCE-CHECK.** 037400 037500 MOVE T-KEY TO LAST-RT-KEY. NOVE T-KEY TO RT-KEYCRT-HAX). 037600 GO TO LOOP. 037700 037800 RT-EXIT. **MOVE ECF-POINTER TO T-REC-NO.** 037900 PERFORM READ-TAGFILE. 038000 038050 **MOVE T-KEY TO EOF-KEY.** 038100 REAL-XIT. 038150 038200 BINARY-SEARCH SECTION. 038300 81. 038400 IF EQF-POINTER =  $0$ MOVE O TO T-REC-COMP 038500 038600 GO TO CHECK-ADDITIONS. **NOVE O TO LO.** 038700 MOVE RI-MAX TO HI. 038800 038900 AGAIN-039000 COMPUTE HALF =  $5 \div (HI + L0)$ . 039100 IF LO =  $T = REC = MO$ 039200 GO TO SEARCH-DISK. 039300 IF ARGUNENT NOT > RT-KEYCT-REC-NO) MOVE T-REC-NO TO HI 039400 039500 GO TO AGAIN. MOVE T-REC-NO TO LO. 039600 039700 GO TO AGAIN. 039800 SEARCH-DISK. 039900 IF ARGUMENT = RT-KEY(HI) COMPUTE T-REC-NO = HI + RT-INCREMENT 040000 040100 GO TO READ-THE-TAG-FILE.

COMPANY CONFIDENTIAL COBOL COMPILER LOGIC  $P-S$ 2212 5397 (C)

# BURROUGHS CORPORATION **COMPUTER SYSTEMS GROUP** SANTA BARBARA PLANT

040200 COMPUTE LO = LO + RT-INCREMENT. 040300 COMPUTE HI = HI + RT-INCREMENT. 040400 IF HI NOT > EOF-POINTER 040500 GO TO SEARCH-DISK-LOOP. 040600 IF ARGUMENT > EOF-KEY 040700 GO TO CHECK-ADDITIONS. 040600 ADD 1 EQF-POINTER GIVING HI. 040900 SEARCH-DISK-LOOP. 041000 IF LO  $+$  1 NOT < HI GO TO CHECK-ADDITIONS. 041100 041200 COMPUTE HALF =  $5 \cdot (10 + H1)$ . 041300 READ-THE-TAG-FILE. 041400 IF  $T-REC-NO = 0$ 041500 GO TO NOT-FOUND. 041600 PERFORM READ-TAGFILE.  $041700*$ THE FOLLOWING IS NEEDED FOR DEBUGGING 041800\* 041900\* 042000 ADD 1 TO DISK-READS.  $042100*$ 062200 IF ARGUNENT = T-KEY 042300 GO TO FOUND. 042400 IF ARGUNENT NOT > T-KEY 042500 MOVE T-REC-NO TO HT 042600 GO TO SEARCH-DISK-LOOP. 042700 NOVE T-REC-NO TO LO. 042800 GO TO SEARCH-DISK-LOOP. 042900 CHECK-ADDITIONS. 043000 IF ARGUNENT > HIGHEST-KEY-ADDED 043100 GO TO NOT-FOUND. IF ARGUNENT < LOWEST-KEY-ADDED 043200 GO TO NOT-FOUND. 043300 043400 NOVE EOF-POINTER TO T-REC-NO. 043500 SEARCH-ADDITIONS. ADD 1 TO T-REC-NO. 043600 043700 IF T-REC-NO > NEW-EOF-POINTER 043800 GO TO NOT-FOUND. 043900 PERFORM READ-TAGFILE.  $044000*$  $044100*$ THE FOLLOWING IS NEEDED FOR DEBUGGING  $044200+$ 044300 ADD 1 TO DISK-READS.  $044400+$ 044500 IF T-KEY NOT = ARGUMENT 044600 **GO TO SEARCH-ADDITIONS.** 044700 FOUND. 044800+  $044900*$ THE FOLLOWING NEEDED FOR DEBUGGING 045000\* 045100 ADD 1 TO FOUND. 045200\* 045300 GO TO SEARCH-EXIT. 045400 NOT-FOUND.  $045500*$ 

BURROUGHS CORPORATION COMPANY CONFIDENTIAL **COMPUTER SYSTEMS GROUP** COBOL COMPILER LOGIC 2212 5397 (C)  $P-S-$ SANTA BARBARA PLANT  $045600*$ THE FOLLOWING NEEDED FOR DEBUGGING  $045700*$ 045800 ADD 1 TO NOT-FOUND.  $045900*$ 046000 MOVE O TO T-REC-NO. 046100 SEARCH-EXIT. 046150 046200 SORT-THE-TAGFILE SECTION. 046300 S1. 046400 CLOSE TAGFILE LOCK. 046500 PERFORM SORTER.  $046510+$  $046520 +$ THE FOLLOWING IS NEEDED FOR SIMULATION ONLY.  $046530+$ 046540 NOVE NEW-EOF-POINTER TO EOF-POINTER. 046550\* 046600 OPEN I-0 TAGFILE. 046650 PERFORM BUILD-ROUGH-TABLE. 046700 046900 READ-SEQUENTIAL SECTION. 047000 R1. 047050 **NOVE O TO FILE-STATUS.** 047100\*  $047200*$ THE FOLLOWING MAY BE OMITTED FOR SEQ FILES OR NO WRITES. 047300\* 047400 IF EOF-POINTER = NEW-EOF-POINTER GO TO SETUP. 047410 MOVE SAVE-T-REC-NO TO T-REC-NO. 047420 READ TAGFILE. NOVE T-KEY TO ARGUMENT. 047430 047450 PERFORM SORT-THE-TAGFILE 047500 PERFORM BINARY-SEARCH.  $047600+$ 047700 SETUP. ADD 1 TO T-REC-NO. 047900 048000 READ TAGFILE AT END **MOVE 10 TO FILE-STATUS** 048100 048200 SUBTRACT 1 FROM T-REC-NO 048300 GO TO RI-EXIT.  $048350*$ THE FOLLOWING MOVE NECESSARY ONLY IN MODEL - $048400 +$ 048450\* SAME FIELD IN ACTUAL CODE 048500\*\*\*\*\*\*\*\*\*\*\*\*\*\*\*\*\* 048550 MOVE T-INDEX TO D-REC-NO. 048600 \*\*\*\*\*\*\*\*\*\*\*\*\*\*\*\*\*\* THE FOLLOWING IS NEEDED FOR SEQUENTIAL FILES  $048700 +$ 048750\* FOR WHICH A REWRITE IS SPECIFIED 048800\* 048850 MOVE 1 TO LAST-I-0-WAS-A-READ-V. 048900\* READ DATAFILE. 049000 049050 IF T-KEY NOT =  $0 - K EY$ 049100 MOVE 93 TO FILE-STATUS

NOTE: SEE ALSO READ-RANDOM IF FILE-STATUS NOT PRESENT

 $049120*$ 

**ELSE** 

049150
```
BURROUGHS CORPORATION
                                               COMPANY CONFIDENTIAL
COMPUTER SYSTEMS GROUP
                                               COBOL COMPILER LOGIC
SANTA BARBARA PLANT
                                                P-S-2212 5397 (C)
049200
               MOVE D-KEY TO PRIOR-KEY.
049250 RI-EXIT.
049300
049400 READ-RANDOM SECTION.
049500 R2.
049600
           NOVE O TO FILE-STATUS.
049700
           IF OPEN-TYPE = 0049750
             STOP "READ ON UNOPENED FILE - DS OR OP".
049800
           MOVE D-KEY TO ARGUNENT.
049850
           PERFORM BINARY-SEARCH.
049900
           IF T - REC - NO = 0050000
             MOVE 23 TO FILE-STATUS
050100
             GO TO R2-EXIT.
050150******************
         MOVE T-INDEX TO D-REC-NO.
050200
050250 *****************
           READ DATAFILE.
050300
050400
050500
           IF T-KEY NOT = D-KEY050600
               MOVE 93 TO FILE-STATUS.
050700*IF FILE-STATUS NOT PRESENT DO THIS INSTEAD:
050800*STOP "TAG FILE NOT SYNCHRONIZED WITH DATA FILE - DS OR DF
050900 R2-EXIT.
050950
051000 WRITE-SEQUENTIAL SECTION.
051100 W1.
051150
           NOVE O TO FILE-STATUS.
051200
           IF OPENED-I-O
051300
             STOP "WRITE ON A SEQUENTIAL I-O FILE - DS OR OP"
051400
             GO TO WI.
051500
           IF S-D-KEY NOT > PRIOR-KEY AND S-T-INDEX NOT = 0
051600
             MOVE 21 TO FILE-STATUS
051700
             GO TO W-SEG-EXIT.
051800
           NOVE S-D-KEY TO PRIOR-KEY.
051900
           NOVE S-D-KEY TO S-T-KEY.
052000 WZ.
052100
           ADD 1 TO S-T-INDEX ON SIZE ERROR
052200
             STOP "TAGFILE SIZE EXCEEDED - OS OR OP"
052300
             GO TO W2.
052400
           MRITE S-T-REC.
052500
           WRITE S-D-REC.
052600 W-SEQ-EXIT.
052650
052700 WRITE-RANDON SECTION.
052750 W1.
052800
           MOVE O TO FILE-STATUS.
052850
           IF OPEN-TYPE = 0052900
             STOP "WRITE ON UNOPENED FILE - DS OR DP".
052950
           NOVE D-KEY TO ARGUMENT.
052970
           MOVE T-REC-NO TO SAVE-T-REC-NO.
053000
           PERFORM BINARY-SEARCH.
053100
           IF T = REC = NQ NOT = 0053200
             MOVE 22 TO FILE-STATUS
053300
             GO TO W-RANDON-EXIT.
```
O.

```
BURROUGHS CORPORATION
                                              COMPANY CONFIDENTIAL
COMPUTER SYSTEMS GROUP
                                              COBOL COMPILER LOGIC
SANTA BARBARA PLANT
                                               P-S2212 5397 (C)
053400
           NOVE D-KEY TO T-KEY.
053500 W2.
           ADD 1 TO NEW-EOF-POINTER ON SIZE ERROR
053600
053700
             STOP "TAGFILE SIZE EXCEEDED - DS-OR OP"
053800
             GO TO M2.
053900
           MOVE NEW-EOF-POINTER TO T-REC-NO. T-INDEX.
054000
054100
           WRITE T-REC.
054150******************
           HOVE T-INDEX TO D-REC-NO.
054200
054250*****************
054400
           IF ARGUNENT < LOWEST-KEY-ADDED
054500
             NOVE ARGUNENT TO LOWEST-KEY-ADDED.
054600
           IF ARGUNENT > HIGHEST-KEY-ADDED
054700
             MOVE ARGUMENT TO HIGHEST-KEY-ADDED.
054750
           WRITE D-REC.
054800
           MOVE SAVE-T-REC-NO TO T-REC-NO.
054850 W-RANDON-EXIT.
054900
054950 REWRITE-SEQUENTIAL SECTION.
055000 RE-1.
055100
           IF NOT OPENED-I-O
055200
             STOP "REWRITE ON A FILE NOT OPENED I-0 - DS OR DP"
055300
             GO TO RE-1.
           NOVE O TO FILE-STATUS.
055400
055800
           IF NOT CLAST-I-O-WAS-A-READ AND D-KEY = PRIOR-KEY)
055900
             MOVE 21 TO FILE-STATUS
056000
             GO TO RENRITE-SEQ-EXIT.
056600
           MOVE O TO LAST-I-O-WAS-A-READ-V.
056700
           WRITE D-REC.
056800
056850 REWRITE-SEQ-EXIT.
056860
056900 REWRITE-RANDOM SECTION.
057000 RE-1.
057100
           IF NOT OPENED-T-O
057200
             STOP "REWRITE ON A FILE NOT OPENED I-0 - DS OR OP"
057300
             GO TO RE-1.
057400
           MOVE O TO FILE-STATUS.
           NOVE D-KEY TO ARGUMENT.
057500
057550
           MOVE T-REC-NO TO SAVE-T-REC-NO.
057600
           PERFORM BINARY-SEARCH.
057700
           IF T - REC - NQ = 0057800
             MOVE 23 TO FILE-STATUS
057900
             GO TO REWRITE-RANDOM-EXIT.
057950*****************
058000
           MOVE T-INDEX TO O-REC-NO.
058050*****************
058100
           WRITE D-REC.
058150
           MOVE SAVE-T-REC-NO TO T-REC-NO.
058200 REWRITE-RANDOM-EXIT.
058250
058300 START-SETUP SECTION.
058400 S1.
```
COMPANY CONFIDENTIAL **BURROUGHS CORPORATION** COBOL COMPILER LOGIC COMPUTER SYSTEMS GROUP 2212 5397 (C) SANTA BARBARA PLANT  $P-S-$ IF OPENED-OUTPUT OR OPEN-TYPE =  $0$ 058500 STOP "START ON FILE NOT OPENED INPUT OR I-0 -DS OR DP" 058600 058700 **60 TO S1.** 058800\* THE FOLLOWING MAY BE ONITTED FOR SEQ FILES OR NO WRITES. 058900+  $059000*$ IF EQF-POINTER NOT = NEW-EOF-POINTER 059100 PERFORM SORT-THE-TAGFILE. 059200 059300\* **MOVE O TO FILE-STATUS.** 059400 059500\* THE FOLLOWING IS NEEDED FOR SEQUENTIAL FILES  $059600*$ FOR WHICH A REWRITE IS SPECIFIED  $059700+$ 059800\* MOVE O TO LAST-I-O-WAS-A-READ-V. 059900 060000\* **HOVE DUKEY TO ARGUNENT.** 060100 PERFORM BINARY-SEARCH. 060150 060200 060300 START-EQL SECTION. 060400 S1. 060500 PERFORM START-SETUP. IF  $T-REC-NO = 0$ 060600 **MOVE 23 TO FILE-STATUS** 060700 060800 MOVE EOF-POINTER TO T-REC-NO GO TO START-EQL-EXIT. 060900 SUBTRACT 1 FROM T-REC-NO. 061000 061100 START-EQL-EXIT. 061150 061200 START-NOT-LSS SECTION. 061300 S1. PERFORM START-SETUP. 061400 061500 IF T-REC-NO NOT =  $0$ 061600 GO TO ITS-EQL. IF ARGUNENT > EOF-KEY GO TO INV-KEY. 061650 061700 COMPUTE HALF =  $5 \div$  (LO + HI). IF T-REC-NO < EOF-POINTER 061800 GO TO START-NOT-LSS-EXIT. 061900 062000 INV-KEY. **NOVE 23 TO FILE-STATUS.** 062100 062200 **MOVE EOF-POINTER TO T-REC-NO.** 062300 GO TO START-NOT-LSS-EXIT. 062400 ITS-EQL. SUBTRACT 1 FROM T-REC-NO. 062500 062600 START-NOT-LSS-EXIT. 062650 062700 START-GTR SECTION. 062800 S1. PERFORM START-SETUP. 062900 IF T-REC-NO NOT = 0 063000 063050 60 TO ITS-EQL-2. IF ARGUMENT > EOF-KEY GO TO INV-KEY-2. 063100 COMPUTE HALF =  $5 * (HI + LO)$ . 063150 IF T-REC-NO < EOF-POINTER 063200

COMPANY CONFIDENTIAL COBOL COMPILER LOGIC  $P-S-$ 2212 5397 (C)

063300 GO TO START-GTR-EXIT. 063400 INV-KEY-2. 063500 NOVE 23 TO FILE-STATUS. 063600 NOVE EOF-POINTER TO T-REC-NO. 063700 GO TO START-GTR-EXIT. 063800 ITS-EQL-2. IF T-REC-NO NOT < EOF-POINTER 064000 064100 GO TO INV-KEY-2. 064500 START-GTR-EXIT.

**COMPANY CONFIDENTIAL** COBOL COMPTLER LOGIC 2212 5397 (C)  $P-S$ 

# DATA MANAGEMENT

This portion of the specification documents the Data Management section of the COBOL compiler and is subdivided into sections which concern the declaration, processing, and accessing of DM entries. A sample program is included to support the discussion of data management.

### DATA-BASE DECLARATIONS

08 [<logical data-base name> OFI <data-base name>.

#### DATASET

n.

. . . . . . . . . .

<tevel-number> <dataset-name> CORDERED/RESTARTI DATA SET <<DDL #>>. E<set-name> ERETRIEVALI SET (<DDL #>, AUTO) OF <dataset-name> (<DOL #>) KEY IS/KEYS ARE <component-name-1>{><component-name-2>}....

**SUBSET** ------

> <tevet-number> <subset-name> SET (<DDL #>> MANUAL) OF <dataset-name>  $( **ODL** )$ [KEY IS/KEYS ARE <component-name-1>[><component-name-2>]...].

## **EORMAI OF DOL-NUMBER**

The  $\leq 0.01$  #> consists of a structure number followed by the time and date when the dataset was created. The format for DDL-NUMBER is:

#### SSS HHIMMISS MM/DD/YY

string of characters is encoded into a 64-bit path This dictionary entry by MERGE.

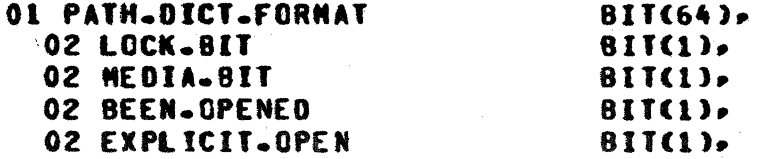

> **02 FILLER 02 STR.NUMBER** 02 DM.TIME 03 DN\_HOUR 03 DN.NIN 03 DM.SEC 02 DN.DATE 03 DN\_NONTH 03 DM.DAY **03 DN.YEAR**

**COMPANY CONFIDENTIAL** COBOL COMPILER LOGIC  $P-S<sub>n</sub>$ 2212 5397 (C)

**BIT(4)** 811(8),  $BIT(17)$ **BIT(5)**, **BIT(6), BIT(6)**, **BITC16)**. **BIT(4).** 81T(5). **AII(7).** 

## DMSTATUS REGISTER

The DNSTATUS REGISTER is six digits long and will be set by each DM communicate. A value of zero indicates no exception.

**PARSE** Adds DNSTATUS to the reserved word lists and translates the syntax of DMSTATUS (<exception name>) into CDMSTATUS =  $<$ Literal>).  $<$ exception-name>s are reserved words only in this context. Each corresponds to an exception-number <literal>.

DMCATEGORY becomes a separate TRESWD temporarily.

**MERGE** Assigns nemory in DSEGO.

**EXPLODE** Expands references to look like a THORD, and sets CONDITIONS.NANE flag so DMSTATUS will always be a full relation in PROSYN. This also prevents DMSTATUS from being used outside a condition.

> For DHCATEGORY, transform to a normal THORD, allowing direct access by any appropriate COBOL operation.

### **PARSE**

When the DATA-BASE SECTION is declared, the compiler does the following:

Verifies that it follows the FILE SECTION and precedes the **WORKING-STORAGE SECTION.** 

Outputs a dummy TXON with level =  $0$  (like WS-SECTION) and symbol = "DATA-BASE" followed by the DB.PACK.ID obtained from the FPB of the library file.

COMPANY CONFIDENTIAL COBOL COMPILER LOGIC  $P-S-$ 2212 5397 (C)

Saves this DB.SECTION.OCUR as a global.

DATABASE.SECTION.FLAG == 1

Verifies that the DATA-BASE SECTION consists only of "01 DS-NAME INVOKE ... " entries and "DB ..." entries.

When DB is declared, the compiler:

Saves the data-base name.

Outputs the data-base name as a TNNLIT.

**Quinuts a TXDN.** 

If present, outputs "OF" followed by a data-base name as a TNNLIT. which effectively redefines the previous data-base name as <logical data-base name>.

When INVOKE is declared, the compiler:

Verifies DATABASE.SECTION.FLAG = 1 and LEVEL = 01.

Opens #DATA-BASE/DATASET.NAME (Like a copy from Library) data-base is the first nine characters of the uhere data-base name.

Scans past the O1 dataset-name of the source image and substitutes the invoking dataset-name.

Marks the scanned source images with "\*".

When DATA SET is declared, the compiler:

Verifies DATA.BASE.SECTION.FLAG = 1

Parses the DOL-NUMBER.

 $: =$  IF an OCUR to each key-name where level Assigns "RETRIEVAL" THEN 52 ELSE 51

Marks component-names as THORD with "DATA-BASE" as a TQUAL.

Checks for "RESTART" or "ORDERED" and sends it thru to Merge.

COMPANY CONFIDENTIAL COBOL COMPILER LOGIC P.S. 2212 5397 (C)

When SET is declared, the compiler:

Verifies DATABASE.SECTION.FLAG = 1

Parses the DDL-NUMBER

**Levet : 53** 

Detetes the target dataset-name

Parses the target DDL-NUMBER

Outputs the target component name as THORD with "DATA-BASE" as TOUAL.

When end of DATA-BASE SECTION is found, DATABASE.SECTION.FLAG :=  $\mathbf{0}$ .

**When** FIND/MODIFY is specified, the compiler outputs the component-names of the selection expression with "DATA-BASE" as TOUAL.

COMPANY CONFIDENTIAL COBOL COMPILER LOGIC  $P-S_n$  2212 5397 (C)

# DICTIONARY PROCESSING

No changes necessary for Data Management.

## QUALIFICATION RESOLUTION

The following characteristics are exhibited:

Itams with levels of 52, 52, or 53 have scope only of themselves.

The DB.SECTION.OCUR includes all database items in its scope.

error reporting for a **THORD** with the Inhibits DB.SECTION.OCUR as its qualifier. If unidentified name, then OCUR := 0; if insufficient qualification, then OCUR := last of the duplicates.

No condition-names will be contained in a DATASET Note: description. therefore the building of the the CONDITION.NAME.TABLE does not conflict with building of the PATH. INFO. TABLE.

COMPANY CONFIDENTIAL COBOL COMPILER LOGIC P.S. 2212 5397 (C)

### **MERGE**

### DAIA-BASE SECIION PROCESSING

Save the DB.PACK.ID (TNNLIT) to be used in DM.OPEN and DM.CLOSE.

For each 01 dataset-name. INVOKE.NO := BUMP INVOKE.COUNT

Based on the STRUCTURE.NUMBER of the ODL-NUMBER. the compiler unique PATH.NO and builds assions corresponding  $\blacksquare$  $\blacksquare$ PATH.DICTIONARY.ENTRY in the PATH.DICTIONARY block on the SEGFILE which contains the unique DDL-NUMBER (Start the PATH.NO at one).

Build a table relating the dataset OCUR to its key-names and their component names and containing the INVOKE.NO and PATH.NO and the TARGET.PATH.NO. Note: If the target DATASET of a SUBSET is not INVOKED. then ignore that path and its components when building the table, e.g., its component OCUR=0. The "RESTART" attribute is also encoded in this table entry.

Drop all attributes (e.g., DDL-NUMBER, component-names, etc.) when parsing path declarations.

For each DB, save the data-base name (TNNLIT) in a table with its OCUR. Drop TNNLIT. Logical-data-base name Canother TNNLIT followed by "OF" if present) will replace data-base name in this table, for eventual use in "OPEN" communicate.

COMPANY CONFIDENTIAL COBOL COMPILER LOGIC P.S. 2212 5397 (C)

# Example 1:

02 STUDENTS ORDERED DATA SET (38). STUDNAMES SET (71. AUTO) OF STUDENTS (38) KEYS ARE LAST-NAME. FIRST-NAME.

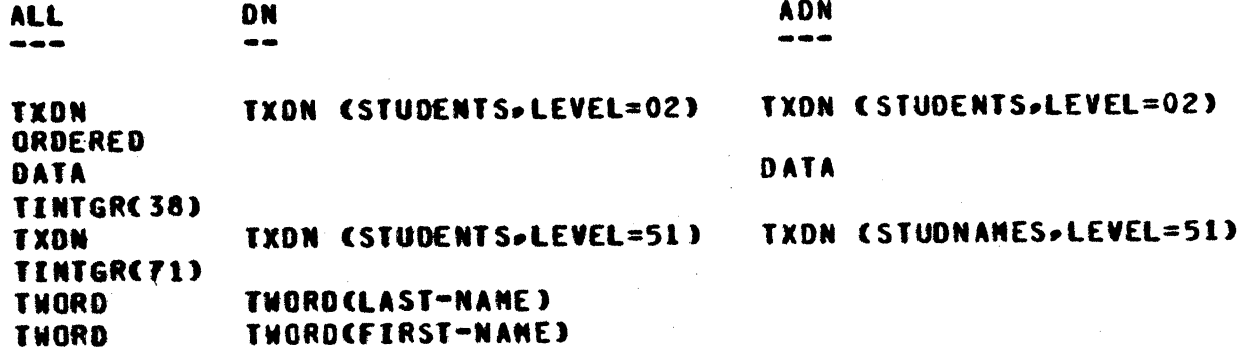

# Example 23

r 1

02 COURSE SET (8, MANUAL) OF UNIV-COURSES (14) KEYS ARE DEPARTMENT.LEVEL.

**ALL DN**  $\frac{1}{2}$  $\frac{1}{2}$ 

TXDN TXDN (COURSE-LEVEL=53) TXDN (COURSE-LEVEL=53) **TINTGR(8)** OF TINTGR(14) **TMORD THORD(DEPARTMENT) TWORD** THORD(LEVEL)

ADN

---

COMPANY CONFIDENTIAL COBOL COMPILER LOGIC P.S. 2212 5397 (C)

COMPANY CONFIDENTIAL COBOL COMPILER LOGIC P.S. 2212 5397 (C)

# PROCEDURE DIVISION PROCESSING

# **GENERAL**

DN.VERBS with particular attention to the Parse the relationship of dataset-names and their paths.

Outout the INVOKE.NO and PATH.NO as TINTGR tokens following references to patch names.

The CT.ADVERB bits for the DM.VERBS are arranged as follows:

COMPANY CONFIDENTIAL COBOL COMPILER LOGIC  $P - S -$ 2212 5397 (C)

```
BIT
              MEANING
\frac{1}{2}-------
```
1 Distinguishes INSERT from STORE or REMOVE from DELETE. 2 RECREATE or distinguishes BEGIN-TRANSACTION from **END-TRANSACTION** 3 DMSTATUS format: **O:Binary** 1:Decimat (4 BIT) 4 ON EXCEPTION specified **5 UPBATE** 6 MODIFY 7-11 SELECTION EXPRESSION type 0:NEXT **I:PRIOR** 2:FIRST **3:LAST** 4:NEXT and "AT" clause **5:CURRENT** 6:"AT" clause

12 PATH TYPE **O** \*KEY 1:DATASET or

Note: = No syntax checking will be done by MERGE for the EXCEPTION clause. If the clause is specified, it will be output as is, for handling by PROSYN.

#### **QPEN**

OPEN UPDATE/INQUIRY <data-base name> Defined: [ON EXCEPTION <statement> [ELSE <statement>]]

The communicates used in OPEN are as follows:

```
CT.VER8=6
CT.08JECT=Not used
CT.ADVER8=
   BIT 1 = PACK.ID included
   BIT 3 = DMSTATUS format
     0:Binary
     1:Decimal (4 BIT)
   BIT 4 = 90R EXCEPTION"
   BIT 5 = "UPDATE"0: "INQUIRY"
     1: "UPDATE"
 CT.1=Bit length of DMSTATUS register
```
COMPANY CONFIDENTIAL COBOL COMPILER LOGIC 2212 5397 (C)  $P-S$ 

CT.2=Base relative address of DMSTATUS register CT.3=Base relative address of data-base name CT.4=Length of data-base name in bits CT.5=Base relative address of data-base PACK.ID CT.6=Length of data-base PACK.ID

## **MERGE OUTPUT**

Defined:

TTRESMO OPEN.DN TNNLIT data-base name TRESWD UPDATE <exception clause>

Verify that it is a data-base name

Change OPEN to DM.OPEN before output (new verb)

Look up data-base name in table by OCUR. output the name.

**CLOSE** 

Defined  $=$ 

CLOSE <data-base name> [ON EXCEPTION <statement> ELSE <statement>]]

CT.VERB=7 CT.08JECT=Not used CT\_ADVERB=  $BII$  1 = PACK.10 included  $BIT 3 = DHSTATUS$  format 0:Binary 1:Decimal (4 bit) BIT 4 = "ON EXCEPTION" CT.1=Bit length of DMSTATUS register CT.2=Base relative address of DMSTATUS register CT.3=Base relative address of data-base name CT.4=Length of data-base name in bits CT.5=Base relative address of data-base PACK.ID CT.6=Length of data-base PACK.ID

CONPANY CONFIDENTIAL COBOL COMPTLER LOGIC P.S. 2212 5397 (C)

## MERGE DUIPUI

Defined:

### TRESMO CLOSE.DM TNNLIT data-base name <EXCEPTION CLAUSE>

Verify that it is a data-base name

Change CLOSE to DM.CLOSE before output (new verb)

Look up data-base name in table by OCUR, output the name.

#### **CREATE/RECREATE**

Defined:

CREATE/RECREATE <dataset-name> [ON EXCEPTION <statement>[ELSE <statement>]]

CT.VERB=18 CT.DBJECT=INVOKE.NO, PATH.NO CT.ADVER8= BIT 3 = DMSTATUS format 0:Binary 1:Decimal (4 BIT) BIT 4 = "ON EXCEPTION" BIT 8 = "RECREATE" CT.1=Bit length of DMSTATUS register CT.2=Base relative address of DMSTATUS register CT.3=Bit length of the DATASET record work area CT.4=Base retative address of the DATASET record work area

**NERGE QUIPUI** 

Defined:

TRESHRD CREATE/RECREATE TINTGR INVOKE.NUM of dataset-name **TINTGR** PATH.NUM of dataset-name **THORD** dataset-name <exception clause>

Verify the dataset-nase

Output the dataset-name and path information

COMPANY CONFIDENTIAL COBOL COMPILER LOGIC P.S. 2212 5397 (C)

# **STORE**

Defined:

STORE <dataset-name> CON EXCEPTION <statement> CELSE <statement>]]

CT.VERB=16 CT.OBJECT=INVOKE.NO. PATH.NO CT.ADVER8=  $BIT 3 = 0$ MSTATUS format 0:Binary 1:Decimal (4 BIT) CT.1=Bit tength of DMSTATUS register CT.2=Base relative address of DMSTATUS register CT.3=Bit length of the DATASET record work area CT.4=Base Relative address of the DATASET record work area

### **MERGE OUTPUT**

Defined:

**TRESNO STORE TINTGR** INVOKE.NUM of dataset-name **TINTGR** PATH.NUM of dataset-name **THORD** dataset-name <exception-clause>

Verify the dataset-name

Output the dataset-name and path information

# **EREE**

Defined:

FREE <dataset-name> [ON EXCEPTION <statement> [ELSE <statement>]]

 $\cdot$   $CT$ . WERB=21 CT.OBJECT=INVOKE.NO. PATH.NO CT.ADVERB=  $BIT 3 = DMSTATUS$  format  $0:Binary$ BIT 4 = "ON EXCEPTION" CT.1=Bit length of DMSTATUS register CT.2=Base relative address of DMSTATUS register

**COMPANY CONFIDENTIAL COBOL COMPILER LOGIC** P.S. 2212 5397 (C)

# MERGE OUTPUT

TRESHD FREE TINTGR INVOKE.NUM of dataset-name TINTGTR PATH.NUM of dataset-name TWORD dataset-name <exception clause>

Verify the dataset-name

Output the dataset-name and path information

#### **INSERT/REMOVE**

Defined:

INSERT <dataset-name> INTO <subset-name> CON EXCEPTION <statement> CELSE <statement>1]

Defined:

REMOVE CURRENT FROM <subset-name> [ON EXCEPTION <statement> (ELSE <statement>]]

CT.VER8=16 INVOKE.NO, PATH.NO of subset-name CT.ADVERB=  $BIT I = ON$ BIT 3 = DNSTATUS format O:Binary 1:Decimal (4 bit) 8IT 4 = "ON EXCEPTION" CT.1=Bit length of DMSTATUS register CT.2=Base rolative address of DMSTATUS register CT.3=INVOKE.NO. PATH.NO of dataset-name

## **MERGE OUTPUT**

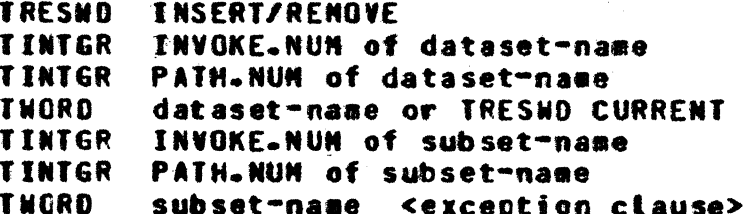

Verify the dataset-name to be a proper target DATASET of the subset-name and output it with its path info.

Output the target dataset-name and its path information.

COMPANY CONFIDENTIAL COBOL COMPTLER LOGIC 2212 5397 (C)  $P-S-$ 

CT.VERBs are like those for STORE and DELETE. They are distinguished by BIT 1 on CT.VERB.

For REMOVE. INVOKE.NUM and PATH.NUM of DATASET are zero.

### **EIND/HODIEY**

## CURRENT PAIH INEDRMAIION

Defined:

FIND/MODIFY [<dataset-name> VIA] <dataset-name/<subset-name>/<order-name>/ <retrievat-name> [ON EXCEPTION <statement> [ELSE <statement>]]

# ORDERED ACCESS EORMAI

Defined:

FIND/HODIFY [<dataset-name> VIA] NEXT/PRIOR/FIRST/LAST <dataset-name>/<subset-name> <order-name> [ON EXCEPTION <statement> [ELSE <statement>]]

#### RANDOM ACCESS FORMAI

Defined:

FIND/HODIFY [dataset-name VIA] [NEXT] <subset-name>/<order-name>/<retrieval-name> AT <component-name-1> = <data-name-1>/<literal-1> [AND <component-name-2> = <data-name-2>/  $\text{differential:}$ [<0N EXCEPTION <statement> [ELSE <statement>]]

The "<dataset-name> VIA" clause is mandatory when the path Note: is a <subset-name>.

> CT.VERB=15 CT.OBJECT=INVOKE.NO, PATH.NO of the path-name CT.ADVER8=  $BII$  3 = DMSTATUS format 0:Binary 1:Decimal (4 BIT) BIT 4 = "ON EXCEPTION" BIT 6 = "MODIFY" BIT 7-11 = Type of setection expression **O:NEXT** 1:PRIOR 2:FIRST 3:LAST

COMPANY CONFIDENTIAL COBOL COMPILER LOGIC P.S. 2212 5397 (C)

```
4:NEXT and AT clause
-S:Current
 6:AT clause
BII 12 = Type of path
 O:Key
  1:Dataset
```
CT.1=Bit length of DMSTATUS register CT.2=Base relative address of DMSTATUS register CT.3=Bit length of the DATASET record work area CT.5=Base relative address of SEARCH KEY (CAT of component names) CT.6=INVOKE.NO, PATH.NO of dataset-name

# **NERGE OUTPUT**

TRESHO FINO/MODIFY TINTGR INVOKE.NUM of dataset-name **TINTGR** PATH.NUM of dataset-name **THORD** dataset-name TINTGR INVOKE.NUM of the path **THORD PATH-NAME ETRESHD NEXT/FIRST/PRIOR/LAST]** <selection expression> <exception clause>

Where <SELECTION EXPRESSION> is:

 $\bullet$ 

**TWORD COMPONENT-NAME** TRESMO "=" **THORD/LITERAL** 

Verify the PATH-NAME to be a proper path to the dataset-name and outout the path information.

Output the target dataset-name and its path information (supply the parent OCUR as a TWORD token if the dataset-name is omitted).

Verify the component-name list to be in the proper order with no names missing from the list.

The type of the PATH.NAME is DATASET if BIT 7 of the DNFLAGS is on in the PATH.NAME. This bit is used as the FILLER.FLAG in the DATA DIVISION.

COMPANY CONFIDENTIAL COBOL COMPILER LOGIC P.S. 2212 5397 (C)

### **DATSYN**

When DATA SET is declared, allocate a separate work area for it.

When an entry with level=51. 52 or 53 is declared. it is treated like an 88, i.e., storage is not allocated.

Verify the uniqueness of the 01 DATASET-NAMES within a 08 and DATA-BASE names.

to avoid Special handling needed for nested data sets scope-related control problems.

### **EXPLODE**

Change TWORD to TINDEX for items with tevel=51-53 (done in PROCEDURE RESOLVE.FACTORS) in order to restrict the use of PATH.NANES to DN. VERBS.

### **PROSYN PROCESSING**

Parse the "ON EXCEPTION . . . " clause of the DM.VERBS.

### CODEGEN

Generate communicates corresponding to DM verbs.

COMPANY CONFIDENTIAL COBOL COMPILER LOGIC  $P-S. 2212 5397 (C)$ 

# **EIXUP PROCESSING**

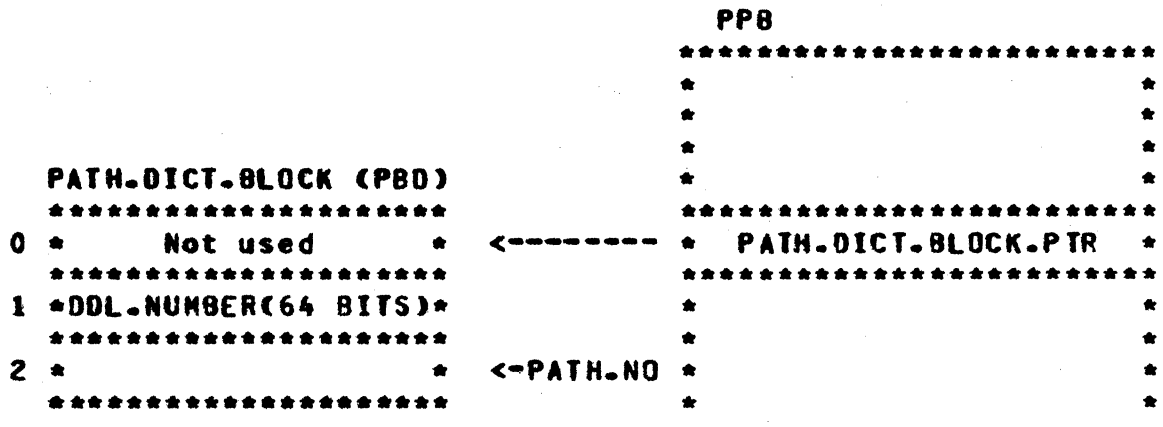

### Table 3.1 FIXUP Processing

- The compiler assigns path numbers to each unique path name dectared in the DATA-BASE SECTION (e.g., dataset "name, subset "name, order "name, retrieval "name).
- PATH DICTIONARY BLOCK (PDB) contains a PATH The the DICTIONARY ENTRY (PDE) for each path name. The PDE contains the 64-bit DDL-NUMBER associated with that path name.
- The PATH.NO and INVOKE.NO are used to identify the desired path to a DATASET record. The PATH.NO is used as an index into the PATH.DICTIONARY to get the DOL-NUMBER. The INVOKE.NO is used to identify the information about a<br>DATASET record where that DATASET has been invoked more than once.

# SAMPLE DATA-BASE SECIION

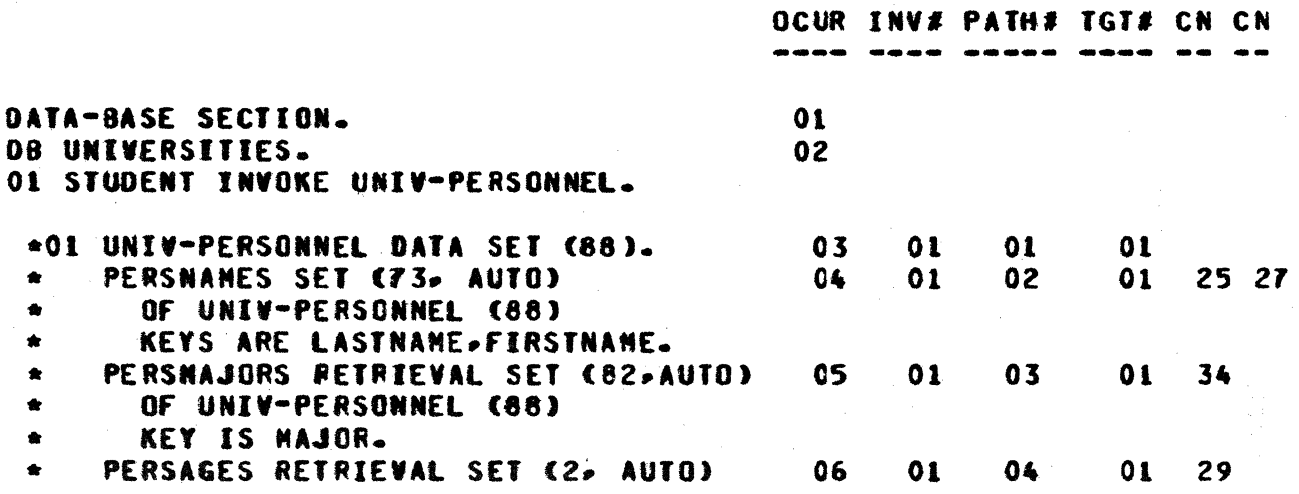

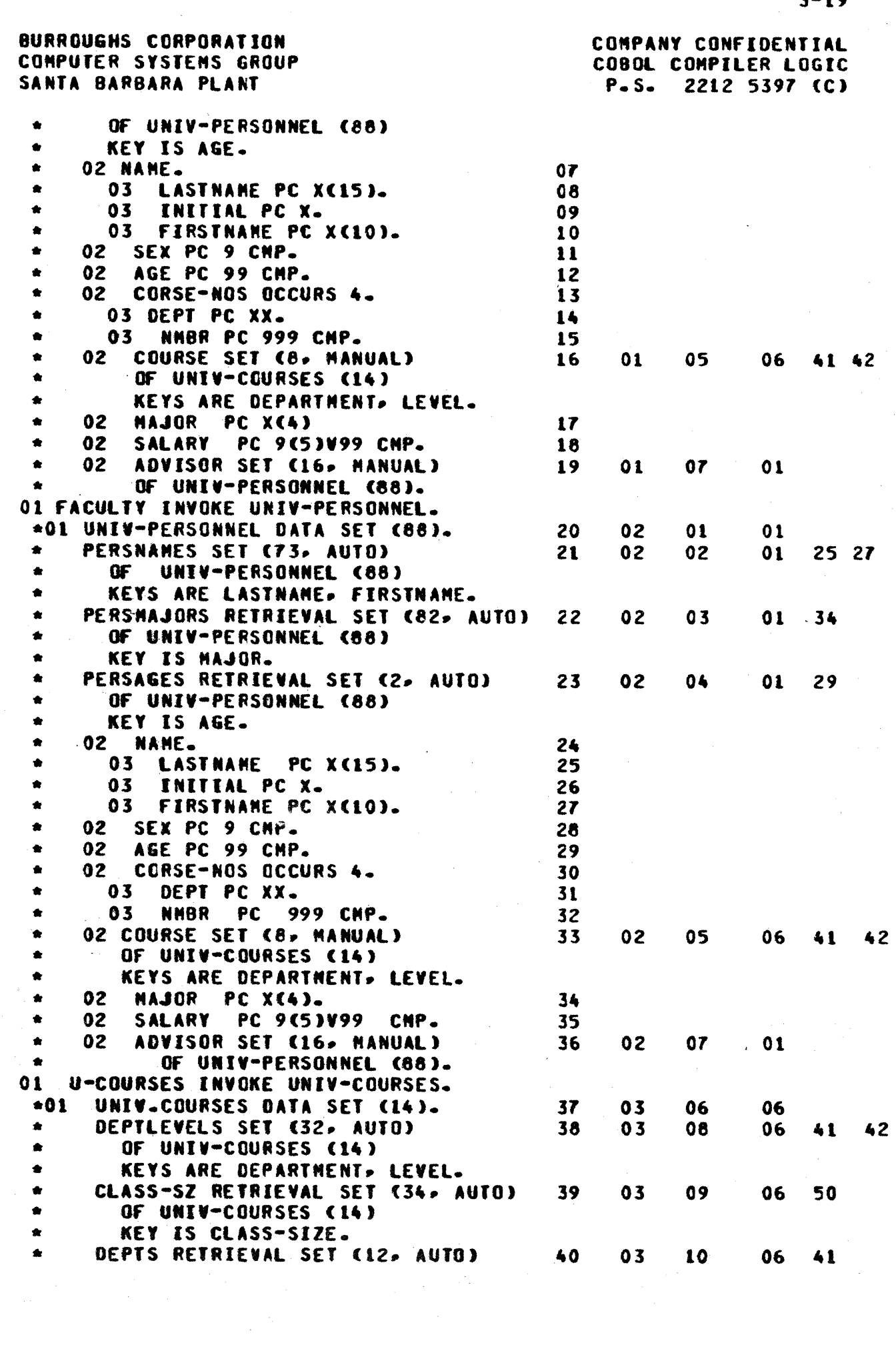

Ŋ

 $\bullet$ 

 $\frac{1}{2}$ 

 $\bar{\mathcal{A}}$ 

 $\hat{\mathcal{A}}$ 

 $\mathcal{L}_{\mathcal{L}}$ 

 $\mathcal{A}^{\mathcal{A}}$ 

 $3 - 19$ 

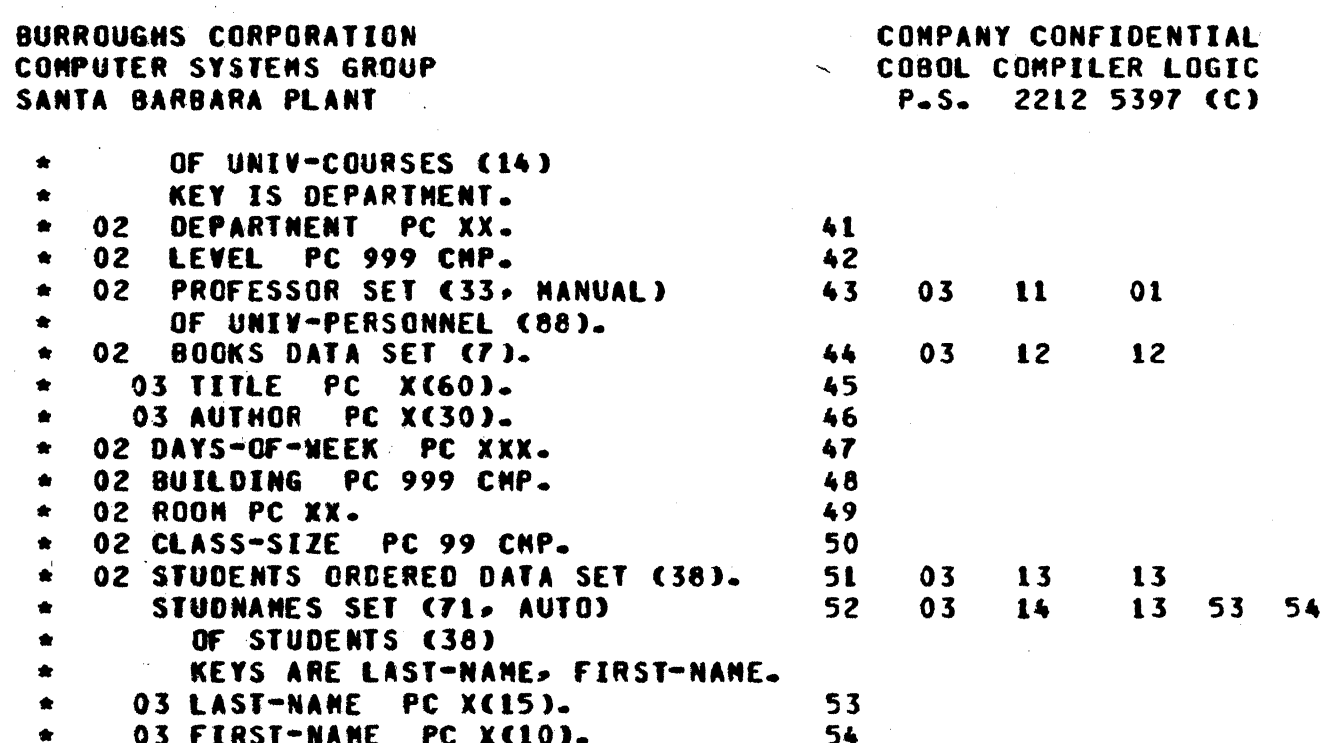

# PAIN DICIIONARY IABLE

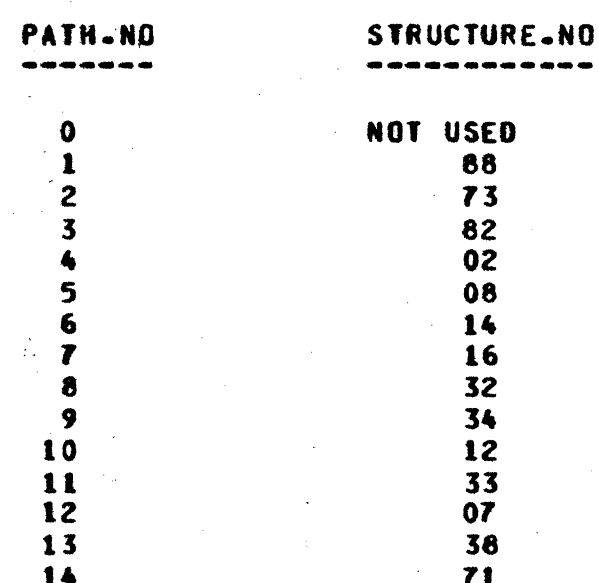

# **NOTES!**

The source images with an "\*" are provided by the DASDL<br>Compiler as a library file to the COBOL Compiler.  $\bullet$ 

CONPANY CONFIDENTIAL COBOL COMPILER LOGIC P.S. 2212 5397 (C)

- $\frac{1}{2}$ The invoked name is the name of that file and is not a **proper** data-nase of the **DATASET**  $(e - q - r)$ "#UNIVERSIT"/"UNIV-PERSO").
- The name "STUDENT" replaces the word "UNIV-PERSONNEL"  $\frac{1}{2}$ at  $OCUR = 3$ .
- --The name "UNIV-PERSONNEL" is deteted when it appears as the target dataset-name of ADVISOR at OCUR=19 and  $OCUR = 36 -$
- $-$ The DATA-BASE SECTION appears to be a file name (OCUR=1) whose scope includes all DATA.BASE data-names  $CSC0PE=54$ ).
- $\frac{1}{2}$ Component-names appear to be quatified when referenced. **This** naming convention attows unidentified component-names in the case where the target dataset-name of a SUBSET is not invoked.
- When duplicate component-names exist then the OCUR of  $\blacksquare$ the last of the duplicates will be returned (e.g., LASTNAME appears at OCUR=8 and OCUR=25).
- DDL will quarantee the uniqueness of component-names in the DATABASE.
- The INVOKE.NUMBER starts at one and is bumped for each  $- -$ INVOKE specified.
	- The PxTH.NO is assigned by sequentially searching the PATH.DICTIONARY.TABLE for a matching structure number. If a match is not found then the new structure number is added to the end of the table. The index into the table is the PATH.NO. Note that the DDL-NUMBER in the<br>example contains only the STRUCTURE.NO (the time and date part has been omitted for clarity).

## PAIN TABLE AND ALGORITHM

### **DECLARE**

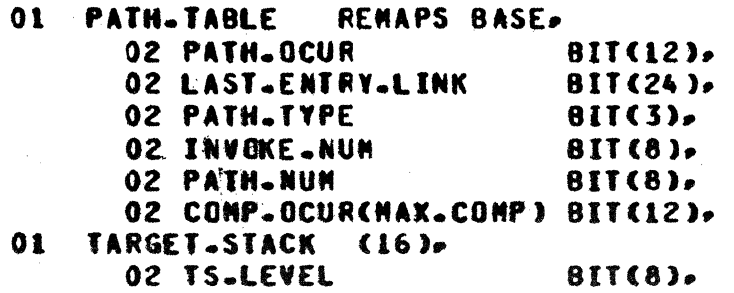

COMPANY CONFIDENTIAL COBOL COMPILER LOGIC P.S. 2212 5397 (C)

### 02 TS.PATH

 $BIT(8)$ 

**Find a PATHNAME** 

TXDN followed by "DATASET" or TXDN with Level number 51-53. Stop on "WORKING-STORAGE SECTION" **Or** "PROCEDURE DIVISION".

Fill in PATH.OCUR

# Determine type from level number.

Fill in PATH. TYPE = Determine

**LEVEL** 

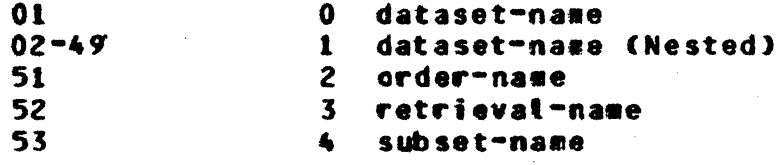

**TYPE** 

If Level=01, then current INVOKE.NUMBER gets busped.

Fill in  $PATH-MUM = Determine$ from tooking up DDL# in path dictionary; if not found, add new entry.

Pop stack until level on top is tess than current level (or stack eanty). If current tevel <50 (DATASET), then push new entry.

If target DOL# is explicit, find from path dictionary. adding a new entry if necessary. If target is implicit, then use path on top of target stack.

For each component-name which follows in the parenthesized list. Add an extra OCUR of zero. terminating the list.

Fill in INVOKE.NUM

Adjust target stack

Fill in TRGT.PATH.NUN

Fill in an OCUR

COMPANY CONFIDENTIAL COBOL COMPILER LOGIC P.S. 2212 5397 (C)

# INTERMEDIATE FILE TOKENS

## ALLEILE AND DNEILE IOKENS

 $00 = T I N T G R$  $00 = TEDC$ 01=TREAL  $01 = TDDC$ 02=TNNLIT  $02 = TPDC$  $03 = TXDN$ 03=TFILEREC 04=TXSECN  $05 = TXPAR$  $06 = TFIXUP$  $07 = T + 000$ NONNT=80 09=TCSPL 10=TCSPR 11=TQUAL **12=TLABL IS=TALTER** 14=TPERF 15=TPTHRU **16=TLNON 17=TL QUAL** 18=TRESND  $19 = TE0B$  $20 = T E 0F$  $21 = T00T$  $22 = TPC$  $23 = TDMAR$ 24=TERROR  $25 = TCARD$ 26=TPROCESSED 27=TRDFNS 28=TLABELREC  $29 = TCSPS$ 30=TSTATESTOP 31=TINDEX  $32 = T$ SUBS 33=TB00ST0P 34=TARITHOP 35=TINDSECT 36=TMININUM

Integer:  $e_a q_a$ , 123 ENV-OIV-BLOCK code (DNFILE onty) Reat number: e.g., 12.3 DATA-DIVISION-BLOCK code (DNFILE only) Non-numeric literal:e.g., "ABC" PROC.DIV.BLOCK code (DNFILE only) Explicit data-name: e.g. 01 TXDN. E.g., READ FILEREC; created in EXPLODE. Explicit section-name: e.g., TXSECN SECTION. Explicit paragraph-name: e.g., TXPAR. FIXUP the indicated OCUR according to the code. Hord e.g., MOVE 1 TO THORD. **MONITOR word operand** Corresponding Left:e.g. MOVE CORR TCSPL TO TCSPR Corresponding right: e.g. MOVE CORR TCSPL TO TCSPR Nord quatifier: e.g. MOVE 1 TO NORD OF TOUAL Label: e.g., GO TO TLABL. ALTERCed) operand: e.g. ALTER TALTER TO PROCEED TO P2. PERFORM operand: e.g., PERFORM TPERF. PERFORM THRU operand: e.g., PERFORM P1 THRU TPTHRU. MONITOR tabet operand Label qualifier: e.g., GO TO P1 OF TLOUAL Reserved word EG: GO, MOVE, ADD. End-of-block marker: for unblocking. End-of-file marker: for unblocking **Period PICTURE** DOLLAR card Error or warning message Card marker, i.e., source card encountered Processed Dictionary entries (DNFILE only) REDEFINES/RENAMES operand: e.g. 02 X REDEFINES TRDFNS Operand of "LABEL RECORDS ARE" clause Corresponding sentinel: delimits a TCSPL, TCSPR pair Statement delimiter INDEXED BY operand: e.g. 02 DN INDEXED BY TINDEX Subscript for previous operand..created in EXPLODE Boolean primary delimiter..created in PROSYN Arithmetic operator: e.g., ADDO, DIV3 For initializing ALTERed GO TO paragraphs of independent sections Establishes minimum scale and left part for intermediate results of an arithmetic expression

COMPANY CONFIDENTIAL COBOL COMPILER LOGIC P.S. 2212 5397 (C)

# SEGELLE IOKENS

 $\bar{z}$ 

II

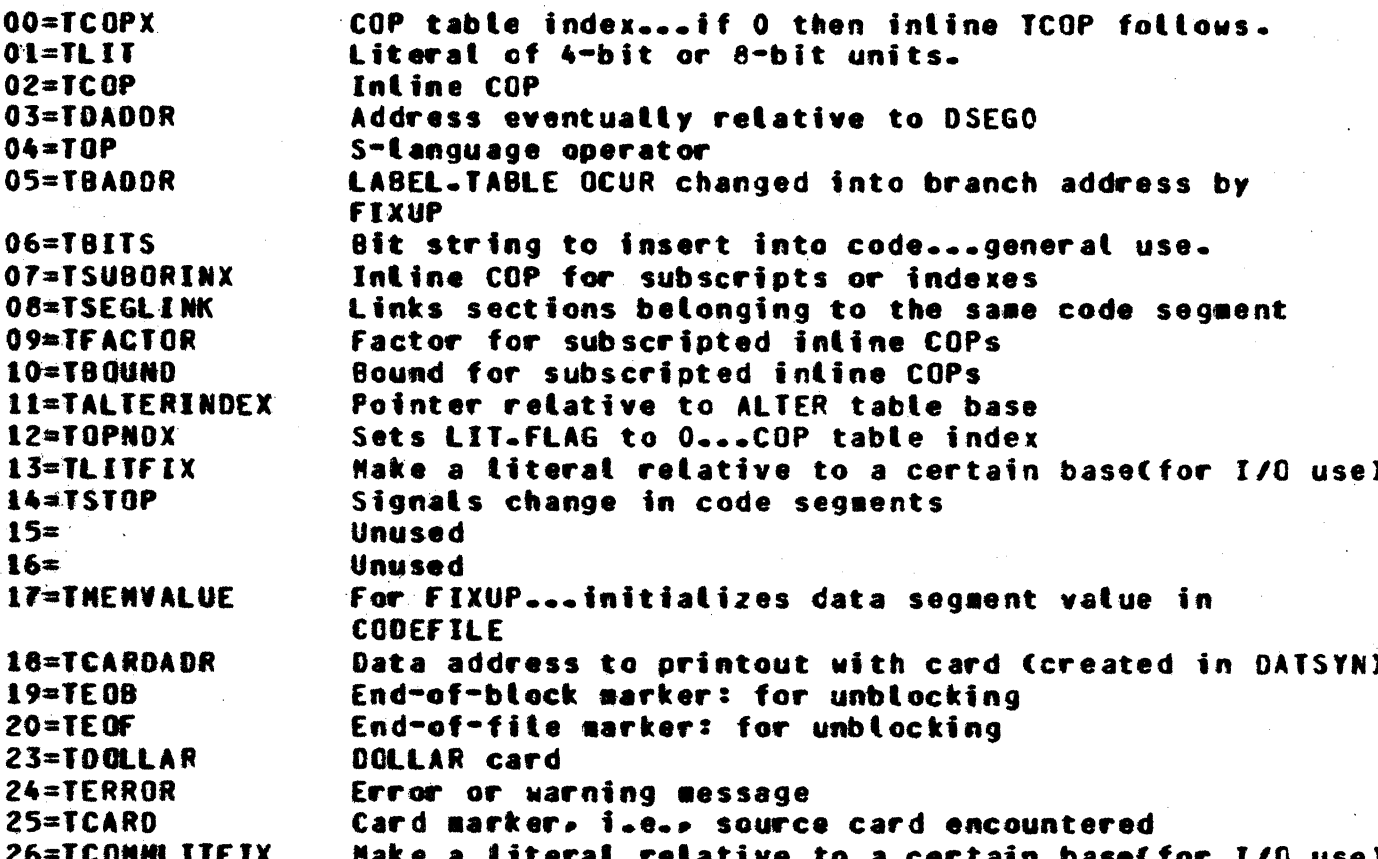

COMPANY CONFIDENTIAL COBOL COMPTLER LOGIC 2212 5397 (C)  $P-S$ 

# **MISCELLANEOUS**

Note: URS  $=$  Field for any use.  $**$  = Type not present in this pass. -- = Type persanently dropped in previous pass.

**USAGE** -----000=RESERVED  $001 = CMP$  $010 = DISPLAY$ O11=MIXED  $100 = ASCII$  $101 = I N0EX$ 110=UNDEFINED  $111 = CMP - 3$ 

DATA NAME FLAGS (DNFLAGS) (10)

ومعان والمرابعات بالمرابعات بالمرابط والمرابعات والمرابع ----------------------**REFERENCE LABEL** SORT GROUP NOT A COND FILLER **MONITORED FILE COUNT RECORD FILE** CORR **NAME FLAG NAME OPERAND NAME OPND**  $(2)$  $(1)$  $(1)$  $(1)$  $(1)$  $\mathbf{\Omega}$  $(1)$  $(1)$  $(1)$ REFERENCE COUNT(to minimize number of COP entries): **O:NO REFERENCES** 1:ONE REFERENCE 2:THO OR MORE REFERENCES **LABEL FLAGS (6) OBJECT OF AT** THIS SECT **MONITORED** PERFORMED EXPLICIT 49FLAG **CONTAINS LEAST ONE TERMINAL** 60 TO **PARAGRAPH ALTERED ALTER PAR** GO TO PAR  $(1)$  $(1)$  $(1)$  $(1)$  $(1)$  $(1)$ والمترابط بالمراجع المترافع المترابط المترابط المترا \* On in section and all its paragraphs. 49FLAG:1=PRIORITY GTR 49 Explicit GO TO PAR flag is set in QUALIFICATION RESOLUTION (III) URS IN LITERAL TOKENS (4) **FORMAT** ALL. SIGNED **BINARY**  $(1)$  $\{1\}$  $(1)$  $\left(1\right)$ FORMAT:0=8BIT. 1=4BIT BINARY:1=LIT IS 24BIT BINARY

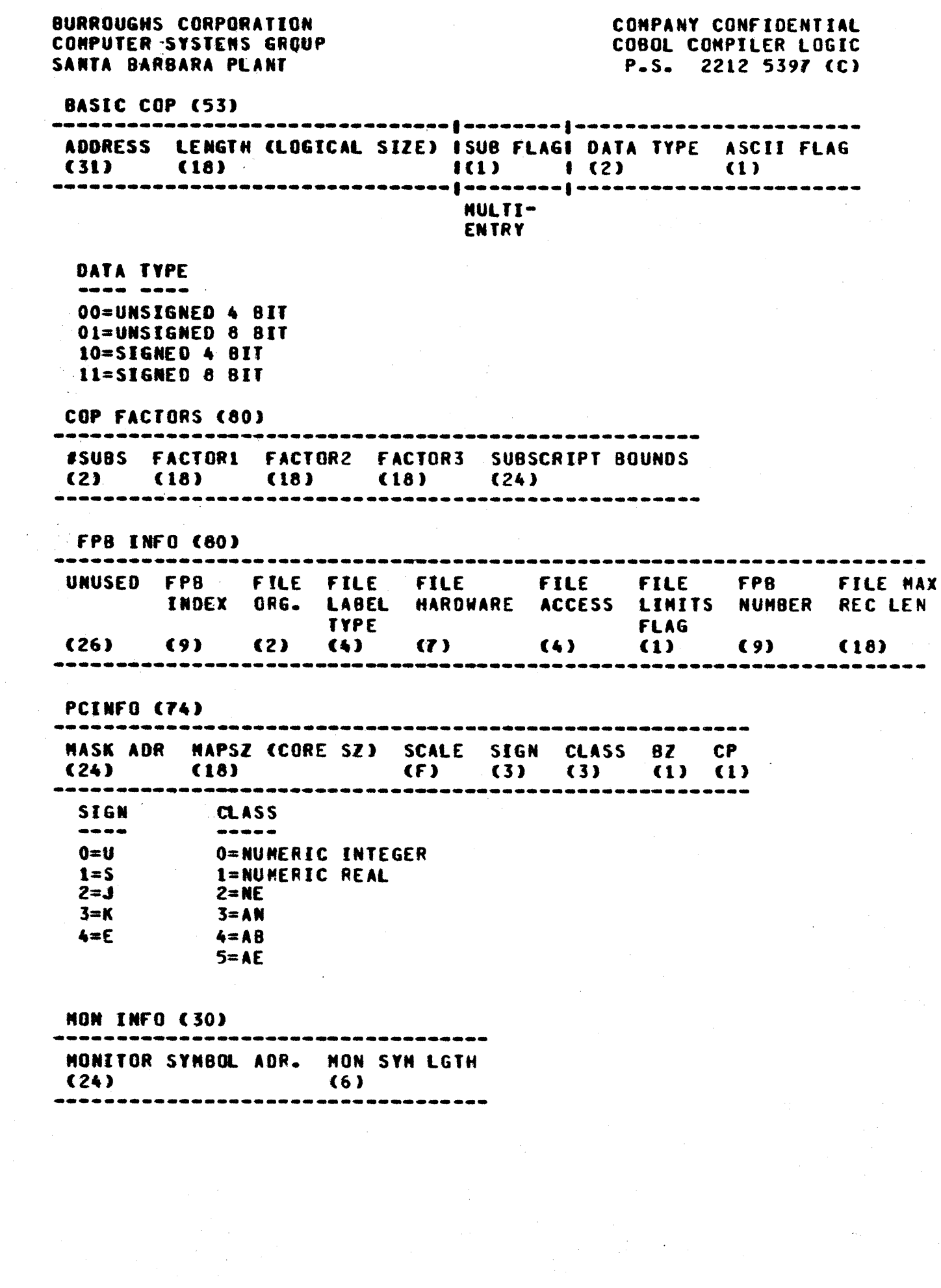

COMPANY CONFIDENTIAL COBOL COMPILER LOGIC P.S. 2212 5397 (C)

# ALLEILE: EROM INITIAL PARSING (I)

(29+(LENGTH+8)) 00=TINTGR TYPE COLUMN SCALE BYTE LENGTH EBCDIC LITERAL (6) (7) (8) (8) (255 MAX) SEE QO=TINTGR OI=TREAL SEE 00=TINTGR 02=TNMLIT  $(13)$ 03=TXDN -------------TYPE COLUMN  $(6)$   $(7)$ -------------\*\* X SECTIONS ARE MARKED AS SUCH ON DNFILE BUT 04=TXSECN X AS TXPAR ON ALLFILE SEE 03=TXDN 05=TXPAR 06=TFIXUP 食食: SEE 03=TXDN  $07 = T M O R D$ SEE 03=TXDN **NOMMI=80** SEE 03=TXDN 09=TCSPL SEE 03=TXDN 10=TCSPR 金金 11=TQUAL SEE 03=TXDN  $12 = TLABL$ SEE 03=TXDN 13=TALTER SEE 03=TXDN 14=TPERF SEE 03=TXDN 15=TPTHRU 16=TLMON SEE 03=TXDN 食食 17=TLQUAL  $(29)$ **18=TRESMD** ------------------TYPE COLUMN KEY (IN HEX)  $(6)$   $(7)$   $(16)$ ---------------------------- $(6)$ 19=TE08 ------**TYPE**  $(6)$ ------SEE 19=TE08  $20 = TE0F$ SEE 03=TXDN 21=TDOT SEE 03=TXDN  $22 = TPC$ (36) 23=TOOLAR --------------**TYPE FLAGS**  $(6)$   $(30)$ ------------- $(24)$ 24=TERROR -----------------------**TYPE COLUMN WARN ERRORS**  $(6)$   $(7)$   $(1)$   $(10)$ 

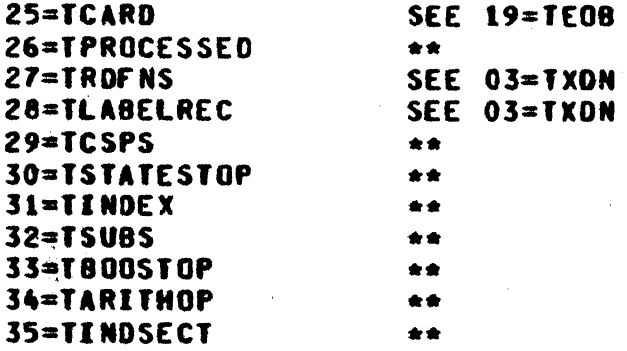

COMPANY CONFIDENTIAL COBOL COMPTLER LOGIC P.S. 2212 5397 (C)

COMPANY CONFIDENTIAL COBOL COMPILER LOGIC P.S. 2212 5397 (C)

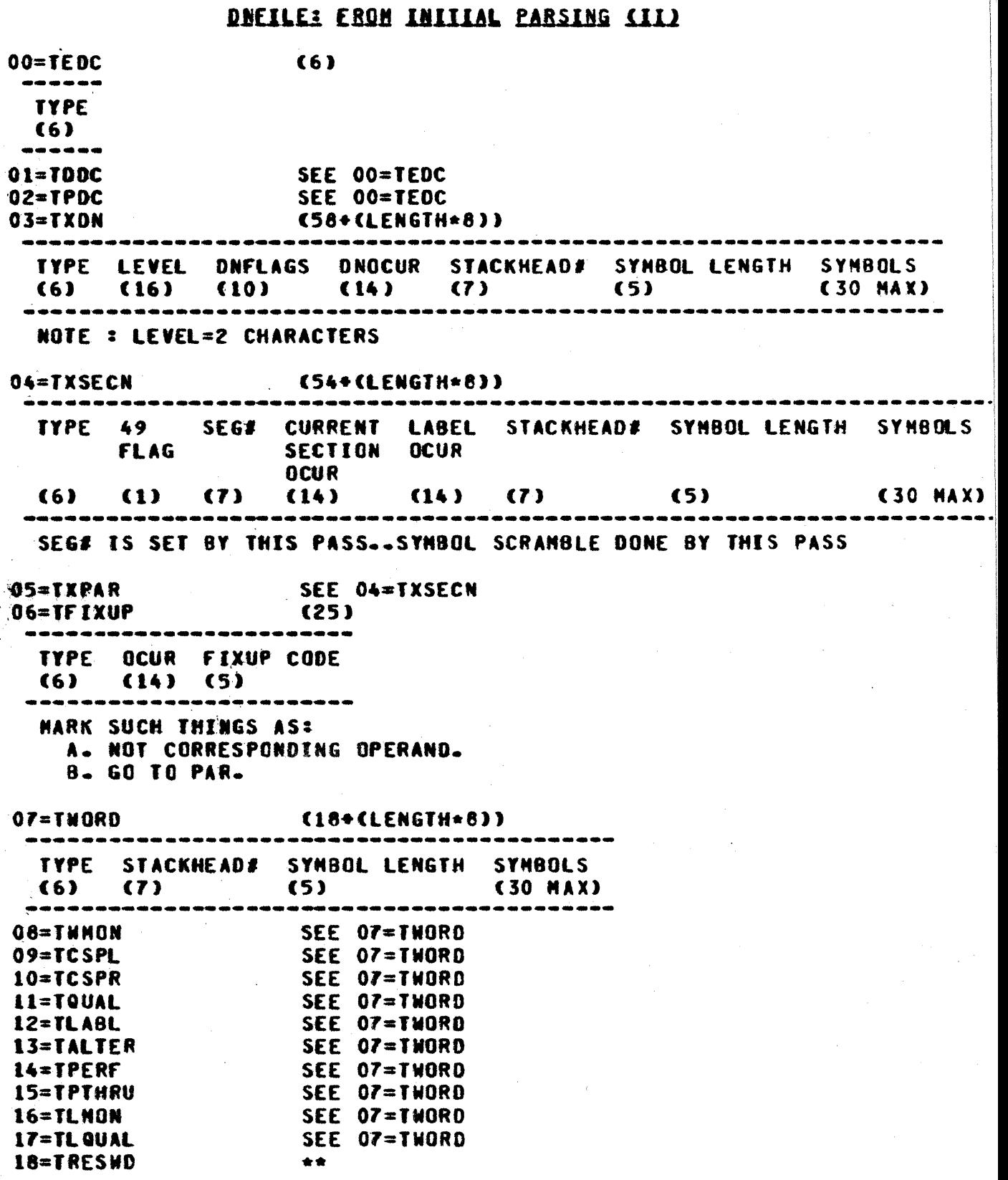

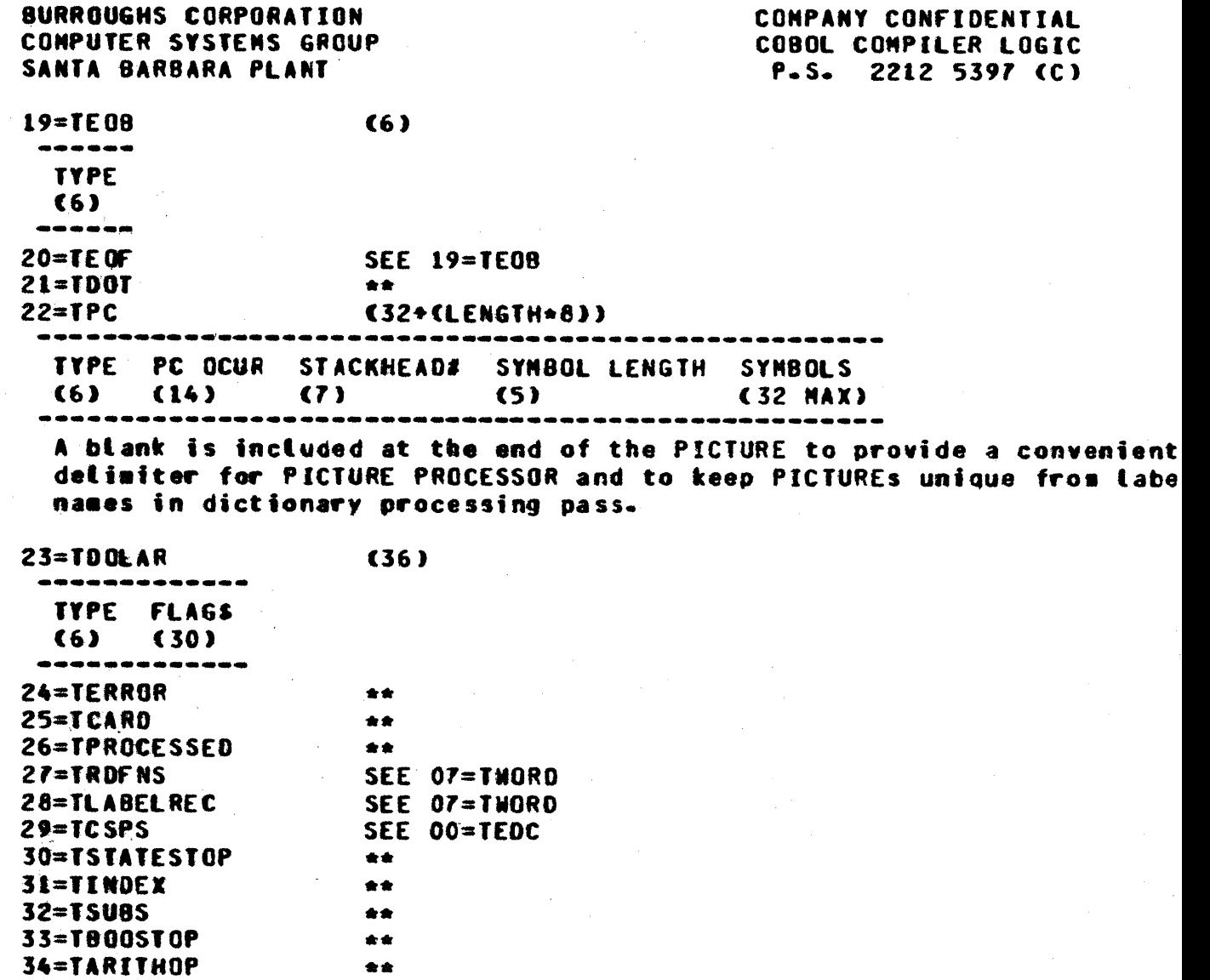

 $\bigcap$ 

35=TINDSECT

秀命

 $4 - 8$ 

 $\overline{a}$ 

COMPANY CONFIDENTIAL COBOL COMPILER LOGIC P.S. 2212 5397 (C)

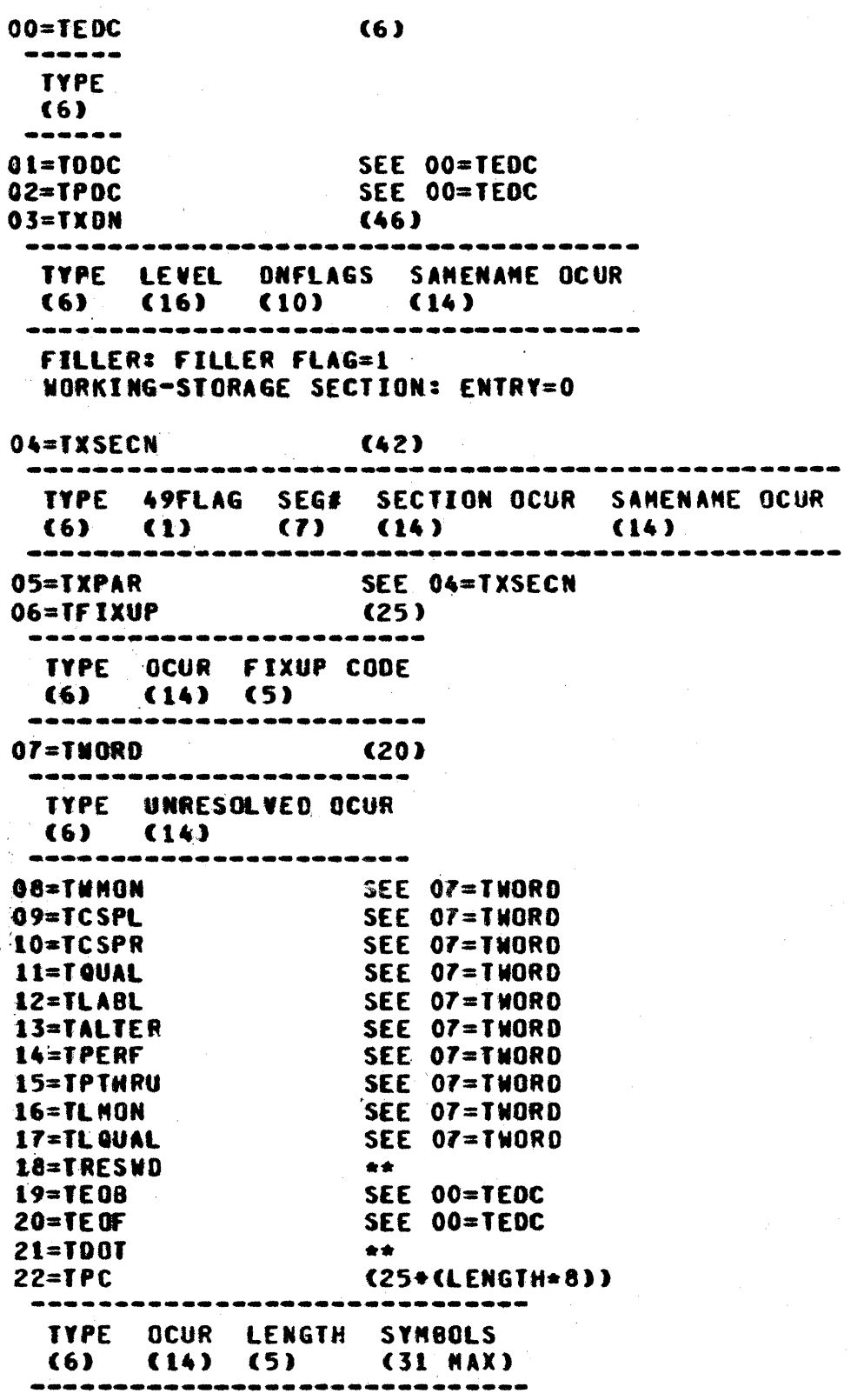

DNEILE: EROM DICTIONARY PROCESSING (II)

# Pictures have been looked up and now OCUR = unique picture. Symbols are retained for convenience for picture processing pass.

COMPANY CONFIDENTIAL COBOL COMPILER LOGIC P.S. 2212 5397 (C)

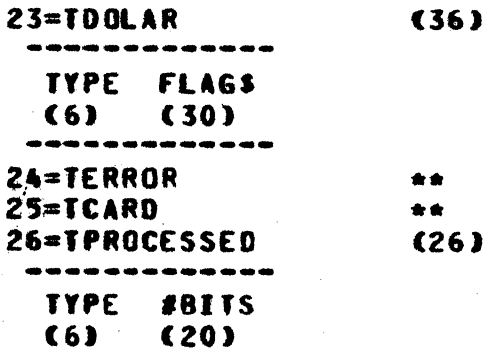

At beginning of each buffer - used to indicate how much data was previously processed in this iterative pass (which allows the dictionary to overflow) - this type is dropped in the next pass.

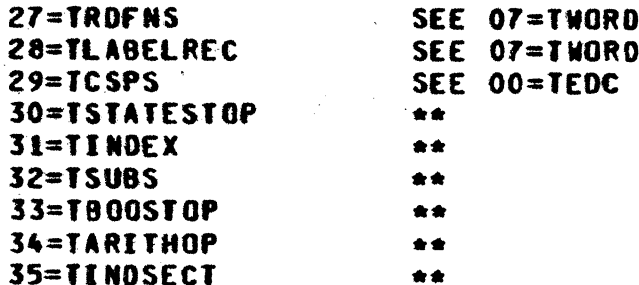
**TA** 

13

COMPANY CONFIDENTIAL COBOL COMPILER LOGIC  $P-S-$ 2212 5397 (C)

# DNEILE: EROM QUALIFICATION RESOLUTION SIIL2

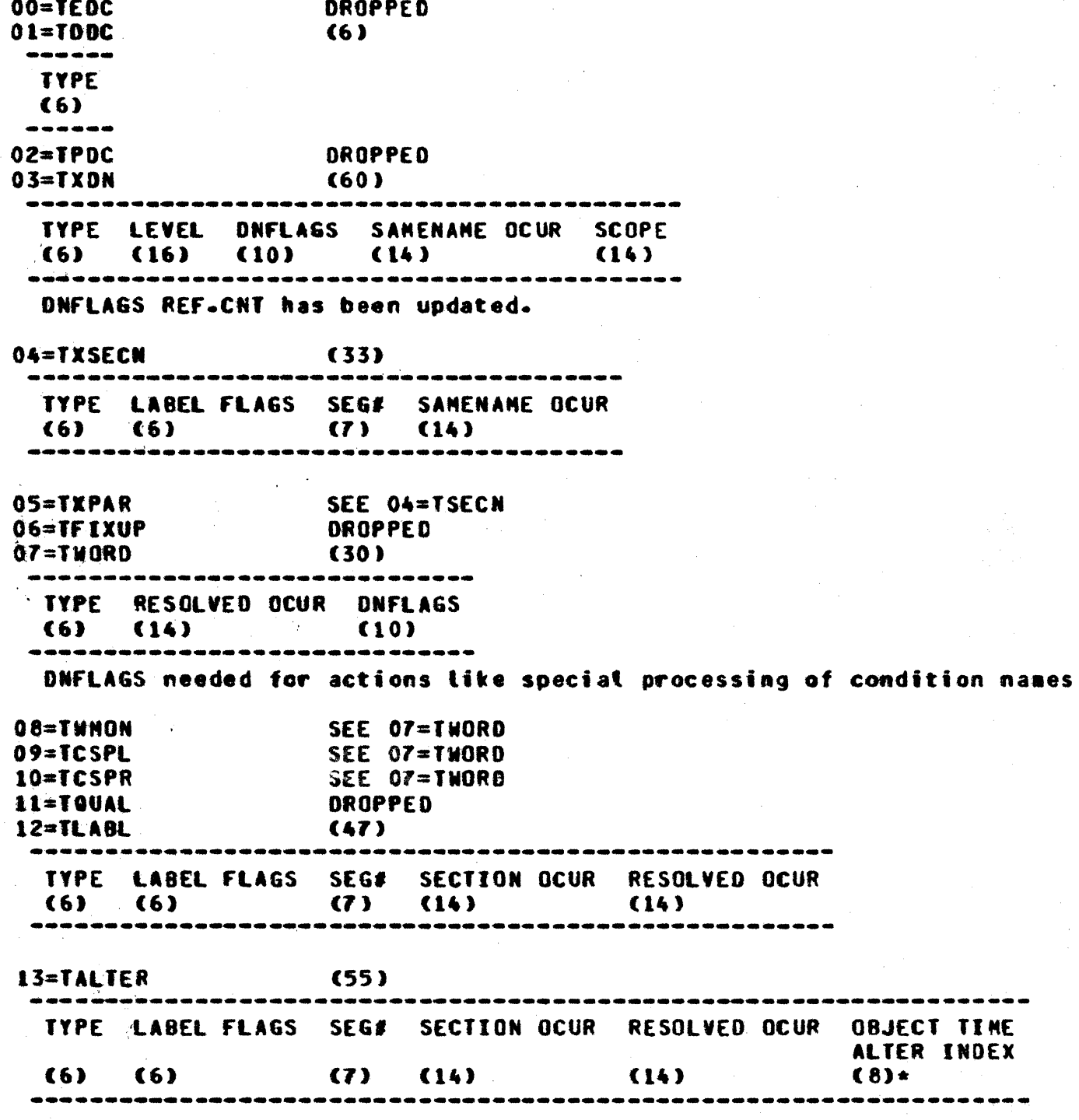

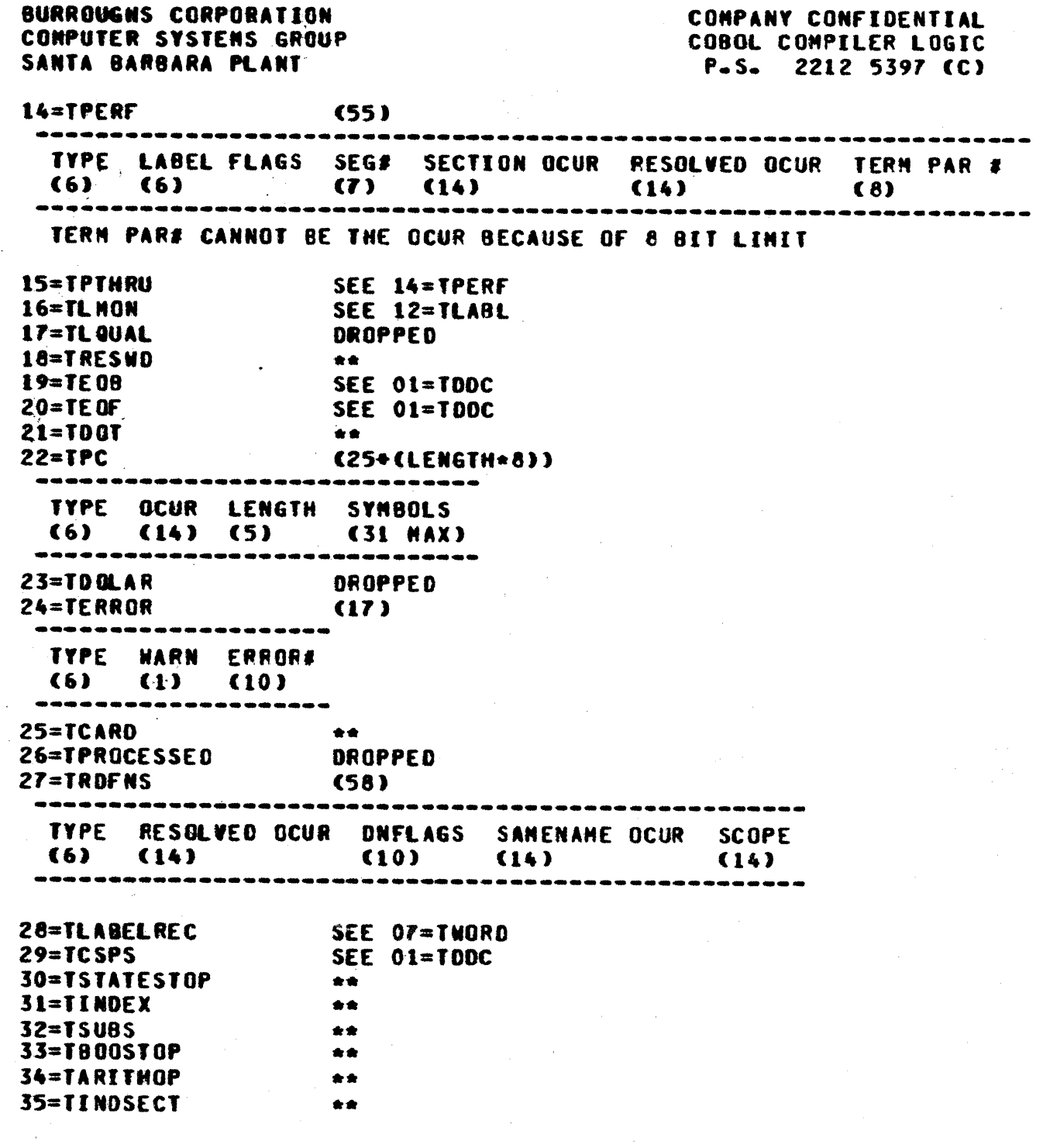

 $\frac{1}{\pi}$ 

 $4 - 12$ 

O

**(8 BIT)** 

 $5 = AE$ 

ă.  $\overline{\mathbf{I}}$  COMPANY CONFIDENTIAL COBOL COMPILER LOGIC P.S. 2212 5397 (C)

## PCINED: ERON MERGE (IV)

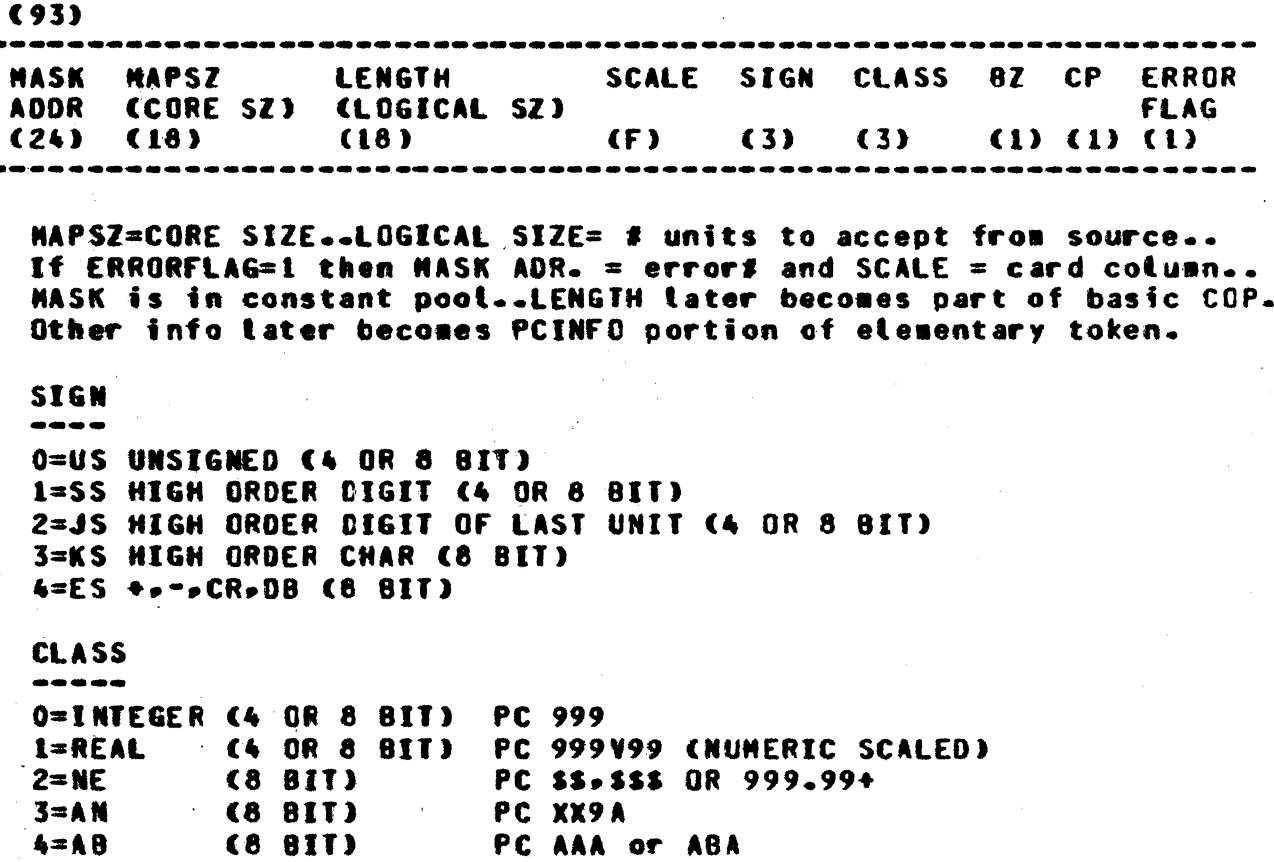

PC XXBAA

 $\sim$ 

COMPANY CONFIDENTIAL COBOL COMPILER LOGIC P.S. 2212 5397 (C)

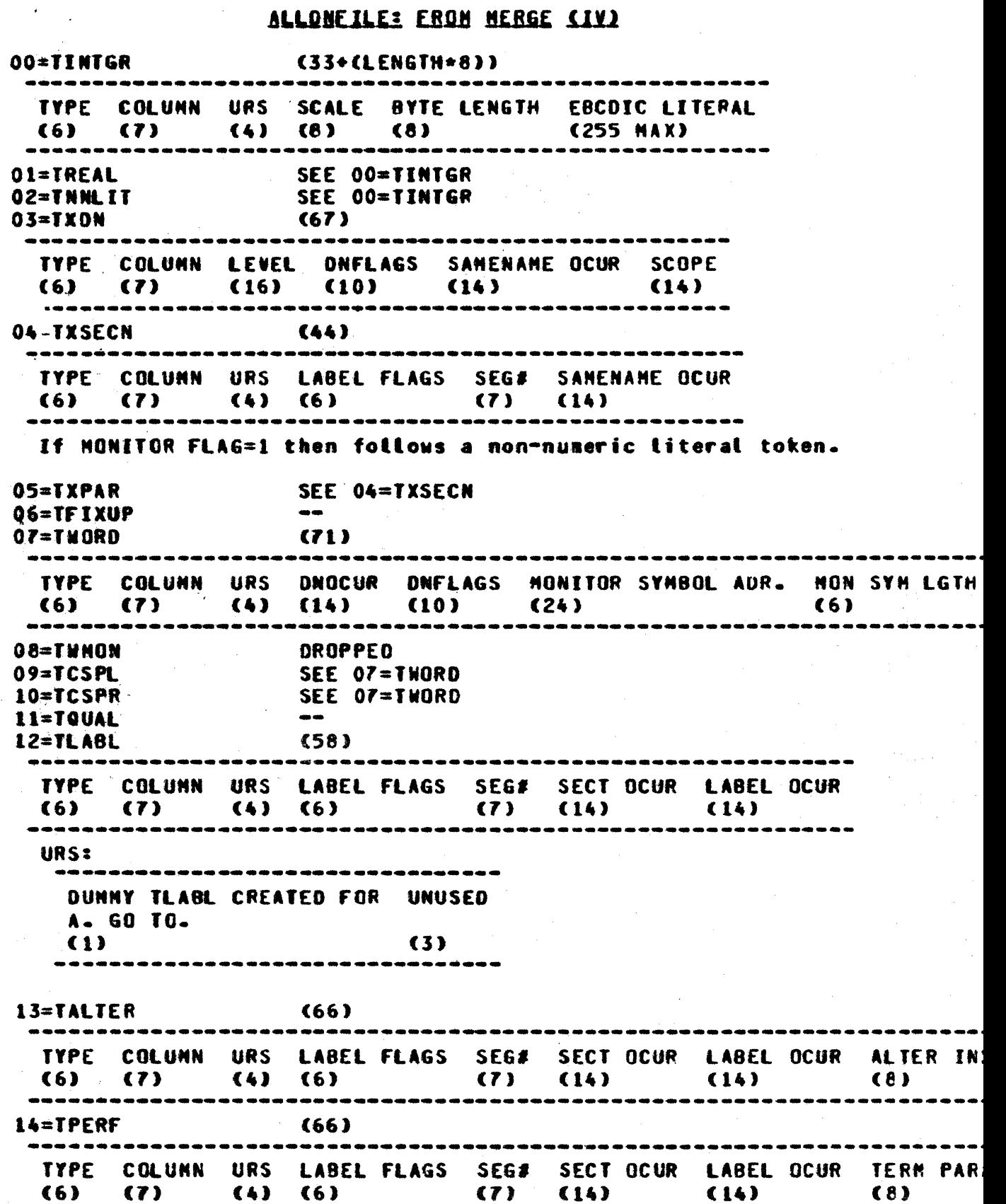

 $\alpha$ 

COMPANY CONFIDENTIAL COBOL COMPILER LOGIC  $P-S-$ 2212 5397 (C)

SANTA BARBARA PLANT SEE 14=TPERF 15=TPTHRU DROPPED **16=TLNON**  $\frac{1}{2}$ 17=TLQUAL 18=TRESWD  $(29)$ TYPE COLUNN KEY (IN HEX)  $(6)$   $(7)$   $(16)$ ----------------------- $(6)$  $19 = TE0B$ ------**TYPE**  $(6)$ **SEE 19=TE08**  $20 = TE$  OF  $(13)$ **21=TDOT** ............ **TYPE COLUMN**  $(6)$  $(7)$ المراجع عبرهم المراجع المراجع أوتم ومراجع ورا  $22 = TPC$  $\sim$  (27) ----------------------TYPE COLUNN PC OCUR  $(6)$   $(7)$   $(14)$ ........................  $23 = T00LAR$  $(36)$ --------------TYPE FLAGS  $(6)$   $(30)$  $(24)$ 24=TERROR **TYPE COLUMN WARN ERROR#**  $\langle$ 10)  $(6)$  $(T)$  $(1)$ **SEE 19=TE08**  $25 = TCARD$  $\qquad \qquad \bullet$ 26=TPROCESSED  $(69)$ 27=TRDFNS RESOLVED OCUR DNFLAGS SNAM OCUR **TYPE COLUMN URS**  $(10)$   $(14)$  $(4)$  $(6)$  $(7)$  $(14)$ . . . . . . . . . SEE OF=TWORD 28=TLABELREC **DROPPED** 29 TCSPS 30=TSTATEST0P 合会 31=TINDEX 会会  $32 = T$ SUBS \*\* 33=TB00ST0P \*\* 34=TARITHOP \*\* 35=TINDSECT

**BURROUGHS CORPORATION** COMPUTER SYSTEMS GROUP

> This token put on SEGFILE at specific location awaiting PROSYN processing...See SEGFILE LAYOUT.

**SCOPE** 

 $(14)$ 

COMPANY CONFIDENTIAL COBOL COMPILER LOGIC P.S. 2212 5397 (C)

## DNINED: CINIERNAL EILEJ DAIA DIVISION CVJ

 $(96)$ 

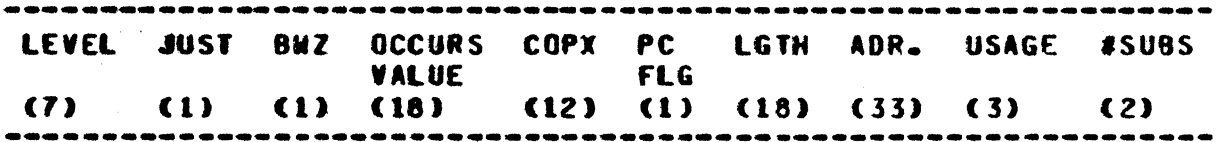

IF PC.FLG THEN LGTH=PCINFO INDEX. IF LEVEL=50 THEN LGTH=NON OCUR. IF #SUBS NEQ O THEN SUBSCRIPTED & #SUBS=1-2-OR 3.

### USAGE

 $\frac{1}{2} \frac{1}{2} \frac{$ 

0=UNDEFINED  $1 = CMP$  $2 = DISPLAY$ 3=MIXED 4=ASCII 5=INDEX 6=UNDEFINED  $7 = C NP - 3$ 

ASCII FLAG ---------- $0 = EBCDIC$  $1 = A **SCII**$ 

COMPANY CONFIDENTIAL BURROUGHS CORPORATION COBOL COMPILER LOGIC COMPUTER SYSTEMS GROUP P.S. 2212 5397 (C) SANTA BARBARA PLANT IF ENTRY=0 THEN ENTRY=WORKING STORAGE ELSE ENTRY=FD:  $(96)$ 

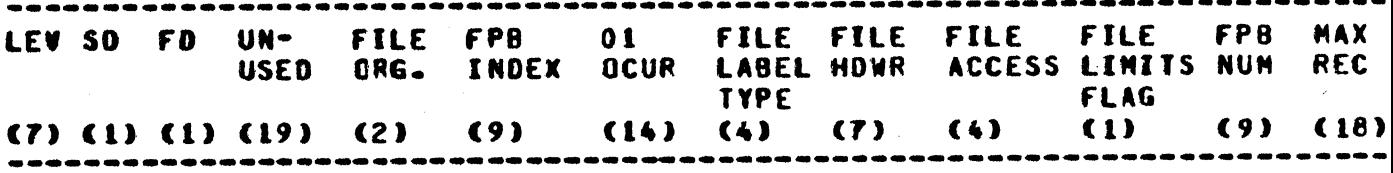

FILE ACCESS ------------

 $0 =$  SEQUENTIAL  $1 = RAMDOM$  $2 = UNOEFFINED$  $3 = D$ YNAMIC

FILE ORGANIZATION ----------------

 $0 =$  SEQUENTIAL  $1 = INDEXED$  $2 = UNDEFINED$  $3 = UNDEFIMED$ 

**COMPANY CONFIDENTIAL** COBOL COMPILER LOGIC  $P-S. 2212 5397 (C)$ 

#### ALLONEILE: FROM EXPLODE (VI) 00=TINTGR (33+(LENGTH+8)) --------------------TYPE COLUNN URS SCALE BYTE LENGTH EBCOIC LITERAL (6) (7) (4) (8) (8) (255 MAX) ------------------------------------**SEE OO=TINTGR<br>SEE OO=TINTGR** 01=TREAL 02=TNNLIT 03=TFILEREC (281) ---------------------TYPE COL URS COPX BASIC FPB PC ON JUST BWZ NON **USAGE** COP INFO INFO FLAGS **INFO** (6) (7) (4) (12) (53) (80) (74) (10) (1) (1) (30) (3) . . . . . 04=TXSECN (44) TYPE COLUMN URS LABEL FLAGS SEG# SAMENAME OCUR (6) (7) (4) (6) (7) (14) 05=TXPAR SEE 04=TXSECN 06=TFIXUP  $\bullet\bullet$ 07=TWORD (281) TYPE COL URS COPX BASIC COP PC ON JUST BHZ HON **USAGE** COP FACTS INFO FLAGS INFO (6) (7) (4) (12) (53) (80) (74) (10) (1) (1) (30) (3) 08=T**WNON**  $\frac{1}{2}$ SEE OF=THORD 09=TCSPL 10=TCSPR SEE O7=TWORD 11=TeUAL an an i  $12 = TLABL$ (58) TYPE COLUMN URS LABEL FLAGS SEG# SECTION LABEL OCUR OCUR  $(6)$   $(7)$   $(4)$   $(6)$  $(7)$   $(14)$  $(14)$ -------------13=TALTER (66) TYPE COLUMN URS LABEL FLAGS SEG# SECTION LABEL ALTER TABLE **OCUR OCUR INDEX**  $(6)$   $(7)$   $(4)$   $(6)$  $\sqrt{1}$  $(14)$  $(14)$  $(8)$ 14=TPERF (66) TYPE COLUMN URS LABEL FLAGS SEG# SECTION LABEL TERM PAR# OCUR OCUR (6) (7) (4) (6) (7) (14)  $(14)$   $(8)$

15=TPTHRU

SEE 14=TPERF

COMPANY CONFIDENTIAL COBOL COMPILER LOGIC  $P-S-$ 2212 5397 (C)

SANTA BARBARA PLANT 16=TLNON  $\bullet$ 17=TL QUAL  $\frac{1}{2}$ 18=TRESWD  $(29)$ TYPE COLUMN KEY (IN HEX)  $(6)$   $(7)$   $(16)$ --------------------------- $19 = TE0B$ ------**TYPE**  $(6)$ . . . . . .  $20 = T E OF$ **SEE 19=TE08**  $21 = T00T$  $(13)$ ---------------**TYPE COLUMN**  $(6)$  $(7)$ ------------ $22 = TPC$ DROPPED 23=TOOLAR  $(36)$ -------------**TYPE FLAGS**  $(30)$  $(6)$ -------------24=TERROR  $(24)$ -----------------------**TYPE COLUMN HARN ERROR#**  $(6)$  (7)  $(1)$  $(10)$ ----------------------------------- $SEE$  19=TE08 25=TCARD 26=TPROCESSED  $\frac{1}{2}$ 27=TRDFNS ده مه 28=TLABELREC  $\frac{1}{2}$  $29 = TCSPS$ --30=TSTATESTOP 金金 SEE 07=THORD CIMPLICIT LEVEL 50)  $31 = TI NDEX$  $32 = TSWB$  $\bigstar$ 33=TB00ST0P  $\star\star$ 34=TARITHOP 会会

 $\pm \pm$ 

BURROUGHS CORPORATION

**COMPUTER SYSTEMS GROUP** 

35=TINDSECT

 $10 = TCSPR$ 

COMPANY CONFIDENTIAL COBOL COMPILER LOGIC P.S. 2212 5397 (C)

### ALLDNEILE: FROM PROCEDURE DIVISION SYNTAX CHECK (VII)

00=TINTGR (26+(CLENGTH\*STGNED)\*(4 OR 8))) ---------------------TYPE URS SCALE LENGTH LITERAL  $(6)$   $(4)$   $(8)$   $(8)$   $(255$  MAX) -------------------------------------SEE OO=TINTGR 01=TREAL SEE OO=TINTGR 02=TNNLIT 03=TFILEREC (271) TYPE URS COPX BASIC FPB PCINFO DNFLAGS JUST BHZ HON COP INFO INFO (6) (4) (12) (53) (80) (74) (10) (1) (1) (30) 04=TXSECN (23) TYPE URS LABEL FLAGS SEG#  $(6)$   $(4)$   $(6)$   $(7)$ Label OCUR need not be in token since it can be computed from a sequential explicit labet counter. The alter table index can also be computed to give to the code generator. 05=TXPAR SEE 04=TXSECN 06=TFIXUP  $\sim$  0.000  $^{\circ}$ 07=TWORD  $(271)$ TYPE URS COPX BASIC COP PCINFO DNFLAGS JUST BWZ MON **COP FACTORS INFO**  $(6)$   $(4)$   $(12)$   $(53)$  $(80)$   $(74)$   $(10)$   $(1)$   $(1)$  $(30)$ Note: For DATE, TIME, TODAYS-DATE, etc, a THORD is created (internal to PROSYN) with SUBF=0, #SUBS NEQ 0, and FACTOR1 tells which: 1=DATE, 2=TINE, 3=TODAYS-DATE, 4=TODAYS-NAME  $07=TMORD$  (Cont.) **URS** INDEXED.ON COP RELATIVE INDICATOR INDEX  $(1)$   $(2)$  $(1)$ **INDEXED.DN =This is an indexed DATANAME (DN INDEXED BY...)** COP relative indicator: Set internal to CODE/GENERATOR 0=USE SEG# & DISP in basic COP 1=DISP is relative to reusable TRASH BASE DISP INDEX = 77 C USAGE INDEX.  $08 = T$ **MNON** 09=TCSPL  $\blacksquare$ 

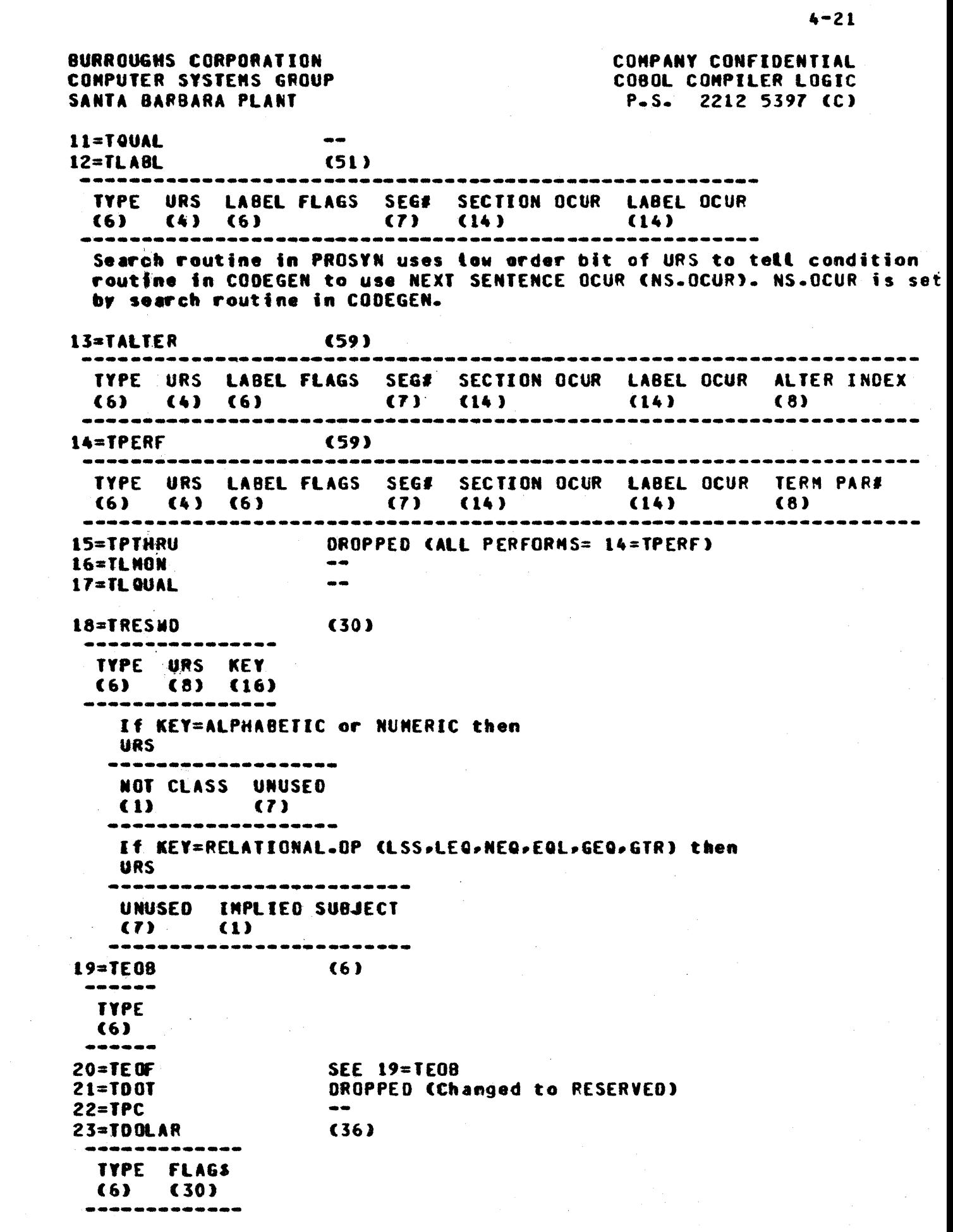

 $\bigcirc$ 

 $\bullet$ 

 $\ddot{\phantom{0}}$ 

 $\mathcal{A}^{\mathcal{A}}$ 

and the state of the state of

COMPANY CONFIDENTIAL COBOL COMPILER LOGIC P.S. 2212 5397 (C)

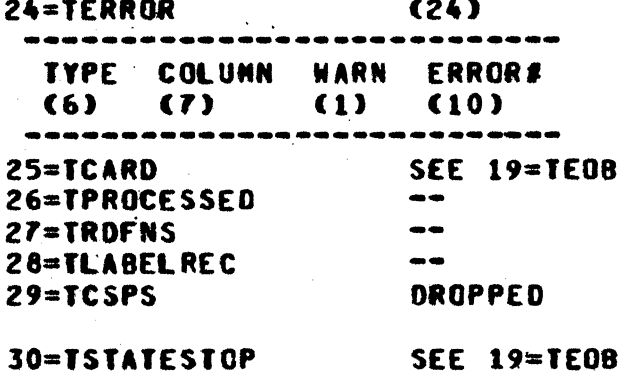

General use is to delimit a statement for CODEGEN because the CODEGEN control routine always does a get for a reserved word Cuntess INHIBIT.GET.OP is set). An example of use of TSTATESTOP: the MOVE verb may have multiple receiving fields and must keep scanning in PROSYN until it gets a non-receiving field token. Putting out the ISTATESTOP makes scanning in CODEGEN easier. atso used in PROSYN by SORT, ACCEPT/DISPLAY, DUMP, SET, STOP RUN, and

Data Hanagement.

SEE OF=THORD X IMPLICIT LEVEL 50 31=TINDEX  $32 = TSWB$ (75) --------------------------TYPE URS COPX BASIC COP  $(6)$   $(4)$   $(12)$   $(53)$ -----------------------33=T800ST0P **SEE 19=TE08** 34=TARITHOP  $(19)$ TYPE URS OPERATOR OPERATOR ROUND SIZE NULTIPLE RECEIVING **CLASS** ERROR FIELDS  $(2)$  (1)  $(6)$   $(4)$   $(4)$  $(1)$  $(1)$ IF DIV3 THEN: **URS** --------------------------------REMAINDER ROUNDED REMAINDER UNUSED  $(1)$  $(1)$   $(2)$ IF STORE THEN URS ---------------------UNUSED EMIT.BOF(1) FOR \*\* OR / IN COMPUTE  $(3)$   $(1)$ **OPERATOR:** 0=ADD,1=SUB,2=:MUL,3=DIV,4=EXP,5=MOD,6=STORE,7=STOREMOD, 8=DELETE-TOP-OF-STACK, 9=CHANGE-SIGN OPERATOR CLASS: EG: ADDO-ADD1-ADD2-ADD3

 $4 - 23$ 

**BURROUGHS CORPORATION** CONPUTER SYSTEMS GROUP SANTA BARBARA PLANT

П

COMPANY CONFIDENTIAL COBOL COMPILER LOGIC P.S. 2212 5397 (C)

SUBO-SUB1-SUB2-SUB3 DIV1-DIV2-DIV3-MUL1.MUL2

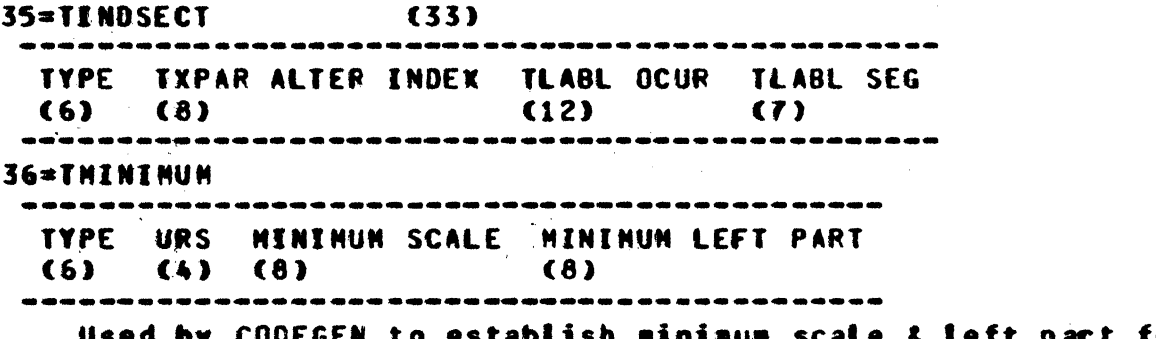

for intermediate results

 $\sim$ 

COMPANY CONFIDENTIAL COBOL COMPILER LOGIC P.S. 2212 5397 (C)

## LABELIABLE: FROM CODEGEN (VIII).

(83 BIT ENTRY ... 17 PER DISK SEGMENT)

TYPE=3 (LINK) ,,,,,,,,,,,,,,,,, TYPE UNUSED LABEL.OCUR  $(2)$   $(64)$   $(17)$ ---------------------

TYPE=0,1,2 (O=PLAIN ADR,1=AND ADR,2=THEN ADR) . . . . . . . . . . . . . . ------------TYPE UNUSED SEG# CODE #BADDRS #LENBS #DISPS #DADDRS (2) (13) (7) (22) (13) (13) (13) (13) ------------

Note: #DISPS is count of DISPs that also have a SEG as part of the address. #DADDRs have DISP but no SEG.

COMPANY CONFIDENTIAL COBOL COMPILER LOGIC P.S. 2212 5397 (C)

 $\mathbf{A}$ 

 $\ddot{\phantom{a}}$ 

# SEGEILE: ERON ALL PRIOR PHASES

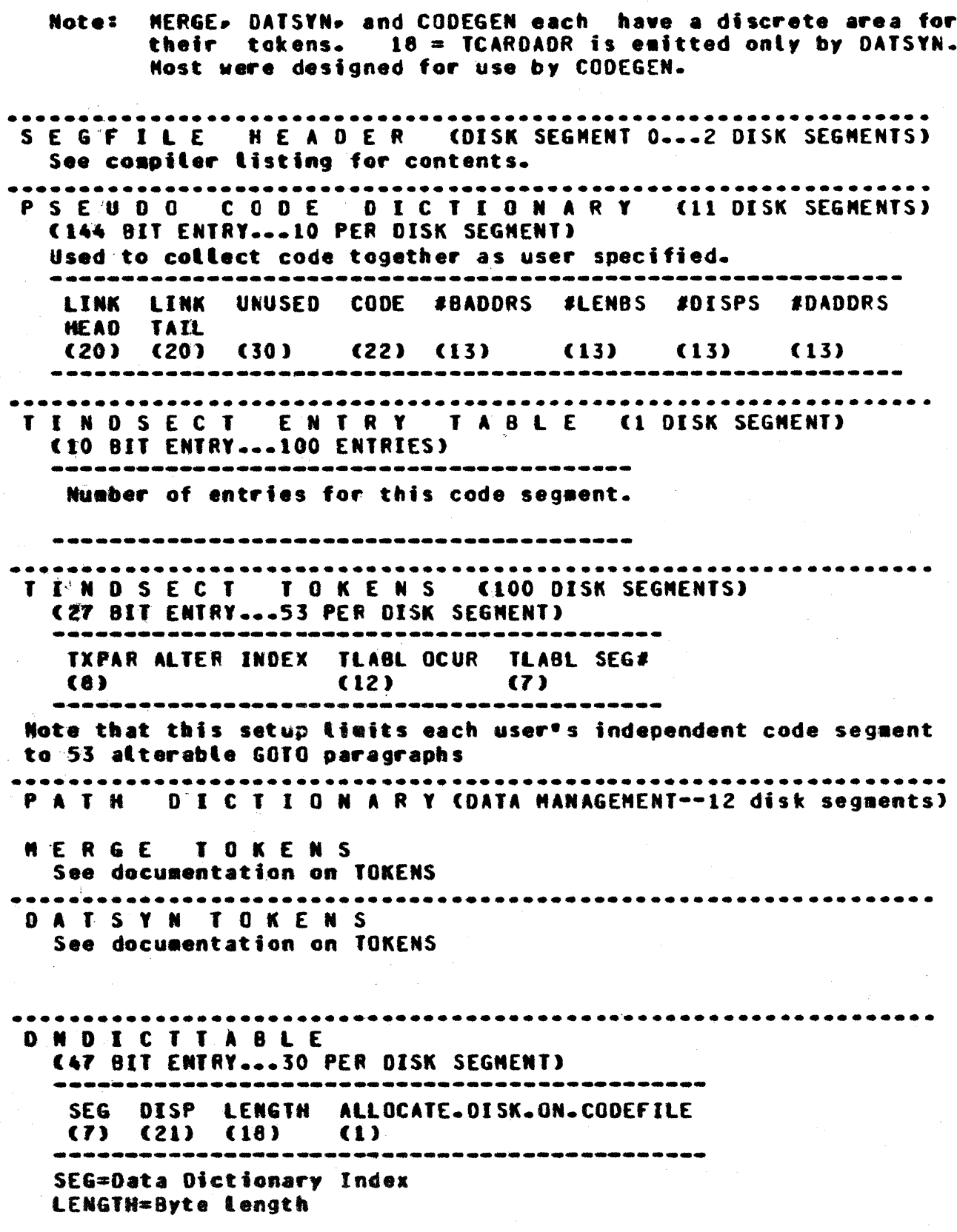

BURROUGHS CORPORATION COMPANY CONFIDENTIAL COBOL COMPILER LOGIC **CONPUTER SYSTEMS GROUP** SANTA BARBARA PLANT P.S. 2212 5397 (C) Initialize: 1=WORKING STORAGE, FILE LABELS, etc.  $0 = 0$ ther (FD 01 RECORDS, etc.) Last ONDICTTABLE entry is terminator set to all 0 bits. COP TABLE (55 BIT ENTRY ... 26 PER DISK SEGMENT) BASIC COP (TYPE=0) TYPE SEG DISP LENGTH ISUBFI DTYPE ASCII (2) (7) (24) (18)  $\{1\}$  (2) (1) NOTE: In final COP TABLE: IF I SUB THEN I EXTRA COP TABLE ENTRY ... IF SUBF=1 THEN FOLLOWED BY SUBSCRIPT ENTRY (TYPE=1) IF 2 OR 3 SUBS THEN 2 EXTRA COP TABLE ENTRIES. TYPE #SUBS UNUSED BOUND FACTI UNUSED (2) (2) (1) (24) (24) (2) . . . . . . . . . . . . . . . . . . . . . . AND IF #SUBS>0 THEN FOLLOWED BY SUBSCRIPT ENTRY #2 (TYPE=2) TYPE UNUSED FACT2 FACT3 UNUSED<br>(2) (3) (24) (24) (2) ,,,,,,,,,,,,,,,,,,,,,,,,,,,,,,,,,,,,, F P B (2 DISK SEGMENTS) One entry per file declared in the program. FPB CAS MCP EXPECTS IT) OTHER FILE INFO: "FPB. TRAILER"  $(1 \t5E6)$  (1 SEG) ALTER TABLE (21 BIT ENTRY ... 68 PER DISK SEGMENT) **TXPAR SEG TLABL OCUR**  $(7)$   $(14)$ ....................... Note: Arbitrary Limit of 150 imposed by PARSE. \*\*\*\*\*\*\*\*\*\*\*\*\*\*\*\*\*\* CODEGEN TOKENS See betow.  $00 = TC0PX$  (29) TYPE COPX SUBFLAG #SUBS SUBBED.ON SEG# (6) (12) (1) (2) (1) (7) 

BURROUGHS CORPORATION CONPANY CONfIDENTIAL COMPUTER SYSTEMS GROUP CDeOL COMPILER LOGIC SANTA BAR8ARA PLANT P.S. 2212 5391 (Cl 01=TLIT (16+((LENGTH+SIGN)+(4 OR 8))) TYPE LTYPE LGTH LSYNB (6) (2) (8) (255 MAX)  $LTYPE$ 0=4 8lT UNSIGNED 1=8 BIT 2=4 BIT SIGNED 3=RESERVED 02=TCOP (lIlLINE) (64) TYPE BASIC COP #SUBS SUBBED. ON COP RELATIVE INDICATOR (6) (53) (2) (1) (2)  $SUBBED-DN<sup>2</sup>$ If SUBr AND SU88EO.ON THEN SUBSCRIPTED OATANAME If SUBf AND NOT SU88ED.ON THEN INDEXED DATANAME 03=TOAOOR (32) ---------------TYPE: TOADOR RELATIVE INDICATOR DADOR (6) (2) (24) TDAOOR RELATIVE INDICATOR: . OO=RESERVEO 01=DATA SEG 0 RELATIVE 10=RELATIVE TO TRASH 04=TOP (18) **-----...... \_----\_ ..** T'PE OP CODE (6) (12) **----------\_ .. \_--** 05=T8AODR (39) TYPE LABEL.TABLE OCUR<br>(6) (33) (6) (-33) **..... --\_ .. , .. , ....... \_-\_ .. \_-----\_ ....** 06=IBIT5 (14+LENGIH) TYPE BIT LENGTH BIT STRING (6) (8) (255 MAX)<br>----------------------------01=TSUBORINX (61) **--\_ ..... \_ ... -....... \_\_ ......... \_.-.... -... --------\_ ...... -...**  TYPE BASIC COP COP.REl.INDICATOR (6) (53) (2) ---------------------------

o

o

o

**BURROUGHS CORPORATION** COMPANY CONFIDENTIAL COBOL COMPILER LOGIC **COMPUTER SYSTEMS GROUP** SANTA BARBARA PLANT  $P-S. 2212 5397 (C)$ 08=TSEGLINK  $\left(34\right)$ TYPE DISK AOR OF NEXT SECTION SEG# TO BE PLACED IN THIS PHYSICAL CODE SEG  $(6)$   $(20)$  $(8)$ 09=TFACTOR  $(24)$ --------------**TYPE FACTOR**  $(6)$   $(18)$ ---------------10=T80UND  $(30)$ TYPE TABLE BOUND  $(6)$   $(24)$ --------------------11=TALTERINDEX  $(14)$ --------------------**TYPE ALTER INDEX**  $(6)$   $(8)$ Acte: Size of container for ALTER table is not known. This is a pointer relative to ALTER table base(used by GOPAR operator). 12=TOPNDY SEE 00=TCOPX **C28+CLENGTH\*C4 OR 8333** 13=TLITFIX ------------------TYPE LTYPE LENGTH BIT.DISP TOADDR RELATIVE INDICATOR LITERAL (6) (2) (8) (10)  $(2)$ (160 MAX) Note: LENGTH does not include 8IT.DISP or TDADDR relative indicator. BIT.DISP is bit location in the LIT to be fixed up. The length of the area to be fixed up is assumed to be 24. Note: For 1/0 type verbs the ADR is changed in FIXUP to be BASE REG. relative. i.e: include COP table & EDIT MASK.  $14 = TST0P$ **SEE 19=TE08** Note: Terminates a portion of code when CODEGEN encounters a TXSECN with SEG# NEQ SEG# of last TXSECN. 15  $\bullet$ 16 金金 17=THEHVALUE C70+CLENGTH\*C4 or 8))) ------------TYPE ASCII LTYPE LIT ALL DNDICT DIGIT DEST LSYMB RIGHT LENGTH FLAG JUST TABLE DISP SIZE **FLAG** INDEX  $(6)$   $(1)$   $(1)$  $(8)$  $(1)$  $(1)$  $(10)$   $(24)$   $(18)$   $(160)$  MA Note: Maps "VALUE" clause onto codefile so initial values are loaded at run time.

DNDICTTABLE INDEX of 0 indicates DSEGO

BURROUGHS CORPORATION COMPUTER SYSTEMS GROUP SANTA BARBARA PLANT 18=TCARDADR (51)<br>------------------------------TYPE DNOICTTABLE INDEX DIGIT DISP COPX<br>(6) (9) (24) (12) (6) (9) (24) (12) Note: To give an address associated with a card to printed on the COMPANY CONfiDENTIAL C080L COMPILER LOGIC P.S. 2212 5391 (C) report.  $19 = T E 0B$ **--\_ .... -** TYPE (6) **\_.----**  $20 = T E QF$ 23=TDOLAR **..... ----------\_ ....** TYPE fLAGS (6) (30) **--------------** 24=TER.ROR (6) SEE 19=TE08 (36) (24) TYPE COLUMN WARN ERRORS (6) (7) (1) (10)<br>-------------------------- $25 = JCARO$ 25=TCAND<br>26=TCOMMLITFIX (28+(LENGTH+(4 OR 8))) SEE 19=TEOB ,TYPE LTYPE lENGTH fIX.CTMUN TOADDR RELATIVE INDICATOR LITERAL (6) '(2) (8) (10) (2) (160 MAX) .. ---~--~ .. .--.. ,---.---.-.... --.. -.-----... ---... --.. -.... --.. ---------.**---\_ ..... \_------.....** field's are analogous to those for TLITfI)( except for flx.elNUM. lhe Literal is assumed to be a communicate message in which CT.1 thru CT.10 may need to be fixed up. Each bit of FIX.CTNUM corresponds to a CT. When the (-th bit of fIX.CTHUM is on~ ftxuP will fix the

"r .-'. <sup>t</sup>

4-29

o

o

CT.I (the I-th CT).

o

COMPANY CONFIDENTIAL COBOL COMPILER LOGIC P.S. 2212 5397 (C)

## CODEEILE: ERON EIXUP (IX).

#### DISK ADR **CONTENTS**

. . . . . . . . ........

 $\mathbf{0}$  $\mathbf{1}$  $2<sup>1</sup>$ 

**RUN STRUCTURE** 

PROGRAM PARAMETER BLOCK (PPB)

DATA DICTIONARY

DATA CTHE VARIABLE DSEGO-DISK-ADR POINTS TO HERE) **CODE DICTIONARY** 

**CODE** 

FILE PARAMETER BLOCK(S) (FPB)

PATH DICTIONARY CDATA MANAGEMENT)

T B

**COMPANY CONFIDENTIAL** COBOL COMPILER LOGIC  $P-S-$ 2212 5397 (C)

### **INDEX**

ADDING RECORDS TO THE FILE  $2 - 41$ ALLONFILE: FROM EXPLODE (YI)  $4 - 18$ ALLONFILE: FROM MERGE (TV)  $4 - 14$ ALLONFILE: FROM PROCEDURE DIVISION SYNTAX CHECK (VII)  $4 - 20$ ALLFILE AND DNFILE TOKENS  $4 - 1$ ALLFILE: FROM INITIAL PARSING (I)  $4 - 5$ **CLOSE STATEMENT**  $2 - 44$ CODE GENERATOR (CODEGEN)  $2 - 23$ CODEFILE: FROM FIXUP (IX).  $4 - 30$ **CODEGEN**  $3 - 17$ DATA DIVISION SYNTAX CHECK (DATSYN)  $2 - 15$ DATA HANAGEMENT  $3 - 1$ DATA-BASE DECLARATIONS  $3 - 1$ DATA-BASE SECTION PROCESSING  $3 - 6$ DATA-NAME QUALIFICATION RESOLUTION CONQUAL) 2-9 **DATSYN**  $3 - 17$ DEBUGGING CAPABILITIES  $1 - 3$ DELETE STATEMENT  $2 - 44$ **DESIGN FEATURES**  $1 - 1$ . DICTIONARY PROCESSING  $3 - 5$ DICTIONARY PROCESSING (DICT)  $2 - 6$ DNFILE: FRON DICTIONARY PROCESSING (II)  $4 - 9$ **ONFILE: FROM INITIAL PARSING (II)**  $4 - 7$ DNFILE: FROM QUALIFICATION RESOLUTION (III)  $4 - 11$ DNINFO: CINTERNAL FILE) DATA DIVISION (V)  $4 - 16$ DYNAMIC HENORY  $1 - 4$ **EXPLODE**  $2 - 19 - 3 - 17$ FILE STATUS VALUES  $2 - 43$ **FILE-CONTROL ENTRY**  $2 - 42$ **FIXUP**  $2 - 25$ **GENERAL**  $2 - 38$ GLOBAL.DOLLAR FORMAT  $2 - 34$ INDEXED FILE NODEL  $2 - 52$ INDEXED I-0 IMPLEMENTATION  $2 - 38$ INITIAL PARSING (PARSE)  $2 - 1$ INITIALIZING GOPAR VALUES OF AN INDEPENDENT SEGMENT  $2 - 36$ **INTERNEDIATE FILE DESIGN**  $1 - 4$ INTERNEDIATE FILE TOKENS  $4 - 1$ LABEL QUALIFICATION RESOLUTION (LQUAL)  $2 - 11$ LABELTABLE: FROM CODEGEN (VIII).  $4 - 24$ **MERGE**  $2 - 12 - 3 - 6$ **NISCELLANEOUS**  $4 - 3$ MONITOR STATEMENT  $2 - 30$ NEW CONTROL CARD OPTION  $2 - 38$ **OPEN STATENENT**  $2 - 45$ **PARSE**  $3 - 2$ PATH DICTIONARY TABLE  $3 - 20$ PATH TABLE AND ALGORITHN  $3 - 21$ 

 $5x - 2$ 

BURROUGHS CORPORATION COMPUTER SYSTEMS GROUP SANTA BARBARA PLANT

COMPANY CONFIDENTIAL COBOL COMPILER LOGIC 2212 5397 (C)  $P-S-$ 

 $4 - 13$ PCINFO: FROM MERGE (IV) PHASES OF THE COMPILER  $2 - 1$ PROCEDURE DIVISION PROCESSING  $3 - 9$ PROCEDURE DIVISION SYNTAX CHECKING (PROSYN)  $2 - 21$  $3 - 17$ **PROSYN PROCESSING** QUALIFICATION RESOLUTION  $3 - 5$ READ STATENENT  $2 - 46$  $1 - 2$ RELATED DOCUMENTATION  $2 - 47$ RENRITE STATENENT  $2 - 40$ ROUGH TABLE FORMAT SANPLE DATA-BASE SECTION  $3 - 18$ SEARCHING THE TAG FILE  $2 - 41$  $-4 - 2$ SEGEILE TOKENS SEGFILE: FROM ALL PRIOR PHASES  $4 - 25$ SQURCE LANGUAGE SELECTION 1-1 START STATENENT  $2 - 48$ SUBSCRIPT AND INDEX OPTIMIZATION  $2 - 33$ TAG FILE FORMAT  $2 - 38$ TAG FILE NAME  $2 - 40$ USE OF DYNAMIC  $2 - 35$  $2 - 50$ USE STATEMENT  $2 - 50$ **WRITE STATEMENT**